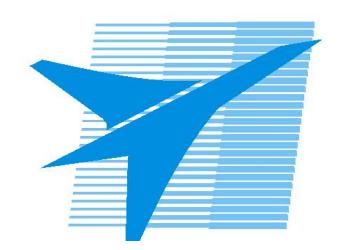

Министерство образования Иркутской области Государственное бюджетное профессиональное образовательное учреждение Иркутской области «Иркутский авиационный техникум»

> «УТВЕРЖДАЮ» Зам. директора по УР ГБПОУИО «ИАТ»  $\ell$ веор Б.А. Коробкова «31» мая 2018 г.

## **ФОНД ОЦЕНОЧНЫХ СРЕДСТВ ПО ПРОФЕССИОНАЛЬНОМУ МОДУЛЮ**

ПМ.02 Разработка и администрирование баз данных

специальности

09.02.03 Программирование в компьютерных системах

Рассмотрена цикловой комиссией

Председатель ЦК  $\frac{1}{\sqrt{1-\frac{1}{2}}}\frac{1}{\sqrt{1-\frac{1}{2}}}\frac{1}{\sqrt{1-\frac{1}{2}}}\frac{1}{\sqrt{1-\frac{1}{2}}}\frac{1}{\sqrt{1-\frac{1}{2}}}\frac{1}{\sqrt{1-\frac{1}{2}}}\frac{1}{\sqrt{1-\frac{1}{2}}}\frac{1}{\sqrt{1-\frac{1}{2}}}\frac{1}{\sqrt{1-\frac{1}{2}}}\frac{1}{\sqrt{1-\frac{1}{2}}}\frac{1}{\sqrt{1-\frac{1}{2}}}\frac{1}{\sqrt{1-\frac{1}{2}}}\frac{1}{\sqrt{1-\frac{1}{2}}}\frac{1}{\sqrt{1-\frac{$ 

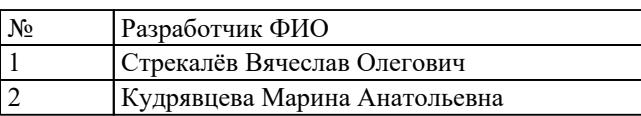

## 1. ОБЩИЕ ПОЛОЖЕНИЯ

## 1.1. Область применения фонда оценочных средств (ФОС)

ФОС профессионального модуля - является частью образовательной программы в соответствии с ФГОС СПО по специальности

09.02.03 Программирование в компьютерных системах

в части освоения вида профессиональной деятельности (ВПД):

Разработка и администрирование баз данных

и соответствующих профессиональных компетенций (ПК):

ПК.2.1 Разрабатывать объекты базы данных.

ПК.2.2 Реализовывать базу данных в конкретной СУБД.

ПК.2.3 Решать вопросы администрирования базы данных.

ПК.2.4 Реализовывать методы и технологии защиты информации в базах данных.

## 1.2 Цели и задачи модуля - требования к результатам освоения модуля

С целью овладения указанным видом профессиональной деятельности и соответствующими профессиональными компетенциями обучающийся в ходе освоения профессионального модуля должен:

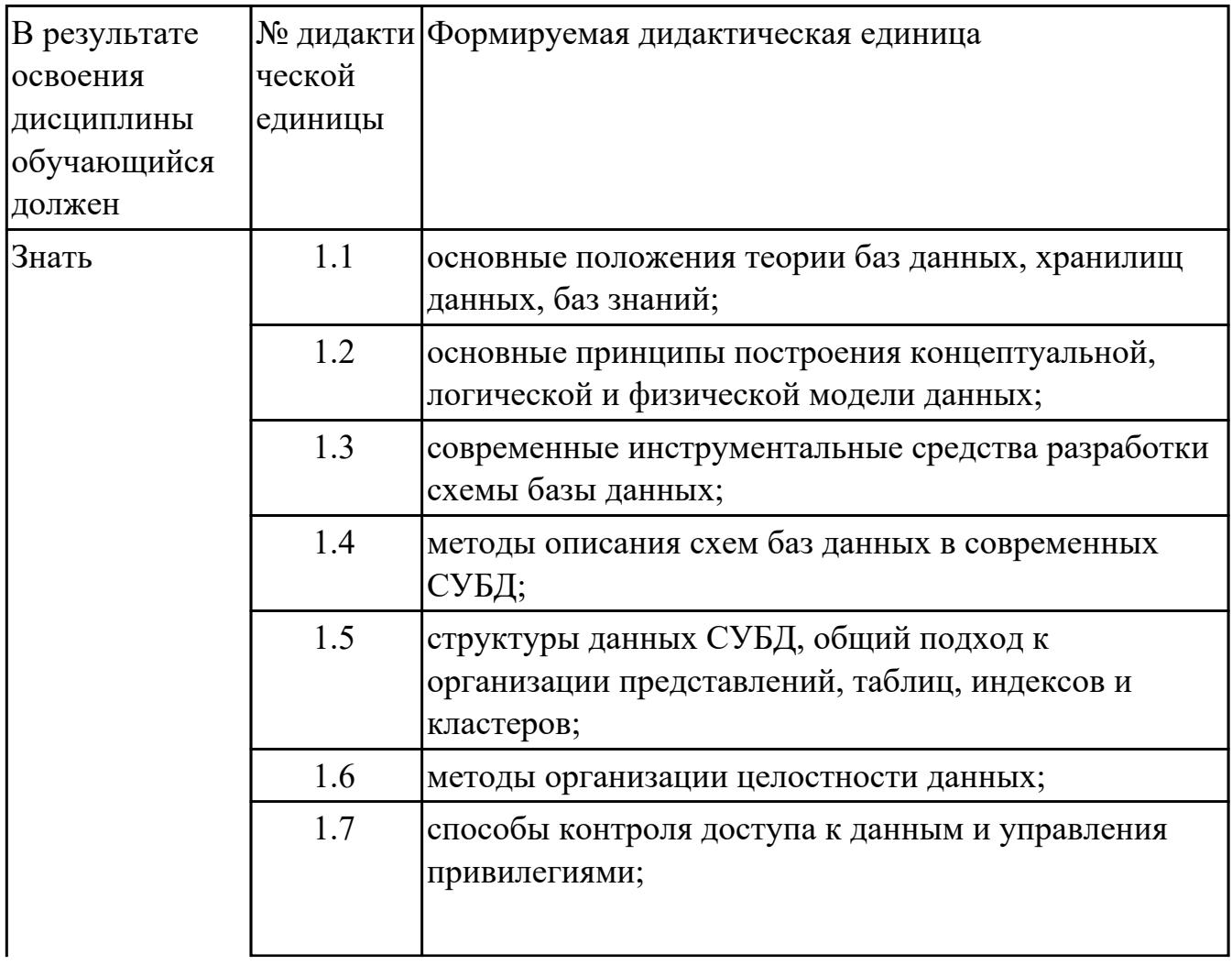

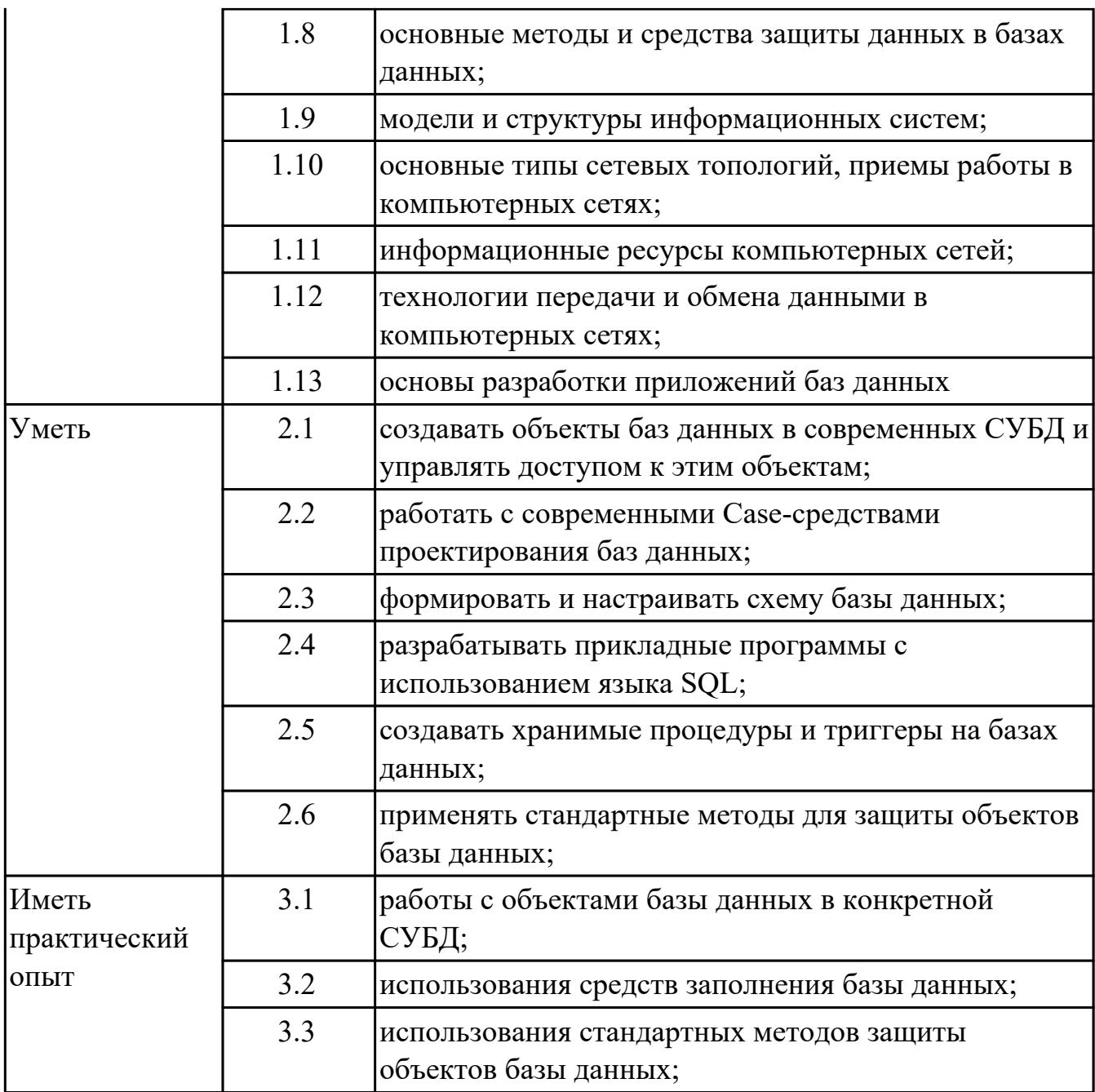

## **2. ФОНД ОЦЕНОЧНЫХ СРЕДСТВ МЕЖДИСЦИПЛИНАРНЫХ КУРСОВ ПРОФЕССИОНАЛЬНОГО МОДУЛЯ ИСПОЛЬЗУЕМЫЙ НА ТЕКУЩЕМ КОНТРОЛЕ**

## **2.1 Результаты освоения МДК.02.01 Инфокоммуникационные системы и сети подлежащие проверке на текущем контроле**

## **2.1.1 Текущий контроль (ТК) № 1**

**Тема занятия:** 1.3.5. Асинхронная цифровая иерархия

**Метод и форма контроля:** Практическая работа (Опрос)

**Вид контроля:** Письменная практическая работа

**Дидактическая единица:** 1.11 информационные ресурсы компьютерных сетей;

### **Профессиональная(-ые) компетенция(-ии):**

ПК.2.4 Реализовывать методы и технологии защиты информации в базах данных.

## **Занятие(-я):**

- 1.1.1. История возникновения ИКС
- 1.3.1. Линии связи
- 1.3.4. Цифровая иерархия

## **Задание №1**

С помощью двух таблиц расшифровать сообщение и составить алгоритм цифровой иерархии (алгоритм расшифровки):

0110 1010 0110 1111 0110 0010 0010 0000 0110 0011 0110 1111 0110 1101 0111 0000 0110 1100 0110 0101 0111 0100 0110 0101 0110 0100 0010 1110 0010 0000 0110 0011 0110 1111 0110 0100 0110 0101 0010 0000 0011 0001 0011 0010 0011 0011 0011 0100 0011 0110

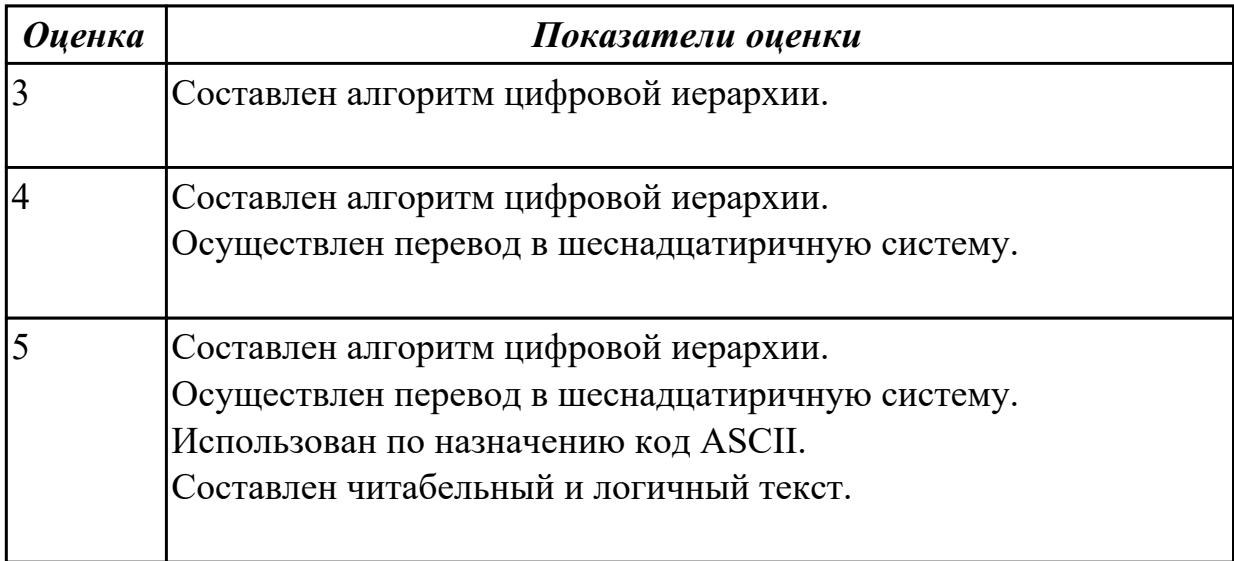

## **2.1.2 Текущий контроль (ТК) № 2**

**Тема занятия:** 2.2.5. Корпоративные инфокоммуникационные системы **Метод и форма контроля:** Практическая работа (Опрос)

**Вид контроля:** Письменная практическая работа

**Дидактическая единица:** 1.10 основные типы сетевых топологий, приемы работы в компьютерных сетях;

### **Профессиональная(-ые) компетенция(-ии):**

ПК.2.4 Реализовывать методы и технологии защиты информации в базах данных.

## **Занятие(-я):**

- 1.2.1. Сигналы и их характеристики
- 1.2.2. Цифровые сигналы
- 1.2.3. Методы преобразования сигналов
- 1.3.5. Асинхронная цифровая иерархия

## **Задание №1**

Определить число линий, связывающих компьютерные сети, соединенные по следующим топологиям:

- − древовидная;
- − дерево;
- − звезда;
- − цепь;
- − кольцо;
- − двойное кольцо;
- − полносвязная топология;
- − ячеистая топология.
- 2. Результаты работы представить в виде отчета, содержащего:
- информацию о топологиях;
- схемы топологий;
- сравнительную таблицу топологий;
- график данных таблицы;
- выбор наиболее эффективной топологии.

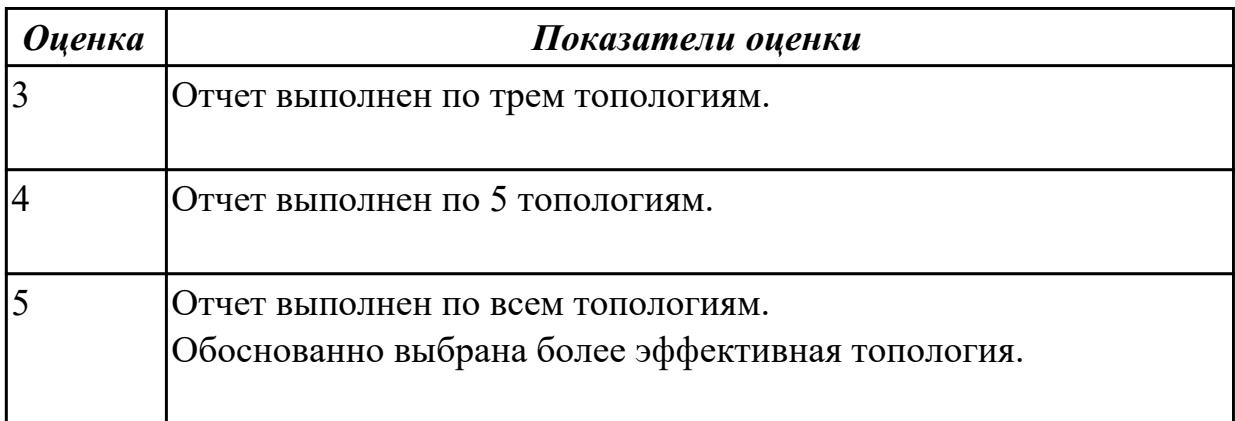

## **2.1.3 Текущий контроль (ТК) № 3**

**Тема занятия:** 2.3.4. Организация системы электронного документооборота **Метод и форма контроля:** Практическая работа (Опрос)

**Вид контроля:** Письменная практическая работа

**Дидактическая единица:** 1.12 технологии передачи и обмена данными в компьютерных сетях;

#### **Профессиональная(-ые) компетенция(-ии):**

ПК.2.4 Реализовывать методы и технологии защиты информации в базах данных. **Занятие(-я):**

- 1.1.2. Стандартная модель взаимодействия открытых систем
- 1.1.3. Проект ВОС
- 1.3.2. Передающие и приемные устройства
- 1.3.3. Передающие и приемные устройства
- 1.3.6. Плезиохромное кодирование
- 2.1.3. Требования к корпоративной инфокоммуникационной системе

2.2.1. Методология разработки и внедрения корпоративных информационных систем

- 2.2.2. Планирование и управление производством
- 2.2.3. Управление персоналом
- 2.2.4. Управление проектами
- 2.2.5. Корпоративные инфокоммуникационные системы
- 2.3.1. Компоненты инфокоммуникационной среды организации

2.3.2. Назначение и базовые элементы системы электронного документооборота

2.3.3. Этапы создания системы электронного документооборота

#### **Задание №1**

Дать определения следующим понятиям (на выбор от пяти до десяти понятий):

Рекомендация Стандарт Модель ВОС Протокол Интерфейс CRM Сигнал Дискретизация Частотная модуляция Амплитудная модуляция Фазовая модуляция Детерменированный сигнал Разделение каналов Мультиплексор Помехоустойчивое кодирование Фидер Сотовая связь Передающие антенны Среда распространения сообщения Инфокоммуникационные системы

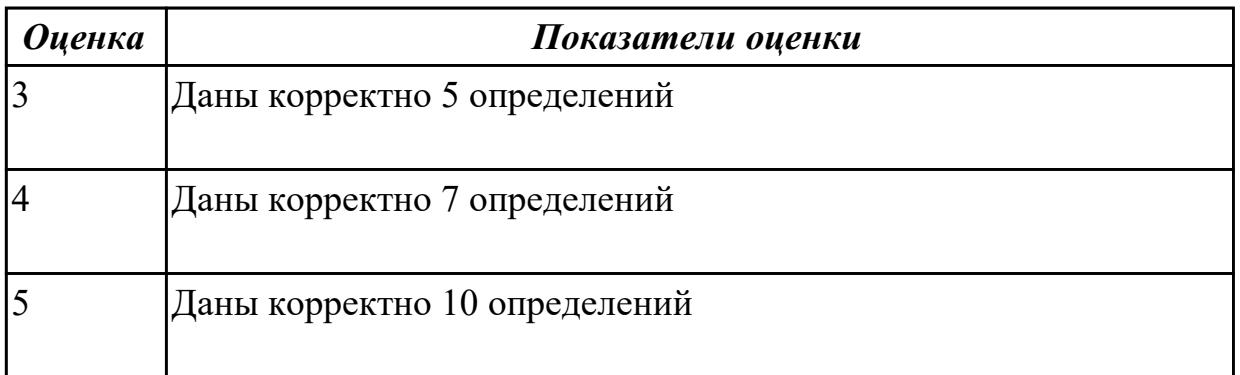

## **2.2 Результаты освоения МДК.02.02 Технология разработки и защиты баз данных подлежащие проверке на текущем контроле**

## **2.2.1 Текущий контроль (ТК) № 1**

**Тема занятия:** 1.2.3. Архитектура многопользовательских СУБД **Метод и форма контроля:** Письменный опрос (Опрос) **Вид контроля:** Проверочная работа по разделу **Дидактическая единица:** 1.4 методы описания схем баз данных в современных СУБД;

## Профессиональная(-ые) компетенция(-ии):

ПК.2.2 Реализовывать базу данных в конкретной СУБД.

## Занятие(-я):

- 1.2.1. Трехуровневая архитектура баз данных
- 1.2.2. Функции СУБД

## Залание №1

Изобразите схематичкно трехуровневую архитектура базы данных. Дайте кратко характеристику.

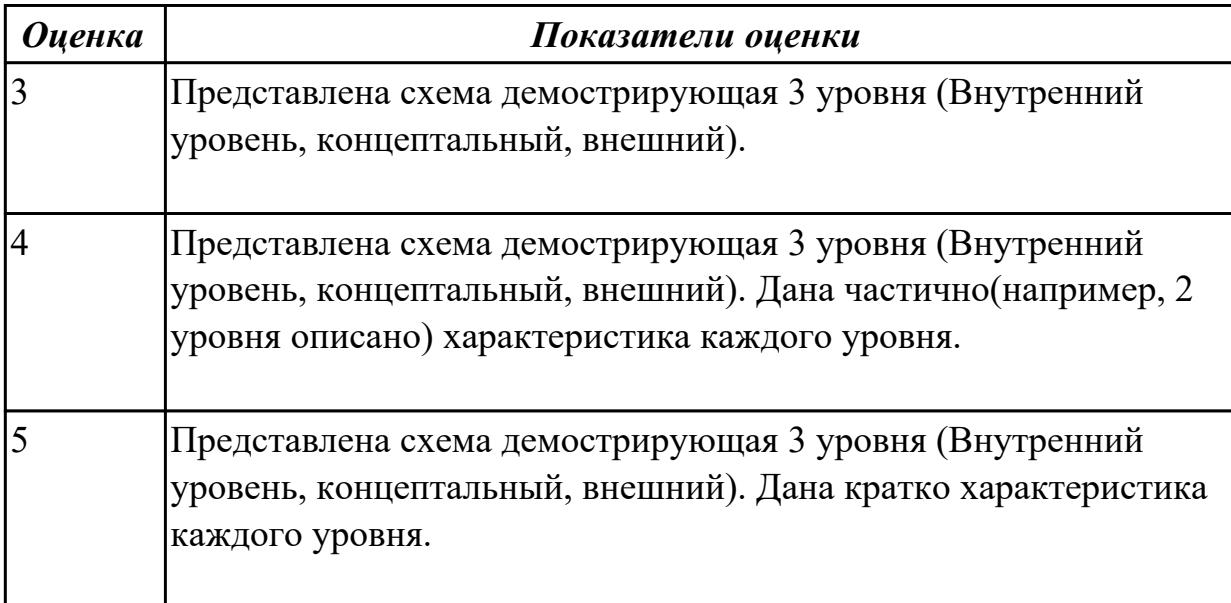

Дидактическая единица: 1.1 основные положения теории баз данных, хранилищ данных, баз знаний;

## Профессиональная(-ые) компетенция(-ии):

ПК.2.1 Разрабатывать объекты базы данных.

## Занятие(-я):

1.1.1. Основные понятия и определения

## Залание №1

В каждом вопросе выберете один правильный ответ

## Залание 1

*Bonpoc:* 

База данных - это:

1) совокупность данных, организованных по определенным правилам;

2) совокупность программ для хранения и обработки больших массивов информации;

- 3) интерфейс, поддерживающий наполнение и манипулирование данными;
- 4) определенная совокупность информации.

## Залание 2

Bonpoc:

Наиболее распространенными в практике являются:

- 1) распределенные базы данных
- 2) иерархические базы данных
- 3) сетевые базы данных
- 4) реляционные базы данных

### **Задание 3**

*Вопрос:*

Наиболее точным аналогом реляционной базы данных может служить:

1) неупорядоченное множество данных

2) вектор

3) генеалогическое дерево

4) двумерная таблица

## **Задание 4**

*Вопрос:*

Что из перечисленного не является объектом Access:

- 1) модули
- 2) таблицы
- 3) макросы
- 4) ключи
- 5) формы
- 6) отчеты
- 7) запросы

## **Задание 5**

#### *Вопрос:*

Таблицы в базах данных предназначены:

- 1) для хранения данных базы
- 2) для отбора и обработки данных базы
- 3) для ввода данных базы и их просмотра
- 4) для автоматического выполнения группы команд
- 5) для выполнения сложных программных действий

#### **Задание 6**

*Вопрос:*

Для чего предназначены запросы:

- 1) для хранения данных базы
- 2) для отбора и обработки данных базы
- 3) для ввода данных базы и их просмотра
- 4) для автоматического выполнения группы команд
- 5) для выполнения сложных программных действий
- 6) для вывода обработанных данных базы на принтер

#### **Задание 7**

*Вопрос:*

Для чего предназначены формы:

- 1) для хранения данных базы
- 2) для отбора и обработки данных базы
- 3) для ввода данных базы и их просмотра
- 4) для автоматического выполнения группы команд
- 5) для выполнения сложных программных действий
- 6) для вывода обработанных данных базы на принтер

## **Задание 8**

*Вопрос:*

Для чего предназначены отчеты:

- 1) для хранения данных базы
- 2) для отбора и обработки данных базы
- 3) для ввода данных базы и их просмотра
- 4) для автоматического выполнения группы команд
- 5) для выполнения сложных программных действий
- 6) для вывода обработанных данных базы на принтер

## **Задание 9**

*Вопрос:*

Для чего предназначены макросы:

- 1) для хранения данных базы
- 2) для отбора и обработки данных базы
- 3) для ввода данных базы и их просмотра
- 4) для автоматического выполнения группы команд
- 5) для выполнения сложных программных действий
- 6) для вывода обработанных данных базы на принтер

## **Задание 10**

*Вопрос:*

Для чего предназначены модули:

- 1) для хранения данных базы
- 2) для отбора и обработки данных базы
- 3) для ввода данных базы и их просмотра
- 4) для автоматического выполнения группы команд
- 5) для выполнения сложных программных действий
- 6) для вывода обработанных данных базы на принтер

## **Задание 11**

*Вопрос:*

- В каком режиме работает с базой данных пользователь:
- 1) в проектировочном
- 2) в любительском
- 3) в заданном
- 4) в эксплуатационном

# **Задание 12**

*Вопрос:*

В каком диалоговом окне создают связи между полями таблиц базы данных:

- 1) таблица связей
- 2) схема связей
- 3) схема данных
- 4) таблица данных

# **Задание 13**

## *Вопрос:*

Почему при закрытии таблицы программа Access не предлагает выполнить сохранение внесенных данных:

- 1) недоработка программы
- 2) потому что данные сохраняются сразу после ввода в таблицу

3) потому что данные сохраняются только после закрытия всей базы данных

# **Задание 14**

*Вопрос:*

Без каких объектов не может существовать база данных:

- 1) без отчетов
- 2) без таблиц
- 3) без форм
- 4) без макросов
- 5) без запросов
- 6) без модулей

## **Задание 15**

## *Вопрос:*

В каких элементах таблицы хранятся данные базы:

- 1) в записях
- 2) в столбцах
- 3) в ячейках
- 4) в строках
- 5) в полях

## **Задание 16**

*Вопрос:*

Содержит ли какую-либо информацию таблица, в которой нет ни одной записи?

- 1) таблица без записей существовать не может
- 2) пустая таблица не содержит ни какой информации
- 3) пустая таблица содержит информацию о структуре базы данных
- 4) пустая таблица содержит информацию о будущих записях

# **Задание 17**

*Вопрос:*

Содержит ли какую-либо информацию таблица, в которой нет полей?

1) содержит информацию о структуре базы данных

- 2) не содержит ни какой информации
- 3) таблица без полей существовать не может
- 4) содержит информацию о будущих записях

## **Задание 18**

*Вопрос:*

- В чем состоит особенность поля "счетчик"?
- 1) служит для ввода числовых данных
- 2) служит для ввода действительных чисел
- 3) данные хранятся не в поле, а в другом месте, а в поле хранится только указатель
- на то, где расположен текст
- 4) имеет ограниченный размер
- 5) имеет свойство автоматического наращивания

## **Задание 19**

*Вопрос:*

- В чем состоит особенность поля "мемо"?
- 1) служит для ввода числовых данных
- 2) служит для ввода действительных чисел
- 3) многострочный текст
- 4) имеет ограниченный размер
- 5) имеет свойство автоматического наращивания

## **Задание 20**

*Вопрос:*

Какое поле можно считать уникальным?

- 1) поле, значения в котором не могут повторятся
- 2) поле, которое носит уникальное имя
- 3) поле, значение которого имеют свойство наращивания
- 4) ключевое поле

## **Задание 21**

*Вопрос:*

- Ключами поиска в системах управления базами данных (СУБД) называются:
- 1) логические выражения, определяющие условия поиска
- 2) поля, по значению которых осуществляется поиск
- 3) номера записей, удовлетворяющих условиям поиска
- 4) номер первой по порядку записи, удовлетворяющей условиям поиска
- 5) диапазон записей файла БД, в котором осуществляется поиск

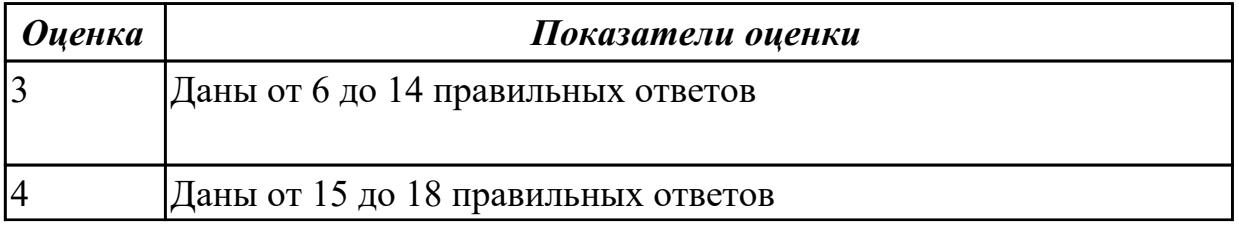

## Дидактическая единица: 1.2 основные принципы построения концептуальной, логической и физической модели данных;

## Профессиональная(-ые) компетенция(-ии):

ПК.2.1 Разрабатывать объекты базы данных.

## Занятие(-я):

- 1.1.2. Модели и структуры представления данных
- 1.1.3. Реляционная модель баз данных. Реляционная алгебра.
- 1.1.4. Построение реляционной модели.

### Залание №1

В каждом вопросе выберете один правильный ответ

## Залание 1

Bonpoc:

Система управления базами данных представляет собой программный продукт, входящий в состав:

- 1) уникального программного обеспечения
- 2) систем программирования
- 3) системного программного обеспечения
- 4) прикладного программного обеспечения
- 5) операционной системы

## Залание 2

Bonpoc:

Примером иерархической базы данных является:

- 1) страница классного журнала
- 2) каталог файлов, хранимых на диске
- 3) расписание поездов
- 4) электронная таблица

## Залание 3

Bonpoc:

В записи файла реляционной базы данных может содержаться

- 1) неоднородная информация (данные разных типов)
- 2) исключительно однородная информация (данные только одного типа)
- 3) только текстовая информация
- 4) исключительно числовая информация
- 5) только логические величины

## Залание 4

Bonpoc:

Информационная система, в которой БД и СУБД находятся на одном компьютере называется

1) локальная

2) файл-серверные

3) клиент-серверные

## **Задание 5**

## *Вопрос:*

Информационная система, в которой БД находится на сервере сети (файловом сервере), а СУБД на компьютере пользователя называется

1) локальная

- 2) файл-серверные
- 3) клиент-серверные

## **Задание 6**

*Вопрос:*

Информационная система, в которой БД и основная СУБД находятся на сервере,

СУБД на рабочей станции посылает запрос и выводит на экран результат называется

- 1) локальная
- 2) файл-серверные
- 3) клиент-серверные

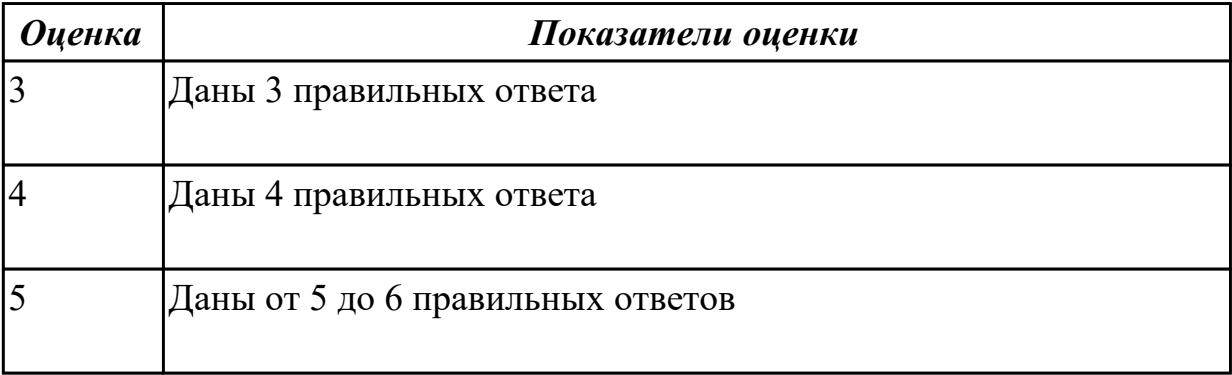

**Дидактическая единица:** 1.9 модели и структуры информационных систем;

## **Профессиональная(-ые) компетенция(-ии):**

ПК.2.1 Разрабатывать объекты базы данных.

**Занятие(-я):**

1.1.2. Модели и структуры представления данных

#### **Задание №1**

Сформулируйте определение

- 1. структура информации
- 2. структура данных
- 3. структура записей

#### *Оценка Показатели оценки*

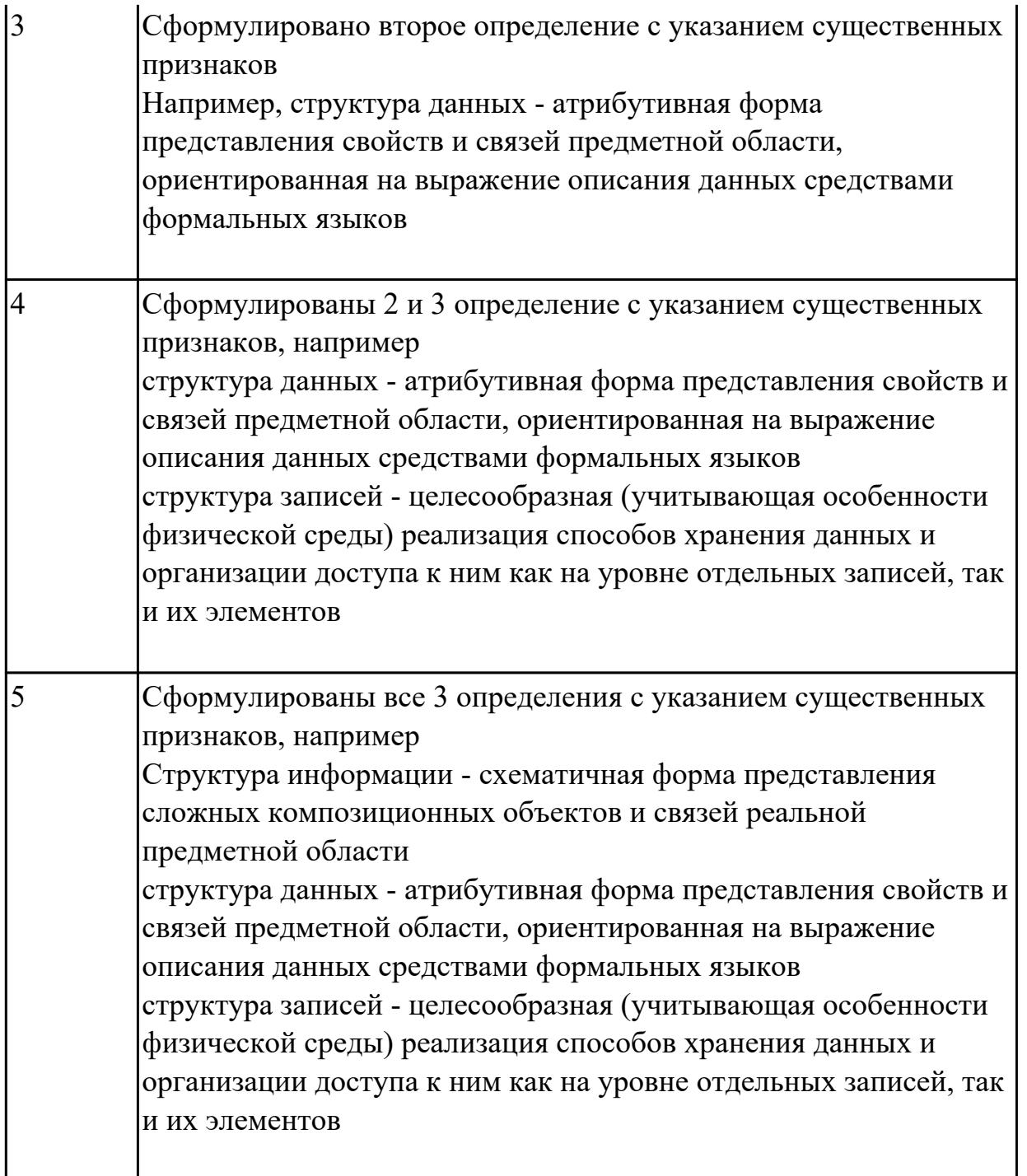

Дидактическая единица: 1.10 основные типы сетевых топологий, приемы работы в компьютерных сетях;

Профессиональная(-ые) компетенция(-ии):

ПК.2.2 Реализовывать базу данных в конкретной СУБД. Занятие(-я):

1.2.1. Трехуровневая архитектура баз данных

## Задание №1

Составьте сравнительную таблицу на тему "Топологии баз данных". Критерии и примеры сравнения выберите самостоятельно.

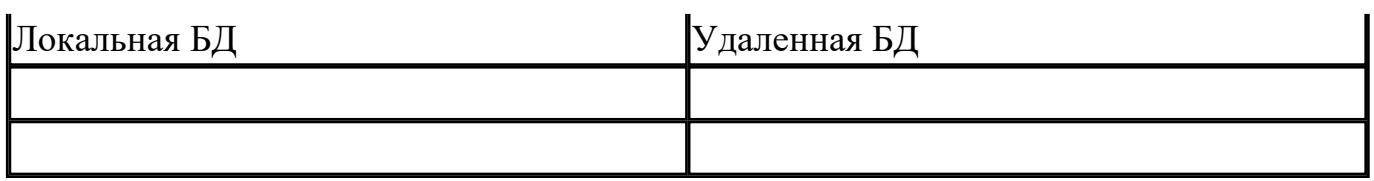

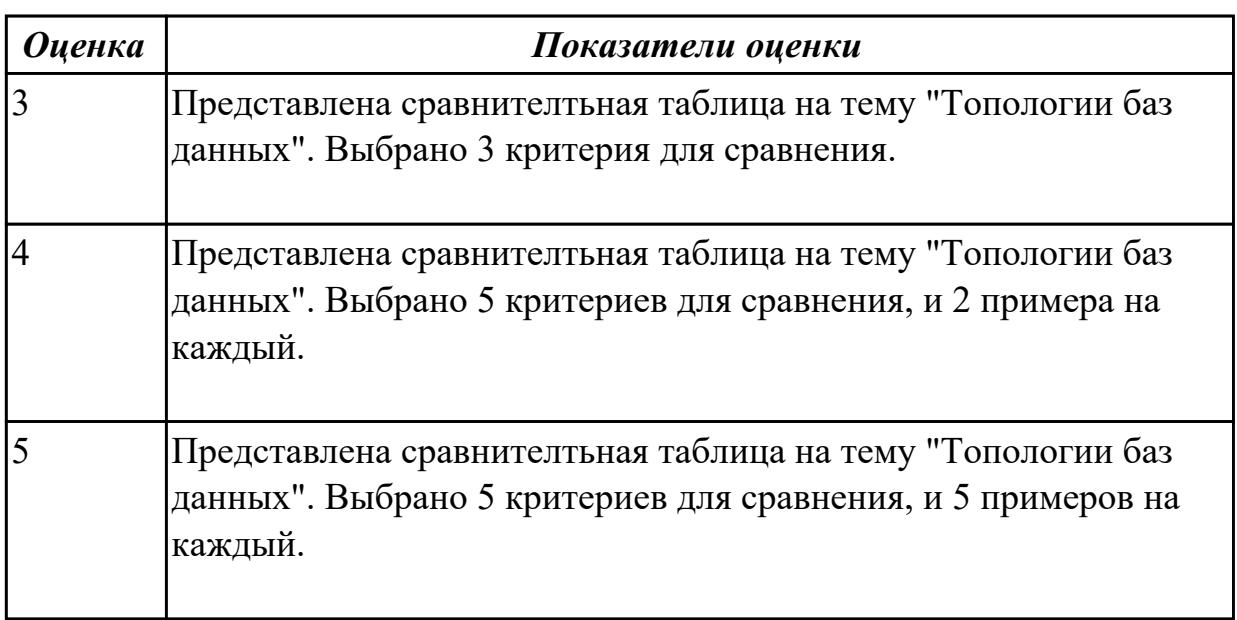

## **2.2.2 Текущий контроль (ТК) № 2**

**Тема занятия:** 2.3.4. Нормализация

**Метод и форма контроля:** Практическая работа (Информационно-аналитический) **Вид контроля:** Проверочная работа

**Дидактическая единица:** 1.6 методы организации целостности данных;

#### **Профессиональная(-ые) компетенция(-ии):**

ПК.2.1 Разрабатывать объекты базы данных.

## **Занятие(-я):**

2.2.2. Избыточность данных и виды аномалий

## **Задание №1**

Ответье на вопросы:

- 1. Что такое избыточность данных в БД?
- 2. Какие виды анамалий БД существуют?
- 3. Приведите примеры анамалий БД.

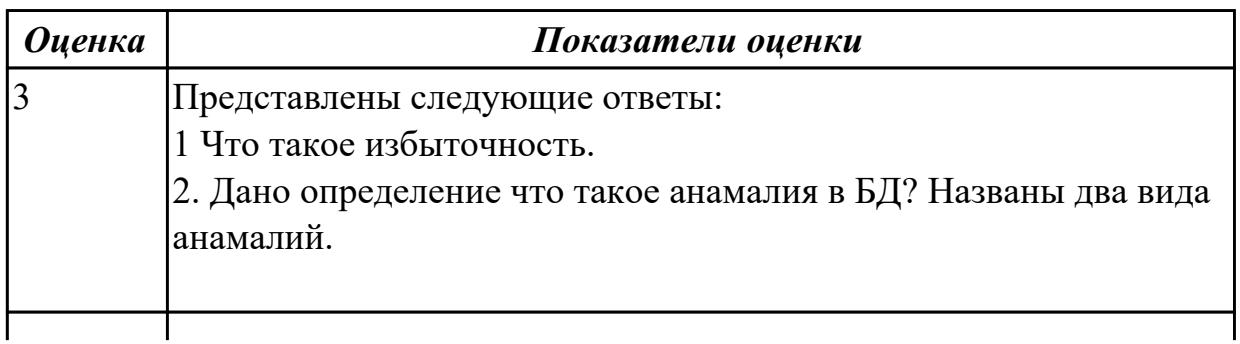

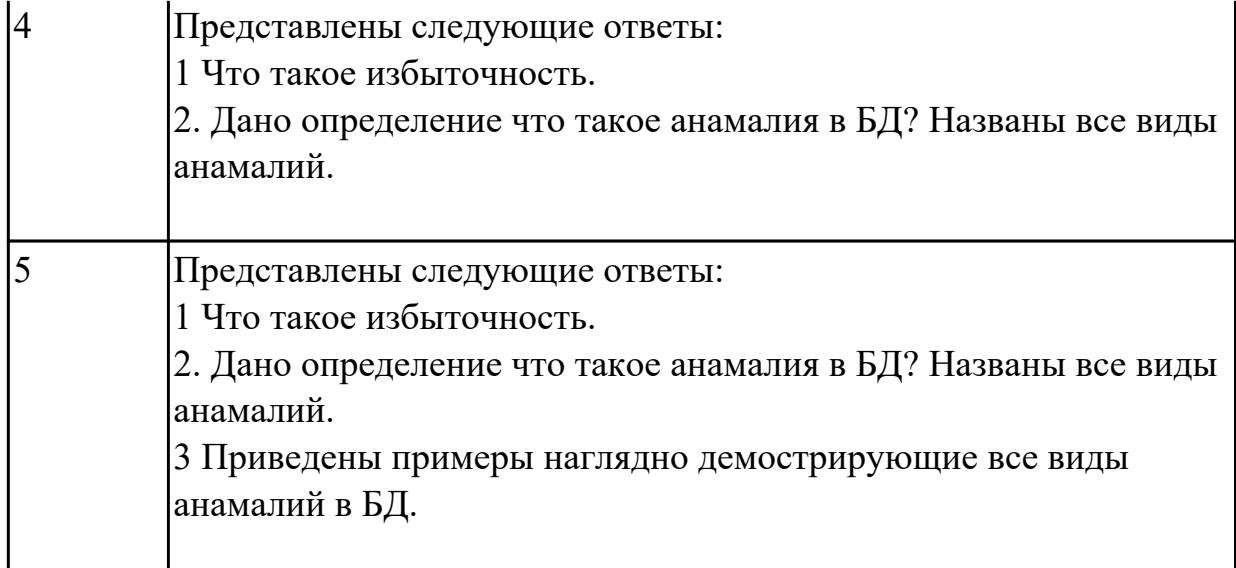

**Дидактическая единица:** 2.2 работать с современными Case-средствами проектирования баз данных;

## **Профессиональная(-ые) компетенция(-ии):**

ПК.2.1 Разрабатывать объекты базы данных.

## **Занятие(-я):**

- 2.1.1. Жизненный цикл БД
- 2.1.2. Инфологическое (семантическое) моделирование предметной области
- 2.1.3. Модель "сущность-связь"
- 2.1.4. Построение ER-модели
- 2.1.5. Построение ER-модели
- 2.1.6. Прямое проектирование баз данных

## **Задание №1**

Спроектировать инфологическую модели данных, по предложенной предметной области используя CASE средство

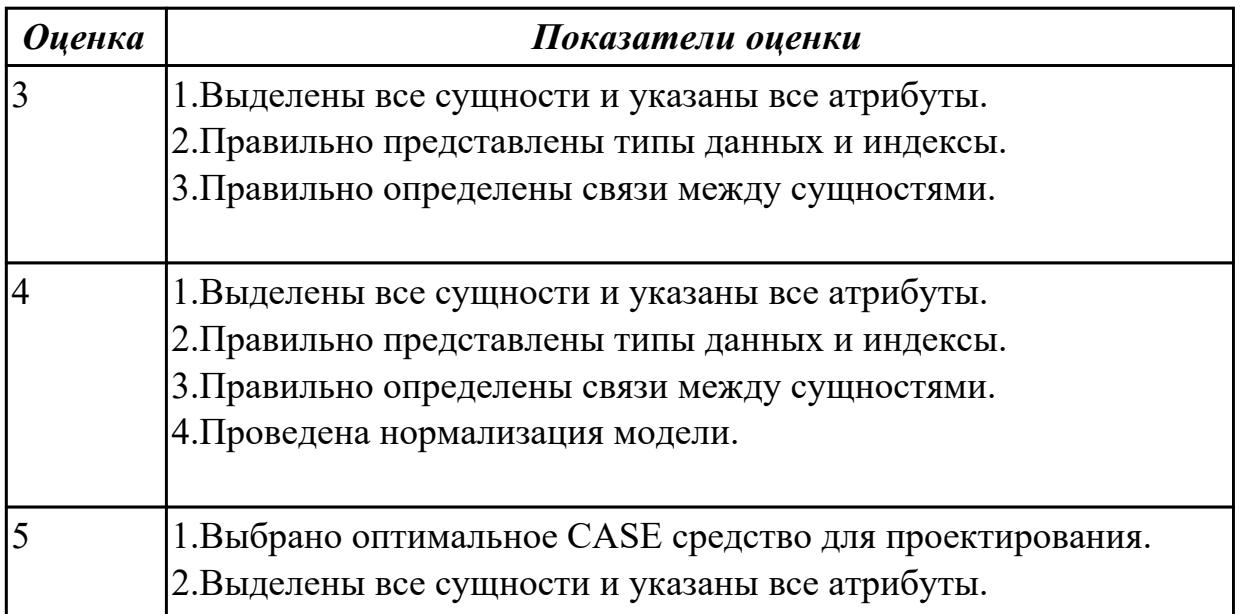

3. Правильно представлены типы данных и индексы.

4. Правильно определены связи между сущностями.

5. Проведена нормализация модели.

## 2.2.3 Текущий контроль (ТК) № 3

Тема занятия: 3.2.5. Защита данных в Microsoft Access

Метод и форма контроля: Практическая работа (Информационно-аналитический)

Вид контроля: Проверочная работа

Дидактическая единица: 1.5 структуры данных СУБД, общий подход к

организации представлений, таблиц, индексов и кластеров;

## Профессиональная(-ые) компетенция(-ии):

ПК.2.1 Разрабатывать объекты базы данных.

ПК.2.2 Реализовывать базу данных в конкретной СУБД.

### Занятие(-я):

3.1.1. Интерактивный и встроенный SQL

- 3.1.2. Основные компоненты SQL
- 3.1.3. Основные компоненты SOL
- 3.1.4. Использование SQL запросов

## Залание №1

1. Сформулируйте на языке SQL запрос для формирования экзаменационной ведомости группы студентов по Дисциплине учебного плана.

2. Сформулируйте на языке SQL запрос, позволяющий сформировать листок зачетной книжки студентов: а) по результатам сдачи экзаменов; б) по результатам слачи зачетов.

3. Сформулируйте на языке SOL запрос, позволяющий получить сводную таблицу Сессия.

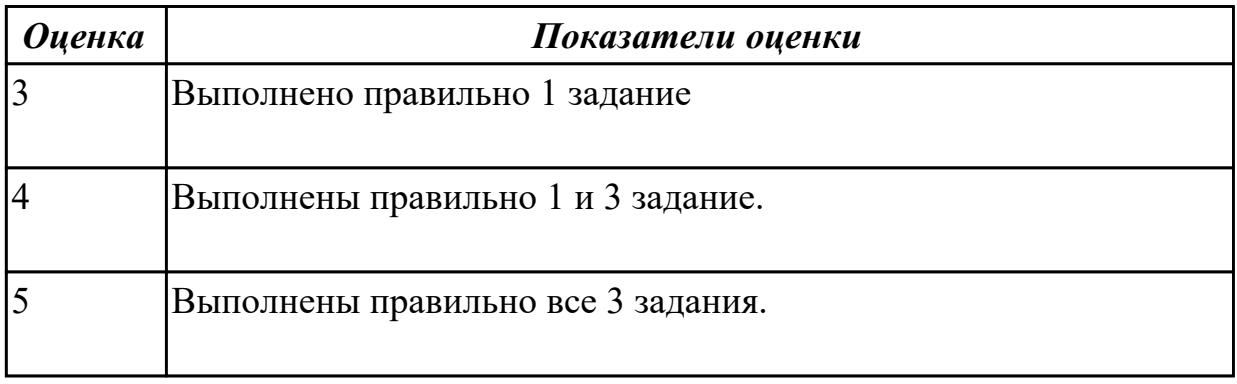

Дидактическая единица: 2.3 формировать и настраивать схему базы данных; Профессиональная(-ые) компетенция(-ии):

ПК.2.1 Разрабатывать объекты базы данных. Занятие(-я):

- 2.1.3. Модель "сущность-связь"
- 2.1.4. Построение ER-модели
- 2.1.5. Построение ER-модели
- 2.3.3. Нормализация

## Задание №1

Провести нормализацию БД (для конкретной предметной области).

Дать обоснование почему надо это выполнить.

Указать форму нормализации начальной и конечной стадии БД.

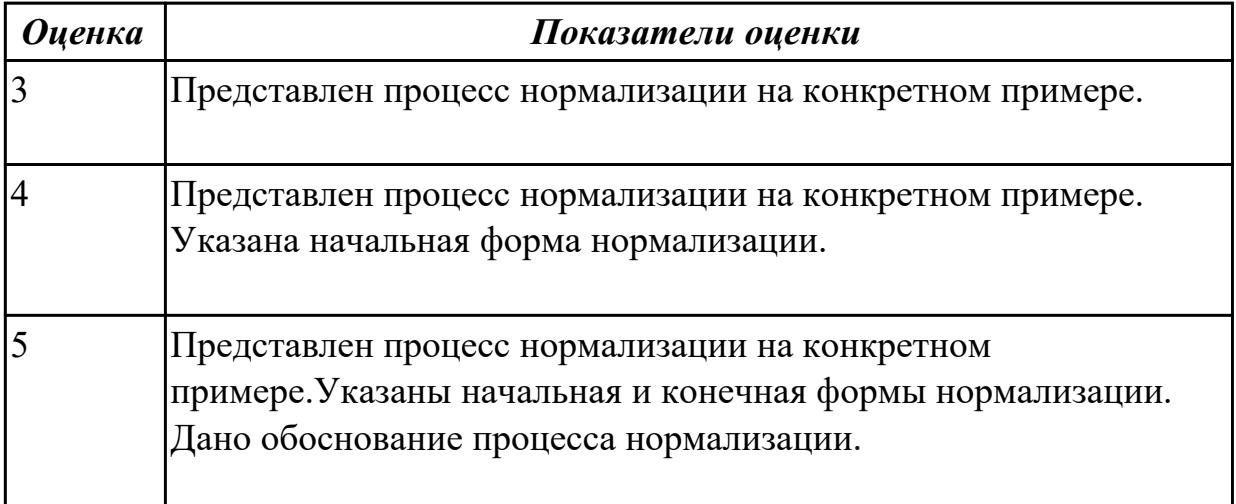

## 2.2.4 Текущий контроль (ТК) № 4

Тема занятия: 3.3.5. Представления

Метод и форма контроля: Практическая работа (Информационно-аналитический) Вид контроля: Практическая работа

Дидактическая единица: 1.4 методы описания схем баз данных в современных СУБД;

## Профессиональная(-ые) компетенция(-ии):

ПК.2.1 Разрабатывать объекты базы данных.

ПК.2.2 Реализовывать базу данных в конкретной СУБД.

## Занятие(-я):

- 1.2.3. Архитектура многопользовательских СУБД
- 2.1.2. Инфологическое (семантическое) моделирование предметной области
- 3.2.1. Создание объектов БД с помощью SQL в MS Access
- 3.2.2. Создание объектов БД с помощью SQL в MS Access
- 3.3.1. Создание объектов БД с помощью SQL в MS SQL Server
- 3.3.2. Создание объектов БД с помощью SQL в MS SQL Server
- 3.3.4. Выборка данных

## Залание №1

Составить сравнительную таблицу по теме "Архитектура многопользовательских

СУБД"

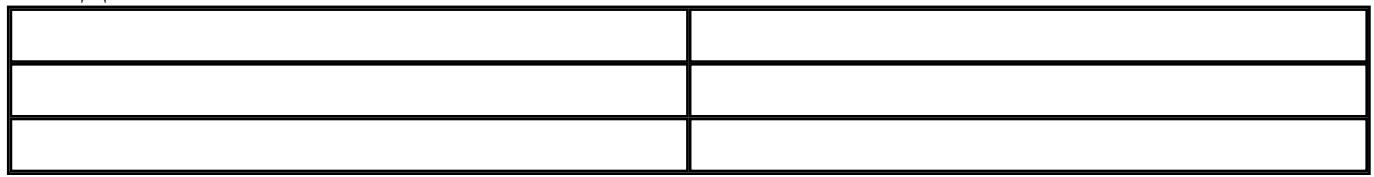

1. Указать акритектуры.

2 Дать характеристику каждой.

3 Схематично зарисовать как выглядят и работают.

4 Выбрать критерии сравнения (не менее 3)

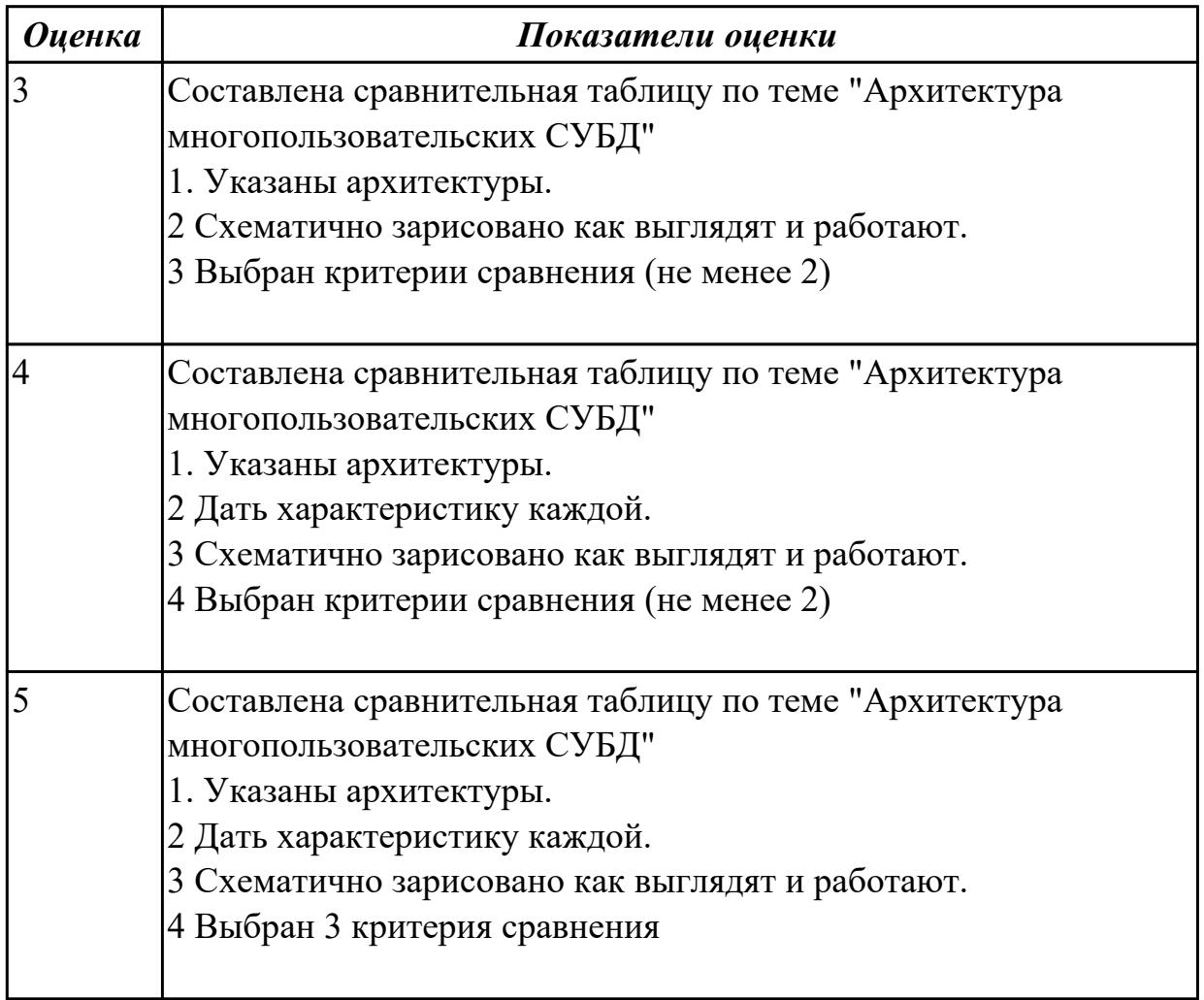

## **2.2.5 Текущий контроль (ТК) № 5**

**Тема занятия:** 3.3.11. Система безопасности в базах данных **Метод и форма контроля:** Практическая работа (Информационно-аналитический) **Вид контроля:** Практическая работа с применением ИКТ **Дидактическая единица:** 1.7 способы контроля доступа к данным и управления

привилегиями;

**Профессиональная(-ые) компетенция(-ии):**

ПК.2.3 Решать вопросы администрирования базы данных.

ПК.2.4 Реализовывать методы и технологии защиты информации в базах данных. **Занятие(-я):**

3.3.10. Система безопасности в базах данных

## **Задание №1**

Ответить на вопросы:

- 1. Какие существуют в MS SQL Server три уровня безопасности?
- 2. Перечислите 4 элементарных правила безопасности.
- 3. Что такое аутентификация пользователя?

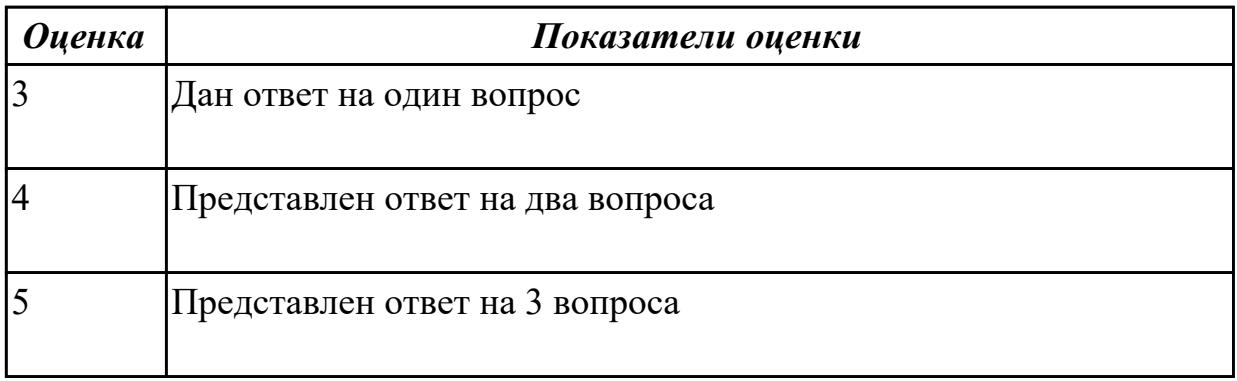

**Дидактическая единица:** 1.8 основные методы и средства защиты данных в базах данных;

## **Профессиональная(-ые) компетенция(-ии):**

ПК.2.3 Решать вопросы администрирования базы данных.

ПК.2.4 Реализовывать методы и технологии защиты информации в базах данных.

## **Занятие(-я):**

- 3.2.4. Защита данных в Microsoft Access
- 3.3.10. Система безопасности в базах данных

## **Задание №1**

Ответить на вопросы:

- 1.Перечислите способы защиты информации в БД Access.
- 2. Перечислите группы и пользователи БД Access .
- 3. Что такое файл рабочей группы?
- 4. Как осуществляется права доступа к объектам БД Access?
- 5. Кто такое владельца объекта?
- 6 Постройте схематично алгоритм защиты БД Access.

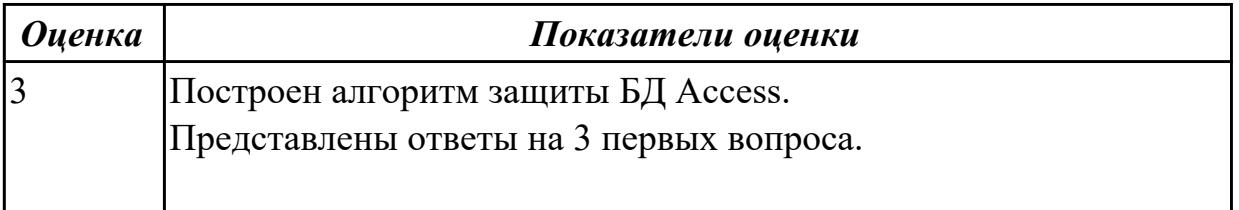

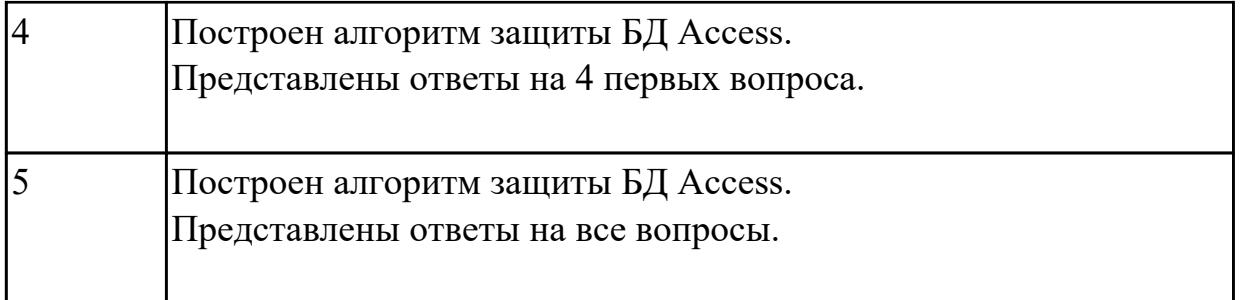

**Дидактическая единица:** 2.5 создавать хранимые процедуры и триггеры на базах данных;

## **Профессиональная(-ые) компетенция(-ии):**

ПК.2.2 Реализовывать базу данных в конкретной СУБД.

#### **Занятие(-я):**

3.3.6. Создание функций, хранимых процедур и триггеров

3.3.7. Определение прав доступа пользователей к данным

#### **Задание №1**

1. Составить 3 программы, хранимых процедуры для существующей базы данных.

2. Составить 3 программы, хранимых функции для существующей базы данных.

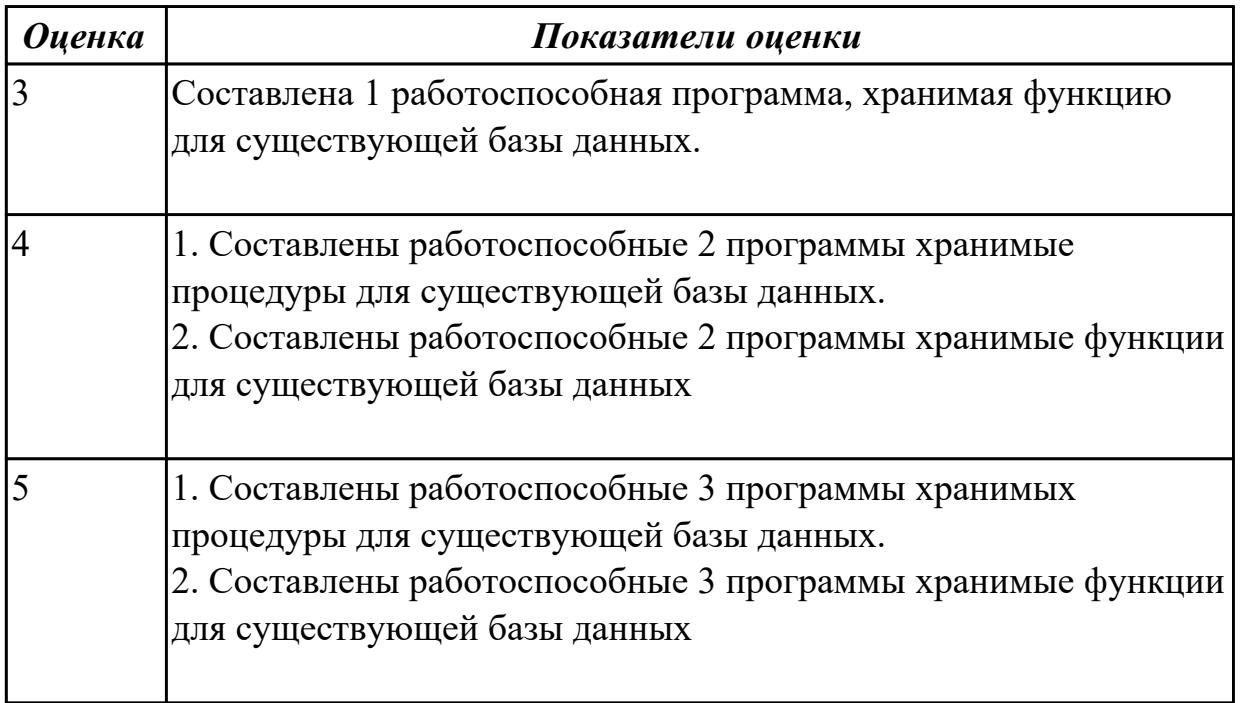

**Дидактическая единица:** 2.6 применять стандартные методы для защиты объектов базы данных;

#### **Профессиональная(-ые) компетенция(-ии):**

ПК.2.3 Решать вопросы администрирования базы данных.

ПК.2.4 Реализовывать методы и технологии защиты информации в базах данных. **Занятие(-я):**

3.2.5. Защита данных в Microsoft Access

3.3.10. Система безопасности в базах ланных

#### Залание №1

Ответы по предложенным заданиям сформулировать в текстовом редакторе.

Задание 1. Перечислите 3 способа защиты данных.

Задание 2 Охарактеризуйте 3 способа защиты данных.

Задание 3. Укажите достоинства и недостатки 3 методов защиты данных

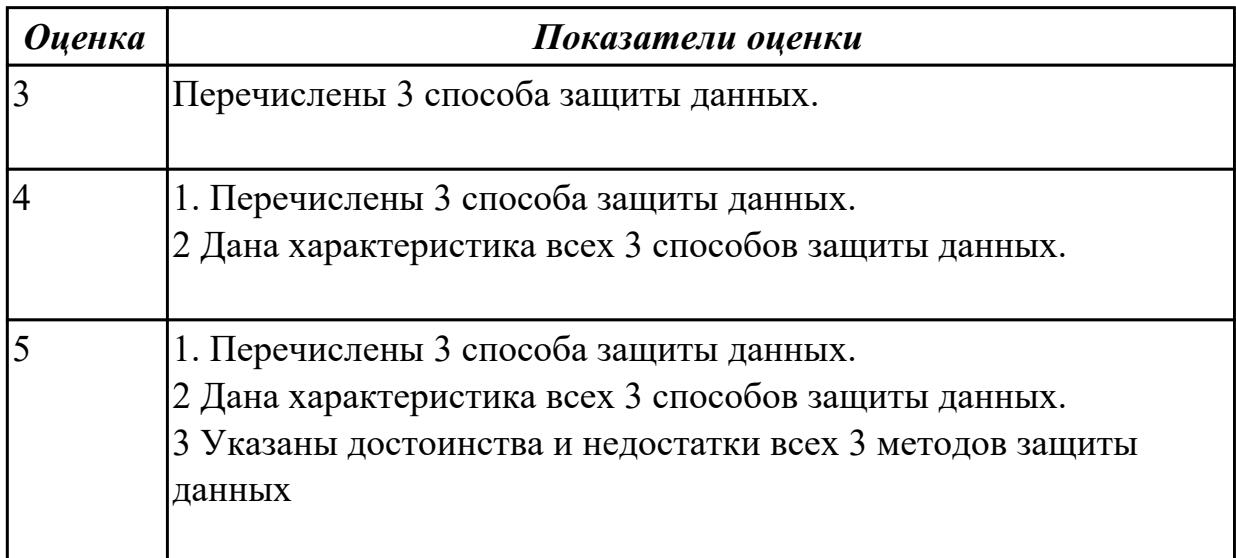

Дидактическая единица: 2.1 создавать объекты баз данных в современных СУБД и управлять доступом к этим объектам;

#### Профессиональная(-ые) компетенция(-ии):

ПК.2.1 Разрабатывать объекты базы данных.

ПК.2.2 Реализовывать базу данных в конкретной СУБД.

## Занятие(-я):

- 1.2.3. Архитектура многопользовательских СУБД
- 2.2.2. Избыточность данных и виды аномалий
- 2.3.4. Нормализация
- 3.2.1. Создание объектов БД с помощью SQL в MS Access
- 3.2.2. Создание объектов БД с помощью SQL в MS Access
- 3.2.3. Разработка БД
- 3.3.4. Выборка данных

## Залание №1

- 1. Создайте БД в MS Access, средствами языка SQL содержащую 3 связанных таблины.
- 2. Заполните данными таблицы средствами языка SQL.
- 3. Придумайте 5 запросов на выборку:
- с операторами IN, BETWEEN, LIKE, is NULL.
- с опраторами отвечающими преобразование вывода и встроенные функции;
- с опреаторами на агрегирование и групповые функции;
- с опреаторами на пустые значения (NULL) в агрегирующих функциях;
- с операторами отражающие вложенные подзапросы

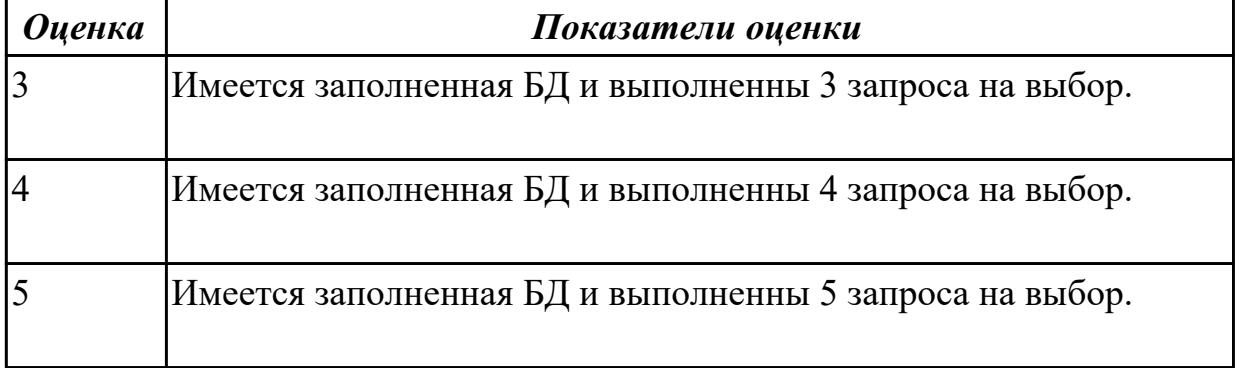

## 2.2.6 Текущий контроль (ТК) № 6

Тема занятия: 3.4.6. Защита БД

Метод и форма контроля: Практическая работа (Информационно-аналитический) Вид контроля: Практическая работа с применением ИКТ

Дидактическая единица: 1.11 информационные ресурсы компьютерных сетей;

## Профессиональная(-ые) компетенция(-ии):

ПК.2.2 Реализовывать базу данных в конкретной СУБД.

## Занятие(-я):

1.2.3. Архитектура многопользовательских СУБД

3.2.3. Разработка БД

## Залание №1

Используя графический пакет, построить схематично архитектуры многопользоватьской СУБД.

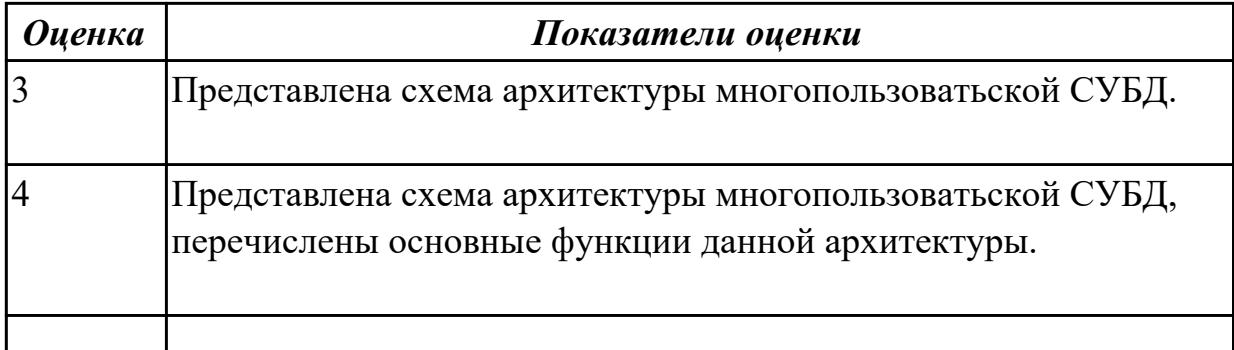

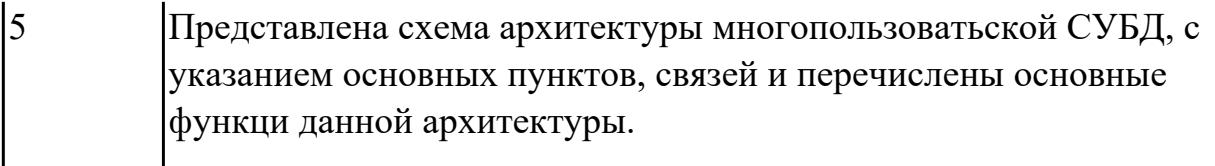

**Дидактическая единица:** 1.12 технологии передачи и обмена данными в компьютерных сетях;

### **Профессиональная(-ые) компетенция(-ии):**

ПК.2.2 Реализовывать базу данных в конкретной СУБД.

## **Занятие(-я):**

3.2.3. Разработка БД

### **Задание №1**

Используя графический пакет, построить алгоритм разработки БД.

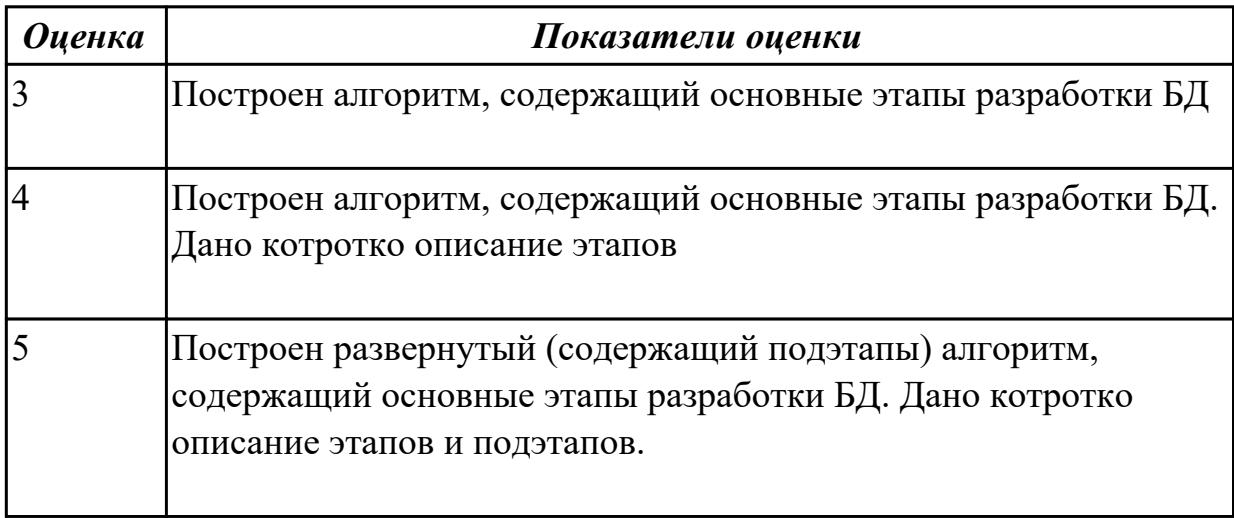

**Дидактическая единица:** 1.13 основы разработки приложений баз данных **Профессиональная(-ые) компетенция(-ии):**

ПК.2.2 Реализовывать базу данных в конкретной СУБД.

## **Занятие(-я):**

3.2.3. Разработка БД

#### **Задание №1**

Используя графический пакет, построить схему разработки приложений и БД

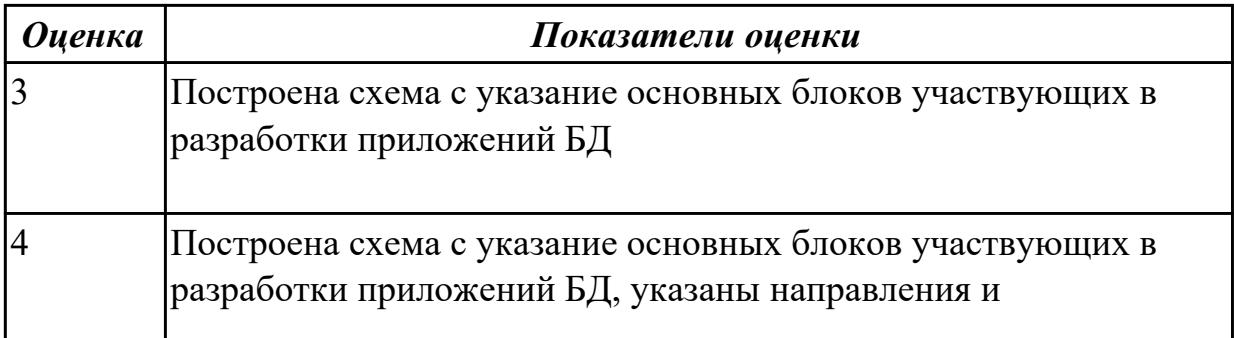

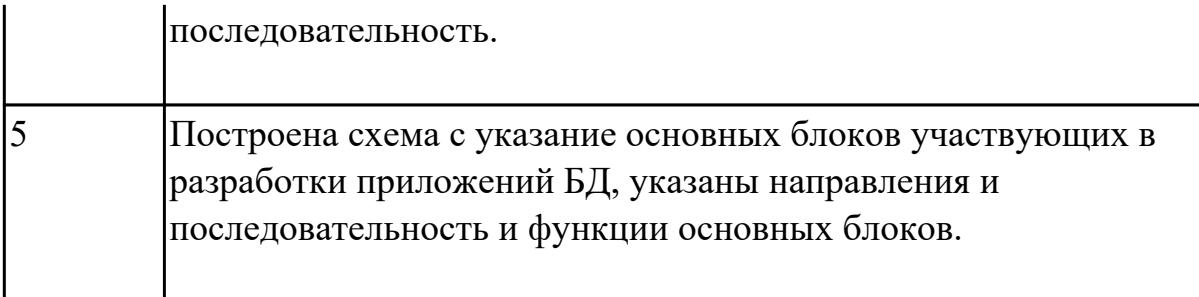

Дидактическая единица: 2.4 разрабатывать прикладные программы с использованием языка SQL;

## Профессиональная(-ые) компетенция(-ии):

ПК.2.1 Разрабатывать объекты базы данных.

ПК.2.2 Реализовывать базу данных в конкретной СУБД.

## Занятие(-я):

- 3.1.1. Интерактивный и встроенный SQL
- 3.1.2. Основные компоненты SQL
- 3.1.3. Основные компоненты SQL
- 3.1.4. Использование SQL запросов
- 3.2.1. Создание объектов БД с помощью SQL в MS Access
- 3.3.2. Создание объектов БД с помощью SQL в MS SQL Server
- 3.3.3. Выборка данных
- 3.3.5. Представления
- 3.3.9. Управление транзакциями
- 3.4.3. Работа с БД

## Залание №1

Используя СУБД, разработать БД с использованием SQL.

Требования:

- 1. Построить таблицы БД
- 2 Выполнить запросы на добавление записей.
- 3. Выполнить запросы на изменение данных.
- 4. Выполнить выборку данных.

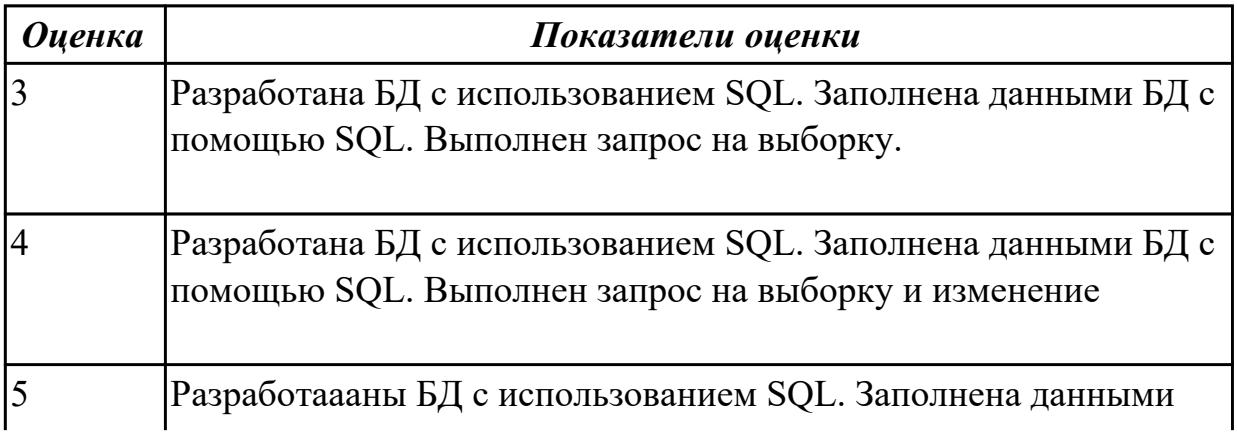

**Дидактическая единица:** 2.5 создавать хранимые процедуры и триггеры на базах данных;

#### **Профессиональная(-ые) компетенция(-ии):**

ПК.2.2 Реализовывать базу данных в конкретной СУБД. **Занятие(-я):**

### **Задание №1**

Используя созданную БД написать 3 процедуры к БД

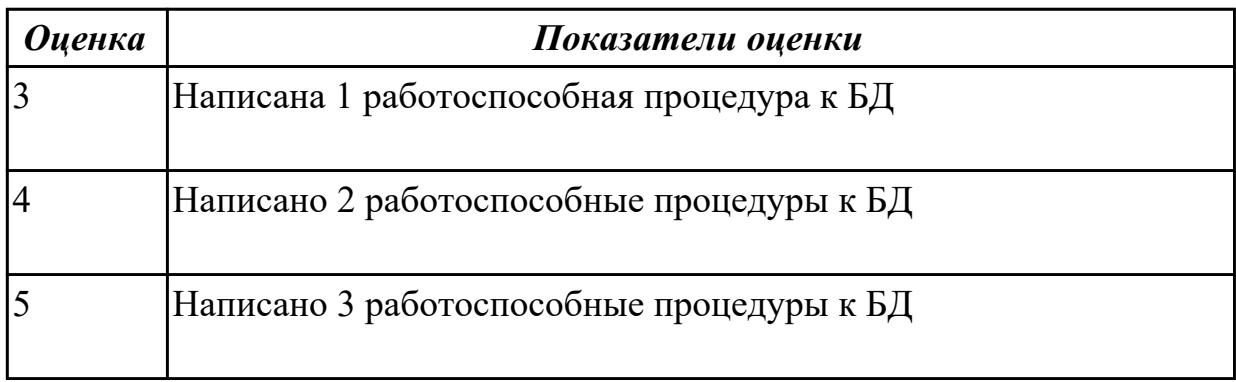

## **2.2.7 Текущий контроль (ТК) № 7**

**Тема занятия:** 3.6.5. Использование технологий и средств разработки БД и СУБД **Метод и форма контроля:** Практическая работа (Информационно-аналитический) **Вид контроля:** Практическая работа с применением ИКТ

**Дидактическая единица:** 1.3 современные инструментальные средства разработки схемы базы данных;

## **Профессиональная(-ые) компетенция(-ии):**

ПК.2.1 Разрабатывать объекты базы данных.

## **Занятие(-я):**

2.2.1. Избыточность данных и аномалии обновления

## **Задание №1**

Используя графический пакет, построить схему использования инструментальных средств разработки базы данных на каждом этапе построения БД (название этапа средство - особенности - пример)

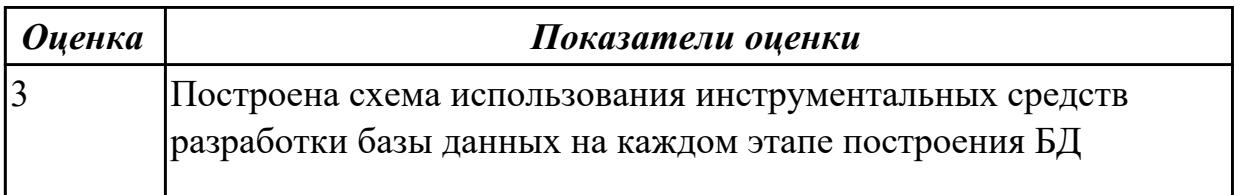

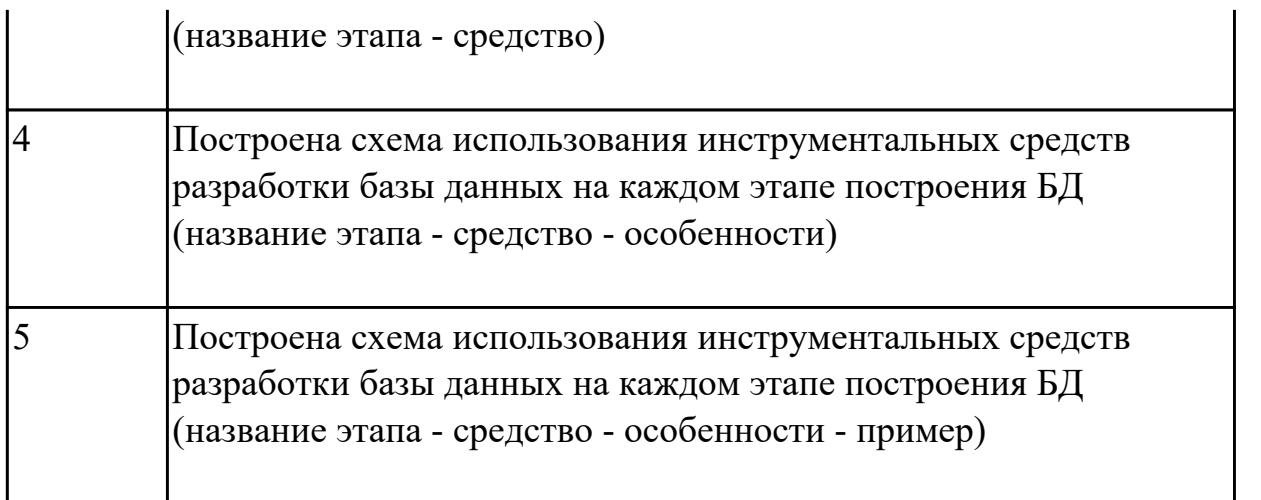

**Дидактическая единица:** 2.1 создавать объекты баз данных в современных СУБД и управлять доступом к этим объектам;

## **Профессиональная(-ые) компетенция(-ии):**

ПК.2.1 Разрабатывать объекты базы данных.

ПК.2.2 Реализовывать базу данных в конкретной СУБД.

### **Занятие(-я):**

- 3.4.4. Работа с данными используя PHP, MYSQL и HTML
- 3.5.1. Создание базы данных MySQL
- 3.5.2. Создание базы данных MySQL
- 3.5.3. Создание и использование базы данных
- 3.5.5. Защита БД

## **Задание №1**

Используя СУБД MySQL построить БД.

Требования:

- 1. Таблицы созданы и свзаны между собой в схеме.
- 2. БД заполнена с помощью запросов построенных на SQL.
- 3.Выполненны запросы на выборку.
- 4. Продемострирована защита БД

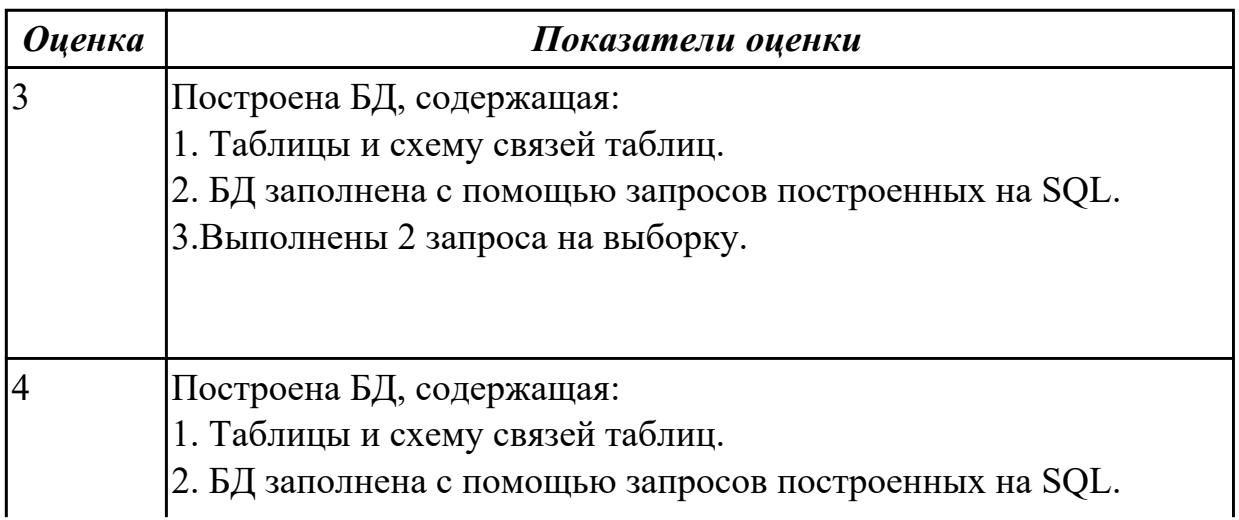

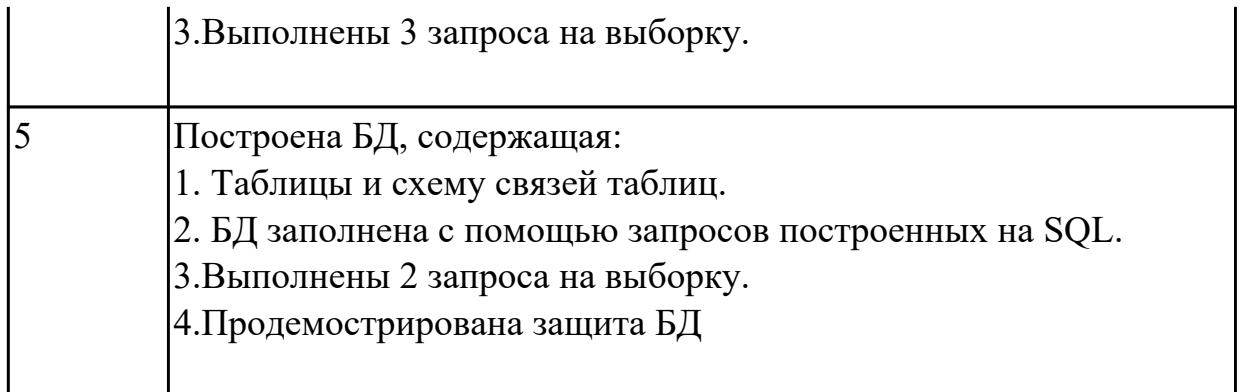

## **2.3. Результаты освоения УП.02, подлежащие проверке на текущем контроле 2.3.1 Текущий контроль (ТК) № 1**

**Вид работы:** 2.3.1.1 Создание базы данных в конкретной СУБД

**Метод и форма контроля:** Практическая работа (Информационно-аналитический) **Вид контроля:** Практическая работа с применением ИКТ

**Дидактическая единица:** 2.1 создавать объекты баз данных в современных СУБД и управлять доступом к этим объектам;

### **Профессиональная(-ые) компетенция(-ии):**

ПК.2.1 Разрабатывать объекты базы данных.

## **Задание №1**

Спроектировать базу данных в соответствии с номером варианта используя ERwin.

- 1. Проанализировать предметную область, выделить информационные объекты для представления их в базе данных. Результат оформить в текстовом редакторе.
- 2. Описать информационные объекты с помощью заданных атрибутов.
- 3. Ввести в рассмотрение дополнительные атрибуты.
- 4. Представить информационные объекты в виде реляционных таблиц:
	- Определить состав полей базовых таблиц.
	- Определить свойства каждого поля в таблице.
	- В каждой таблице определить ключевое поле.
	- Определить тип связей между таблицами базы данных.

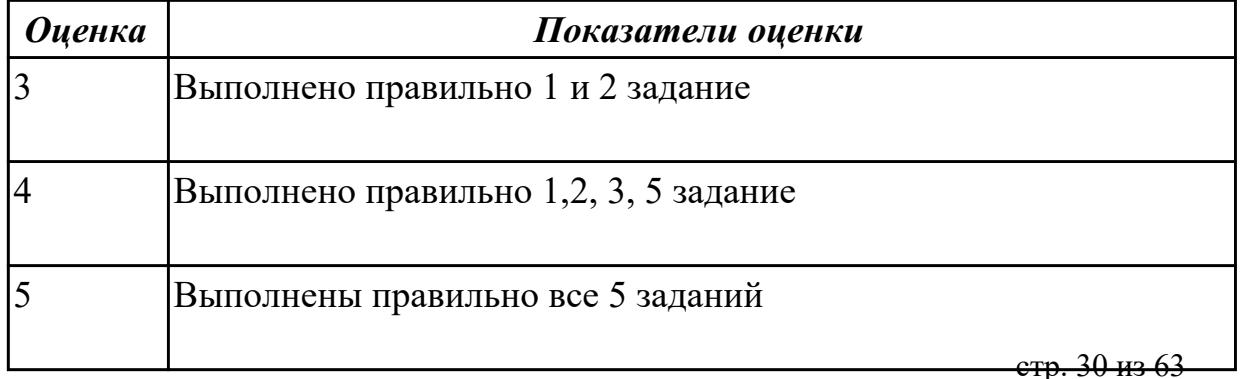

**Дидактическая единица:** 2.2 работать с современными Case-средствами проектирования баз данных;

## **Профессиональная(-ые) компетенция(-ии):**

ПК.2.1 Разрабатывать объекты базы данных. **Задание №1**

- 1. Сформировать логическую схему базы данных, используя ERwin.
- 2. Сформировать физическую схему базы данных, используя ERwin.
- 3. Нормализовать связи.

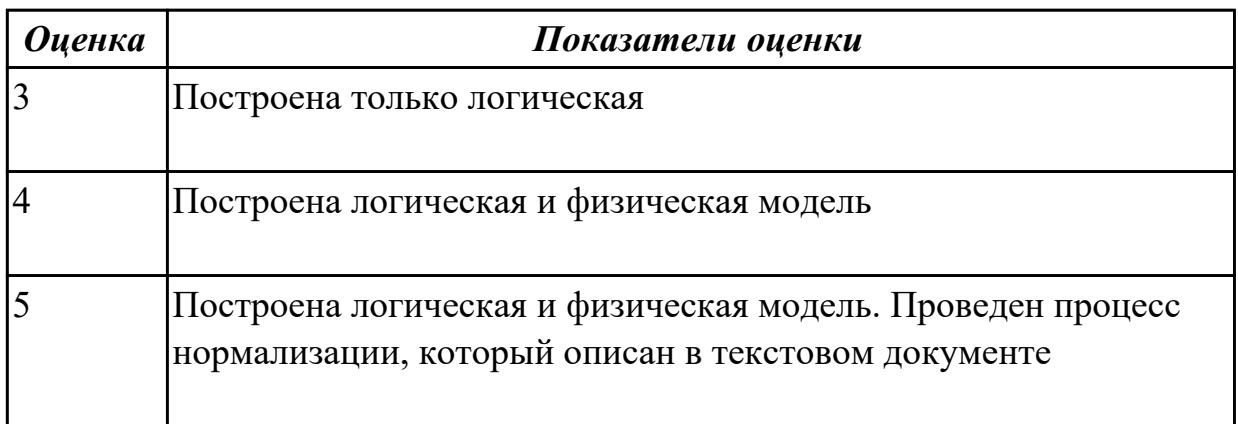

**Дидактическая единица:** 2.3 формировать и настраивать схему базы данных; **Профессиональная(-ые) компетенция(-ии):**

ПК.2.1 Разрабатывать объекты базы данных.

## **Задание №1**

Составить обоснование построенной ER-модели.

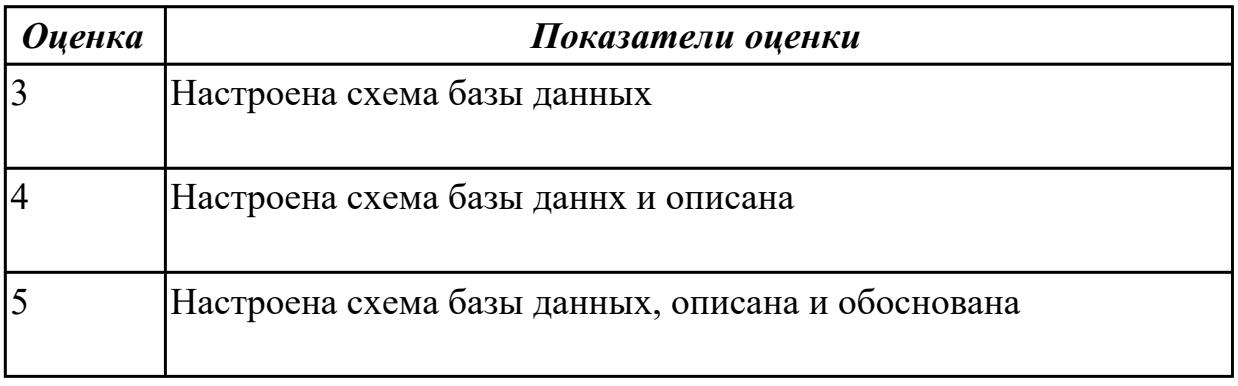

## **Дидактическая единица:** 3.1 работы с объектами базы данных в конкретной СУБД;

### **Профессиональная(-ые) компетенция(-ии):**

ПК.2.1 Разрабатывать объекты базы данных.

## **Задание №1**

- 1. Обосновать выбор СУБД при разработки базы данных, результат оформить в текстовом документе.
- 2. На основе имеющей ER-модели создать таблицы базы данных.

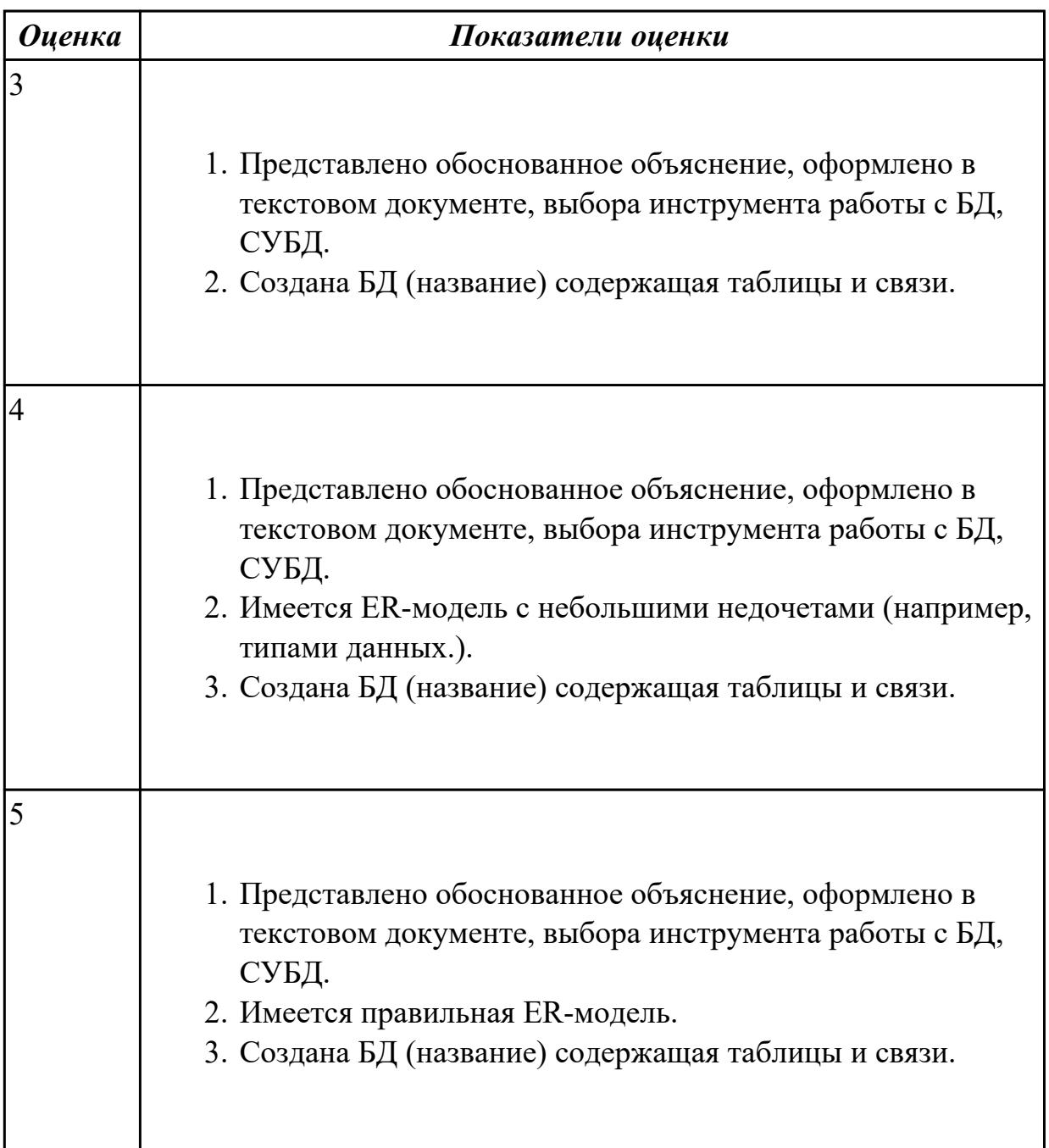

#### 2.3.2 Текущий контроль (ТК) № 2

**Вид работы:** 2.3.3.1 Создание хранимых процедур и триггеров в базе данных **Метод и форма контроля:** Практическая работа (Информационно-аналитический) **Вид контроля:** Практическая работа с использованием ИКТ

**Дидактическая единица:** 2.4 разрабатывать прикладные программы с использованием языка SQL;

## **Профессиональная(-ые) компетенция(-ии):**

ПК.2.2 Реализовывать базу данных в конкретной СУБД.

ПК.2.3 Решать вопросы администрирования базы данных.

## **Задание №1**

- 1. Используя язык запросов SQL заполнить таблицы в БД данными (минимум 10 записей)
- 2. Составить 5 запросов к БД на выборку. Формулировку запросов, их вид (на языке SQL) и результат оформить в текстовом документе.

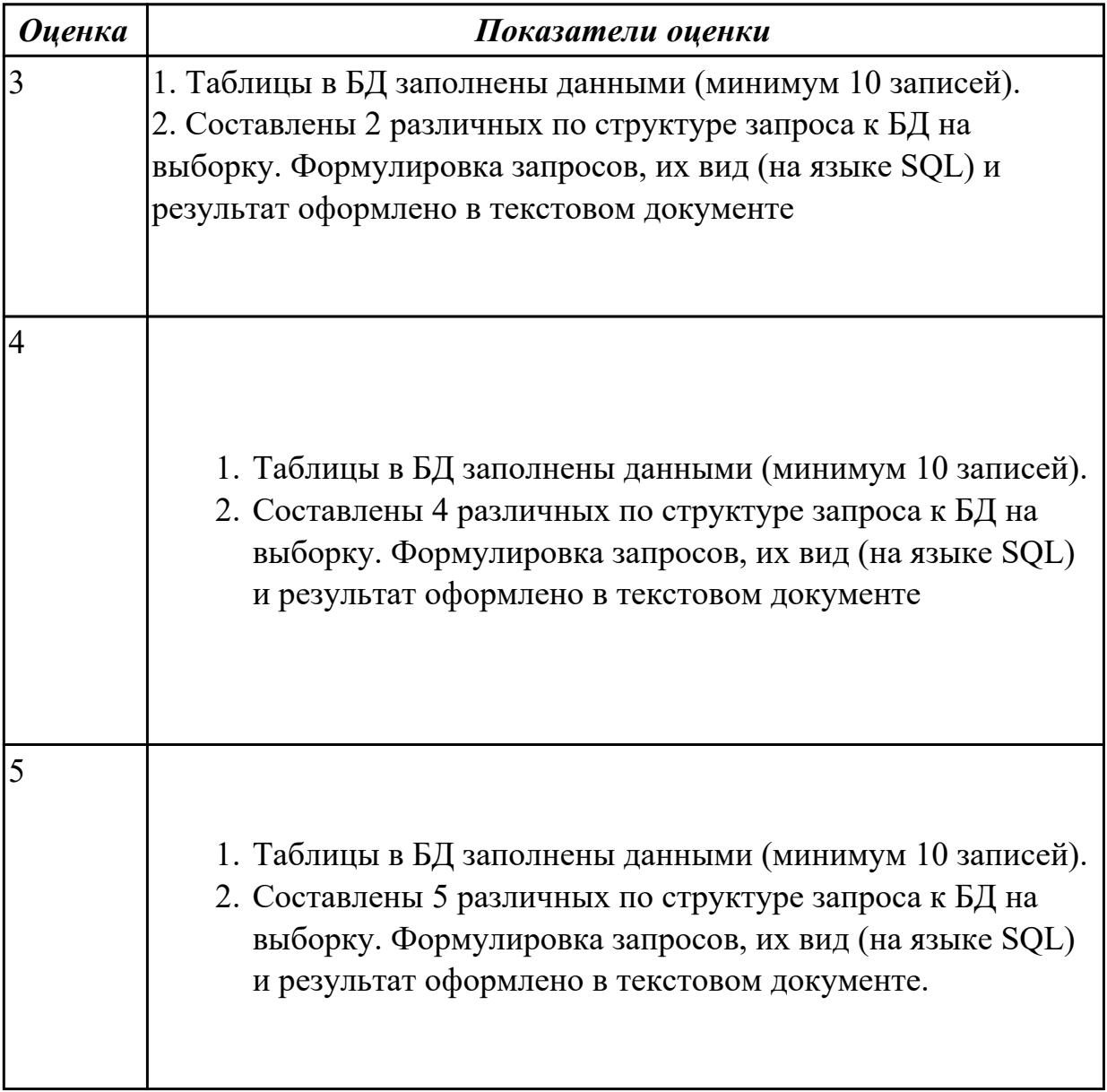

Дидактическая единица: 2.6 применять стандартные методы для защиты объектов базы данных:

### Профессиональная(-ые) компетенция(-ии):

ПК.2.3 Решать вопросы администрирования базы данных.

#### Задание №1

Описать роль администратор баз данных в безопасности базы данных, резутат представить в текстовом документе.

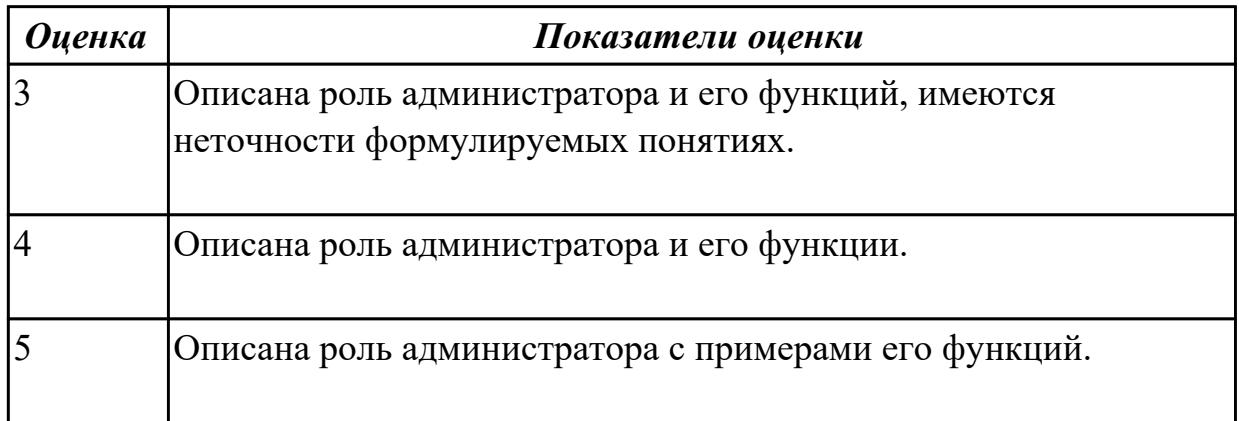

Дидактическая единица: 3.1 работы с объектами базы данных в конкретной СУБД:

#### Профессиональная(-ые) компетенция(-ии):

ПК.2.2 Реализовывать базу данных в конкретной СУБД.

#### Залание №1

Используя язык запросов SQL составить запросы к БД (по 2 запроса для каждого вида) содержащие:

- 1. операторы IN, BETWEEN, LIKE, is NULL;
- 2. агрегирование и групповые функции;
- 3. вложенные подзапросы;
- 4. использование оператора EXISTS;
- 5. оператор объединения UNION.
- 6. соединение таблиц с использованием оператора JOIN;
- 7. использование псевдонимов при соединении таблиц;
- 8. операторы сравнения с множеством значений IN, ANY, ALL.

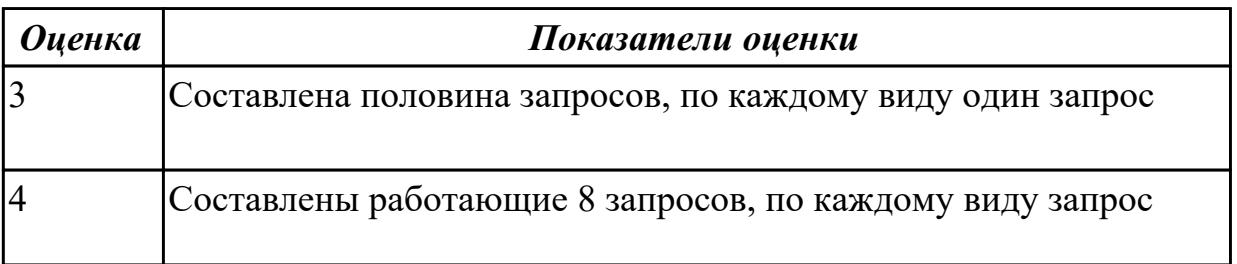

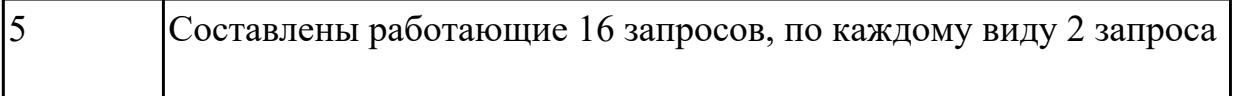

## **Дидактическая единица:** 3.2 использования средств заполнения базы данных; **Профессиональная(-ые) компетенция(-ии):**

ПК.2.3 Решать вопросы администрирования базы данных.

#### **Задание №1**

Заполнить базу данных записями используя язык SQL

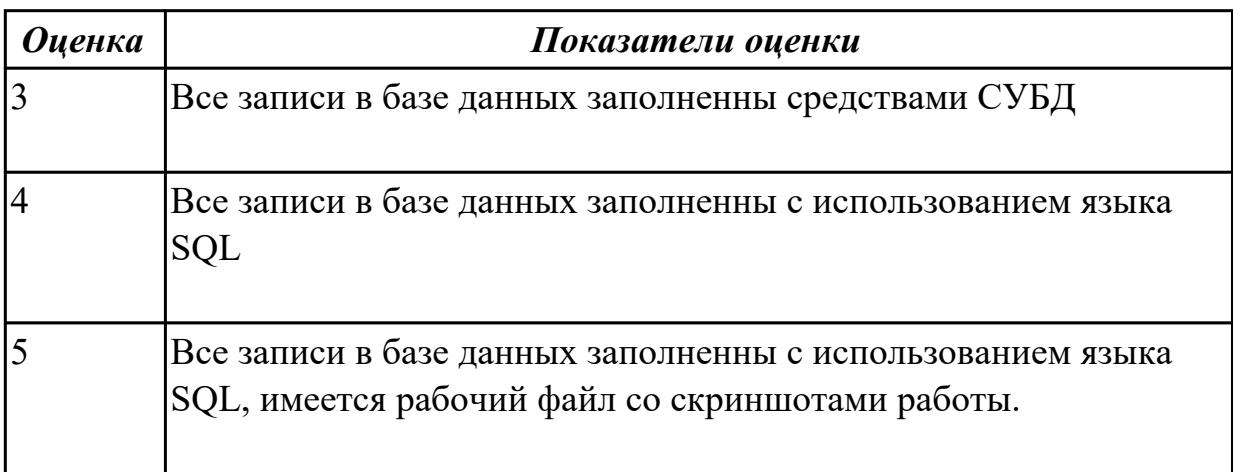

**Дидактическая единица:** 3.3 использования стандартных методов защиты объектов базы данных;

## **Профессиональная(-ые) компетенция(-ии):**

ПК.2.3 Решать вопросы администрирования базы данных.

#### **Задание №1**

Описать методы защиты базы данных по своему варианту, результат представть в текстовом документе

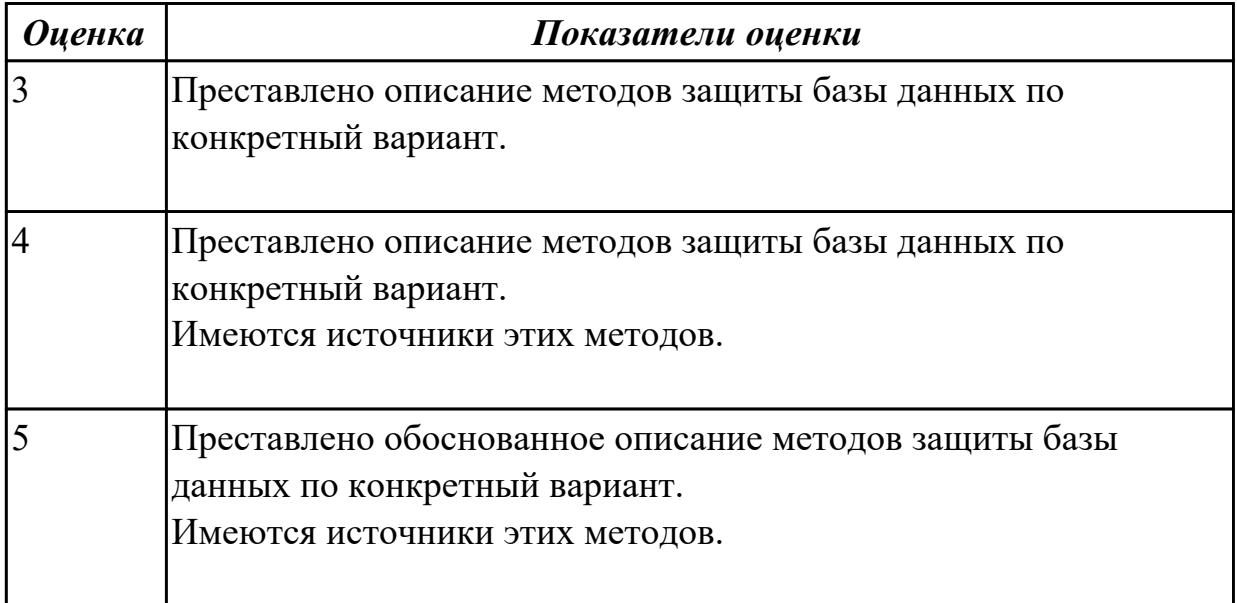

**Вид работы:** 2.3.5.1 Использование стандартных методов защиты объектов базы данных

**Метод и форма контроля:** Практическая работа (Информационно-аналитический) **Вид контроля:** Практическая работа в применением ИКТ

**Дидактическая единица:** 2.4 разрабатывать прикладные программы с использованием языка SQL;

## **Профессиональная(-ые) компетенция(-ии):**

ПК.2.2 Реализовывать базу данных в конкретной СУБД.

ПК.2.3 Решать вопросы администрирования базы данных.

### **Задание №1**

Создать приложение к базе данных в которой имеется экранная форма с информацией из таблиц базы данных.

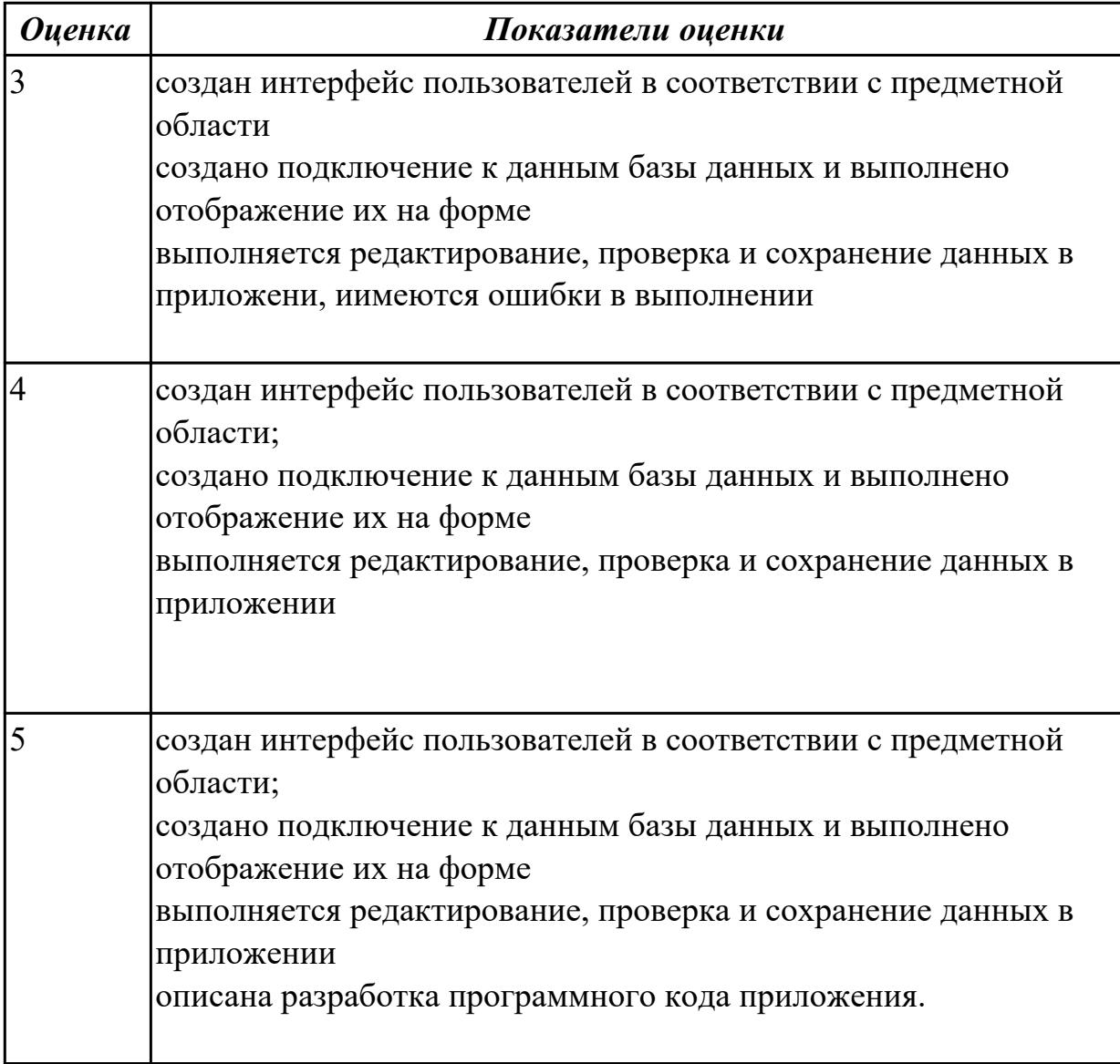

**Дидактическая единица:** 2.5 создавать хранимые процедуры и триггеры на базах данных;

### **Профессиональная(-ые) компетенция(-ии):**

ПК.2.3 Решать вопросы администрирования базы данных.

#### **Задание №1**

Создать для базы данных 3 хранимые процедуры и 3 триггера

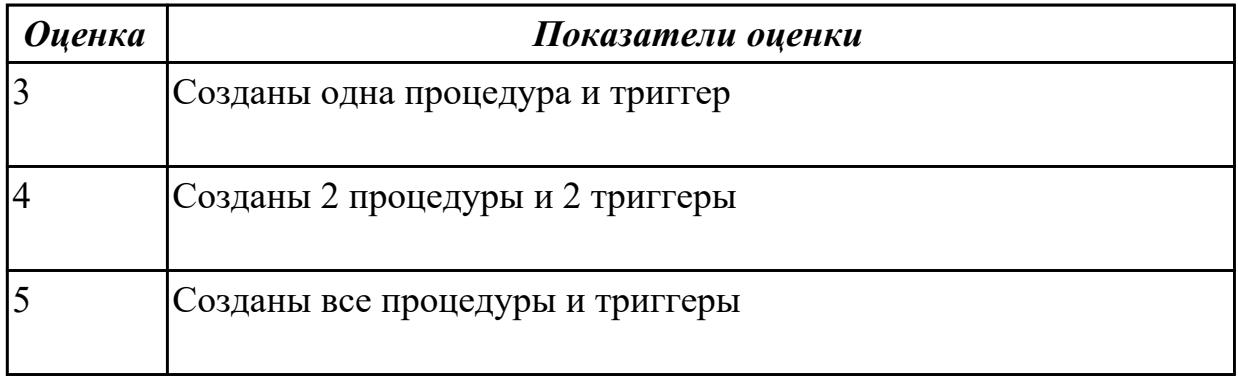

**Дидактическая единица:** 2.6 применять стандартные методы для защиты объектов базы данных;

#### **Профессиональная(-ые) компетенция(-ии):**

ПК.2.3 Решать вопросы администрирования базы данных.

ПК.2.4 Реализовывать методы и технологии защиты информации в базах данных. **Задание №1**

Обеспечьте безопасность баз данных соответственно привилегиям и

назначениям прав доступа (проверить полномочия и проверку подлинности (аутентификацию))

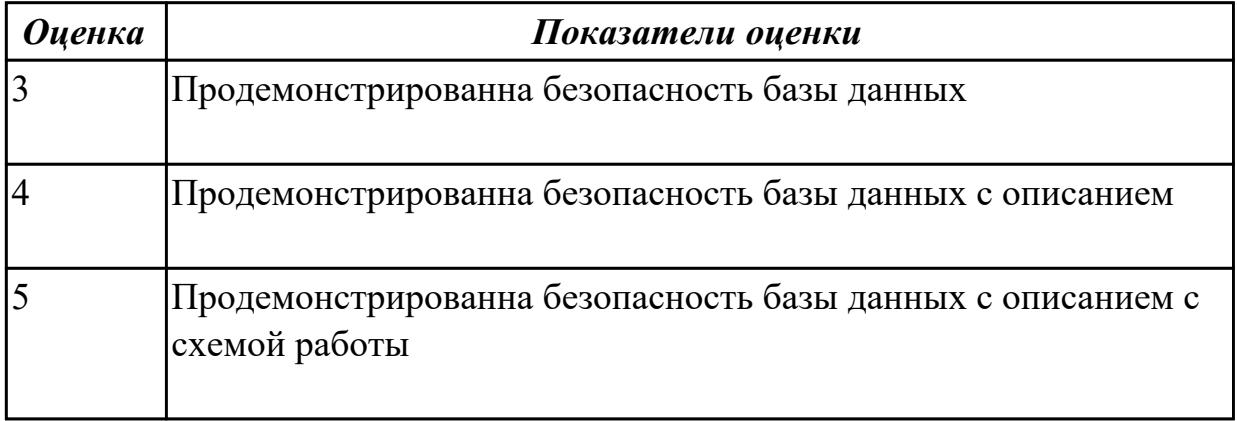

# **3. ФОНД ОЦЕНОЧНЫХ СРЕДСТВ ПРОФЕССИОНАЛЬНОГО МОДУЛЯ, ИСПОЛЬЗУЕМЫЙ ДЛЯ ПРОМЕЖУТОЧНОЙ АТТЕСТАЦИИ**

**3.1 МДК.02.01 Инфокоммуникационные системы и сети, МДК.02.02**

**Технология разработки и защиты баз данных**

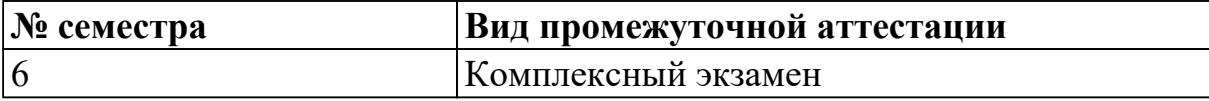

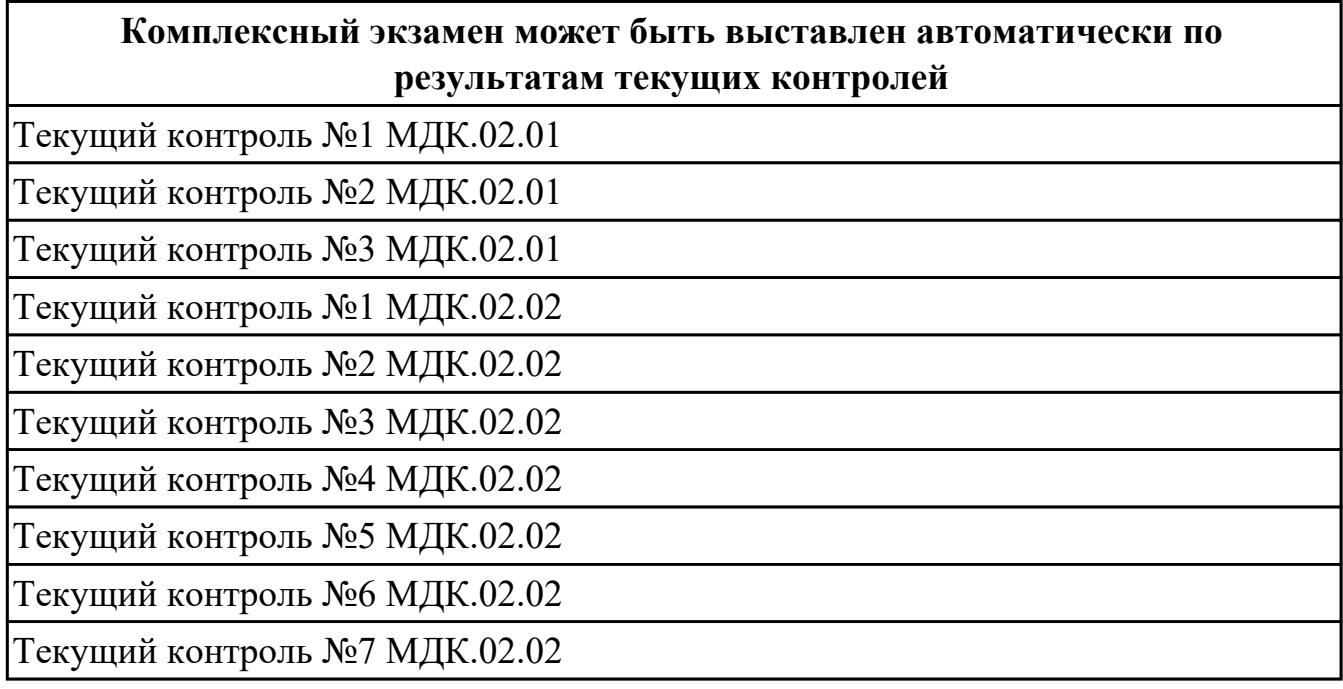

**Метод и форма контроля:** Практическая работа (Опрос)

**Вид контроля:** по выбору выполнить одно практическое задание

#### **Дидактическая единица для контроля:**

1.10 основные типы сетевых топологий, приемы работы в компьютерных сетях;

#### **Профессиональная(-ые) компетенция(-ии):**

ПК.2.4 Реализовывать методы и технологии защиты информации в базах данных.

#### **Задание №1 (из текущего контроля)**

Определить число линий, связывающих компьютерные сети, соединенные по следующим топологиям:

- − древовидная;
- − дерево;
- − звезда;
- − цепь;
- − кольцо;
- − двойное кольцо;
- − полносвязная топология;
- − ячеистая топология.
- 2. Результаты работы представить в виде отчета, содержащего:
- информацию о топологиях;
- схемы топологий;
- сравнительную таблицу топологий;
- график данных таблицы;
- выбор наиболее эффективной топологии.

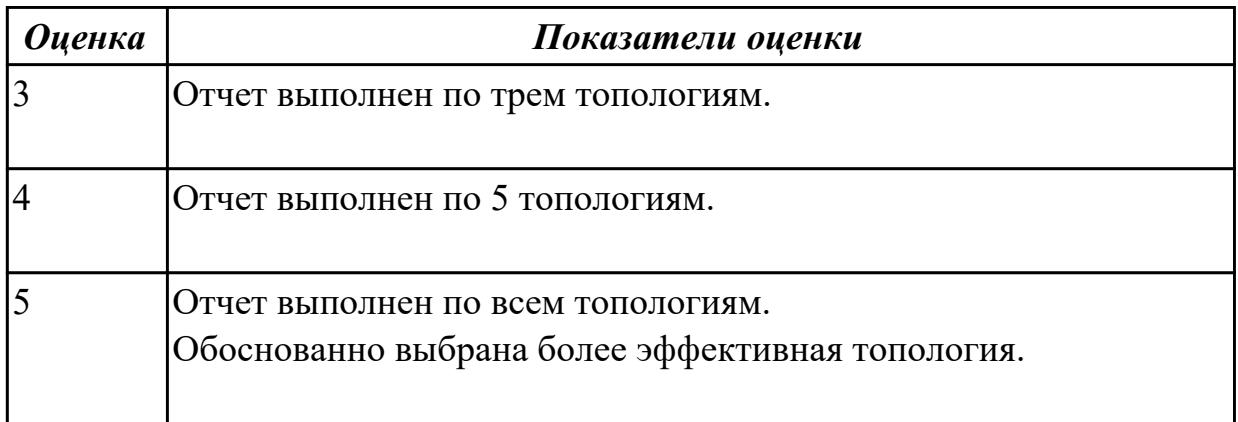

1.11 информационные ресурсы компьютерных сетей;

## **Профессиональная(-ые) компетенция(-ии):**

ПК.2.4 Реализовывать методы и технологии защиты информации в базах данных.

## **Задание №1 (из текущего контроля)**

С помощью двух таблиц расшифровать сообщение и составить алгоритм цифровой иерархии (алгоритм расшифровки):

0110 1010 0110 1111 0110 0010 0010 0000 0110 0011 0110 1111 0110 1101 0111 0000 0110 1100 0110 0101 0111 0100 0110 0101 0110 0100 0010 1110 0010 0000 0110 0011 0110 1111 0110 0100 0110 0101 0010 0000 0011 0001 0011 0010 0011 0011 0011 0100 0011 0110

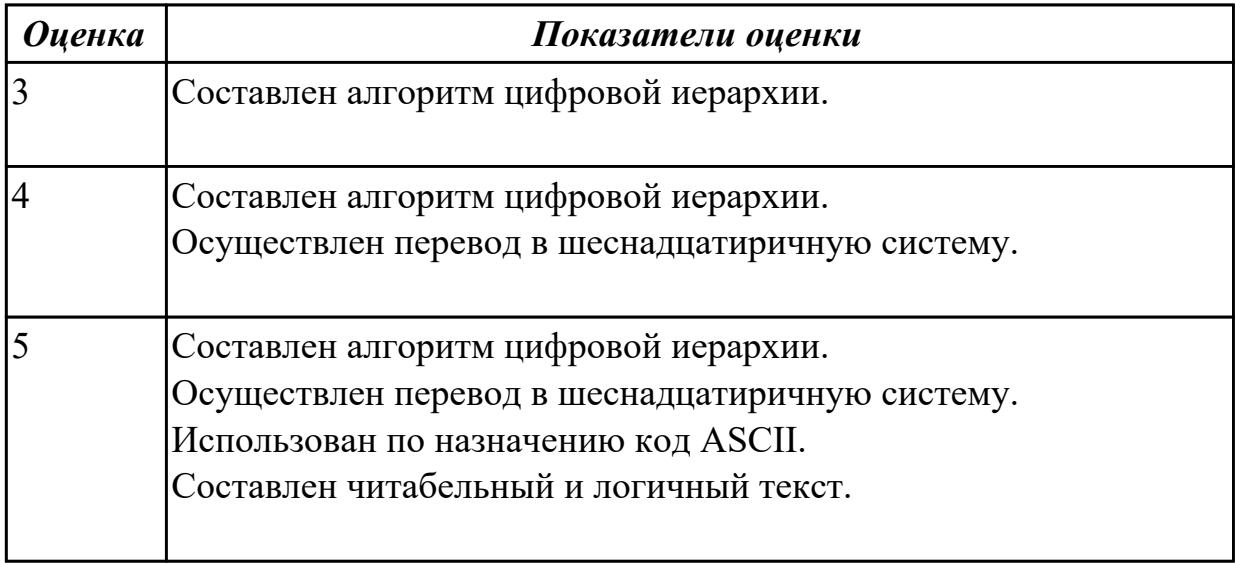

1.12 технологии передачи и обмена данными в компьютерных сетях;

#### **Профессиональная(-ые) компетенция(-ии):**

ПК.2.4 Реализовывать методы и технологии защиты информации в базах данных. **Задание №1 (из текущего контроля)**

Дать определения следующим понятиям (на выбор от пяти до десяти понятий):

Рекомендация Стандарт Модель ВОС Протокол Интерфейс CRM Сигнал Дискретизация Частотная модуляция Амплитудная модуляция Фазовая модуляция Детерменированный сигнал Разделение каналов Мультиплексор Помехоустойчивое кодирование Фидер Сотовая связь Передающие антенны Среда распространения сообщения Инфокоммуникационные системы

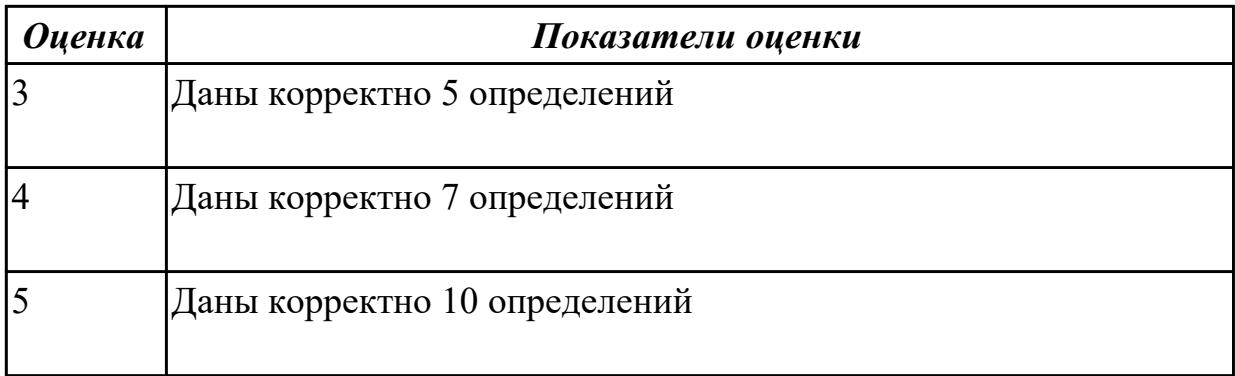

1.1 основные положения теории баз данных, хранилищ данных, баз знаний;

### **Профессиональная(-ые) компетенция(-ии):**

ПК.2.1 Разрабатывать объекты базы данных.

## **Задание №1**

Раскройте основные положения теории баз данных: база данных, СУБД, Банк данных, Модель представления данных.

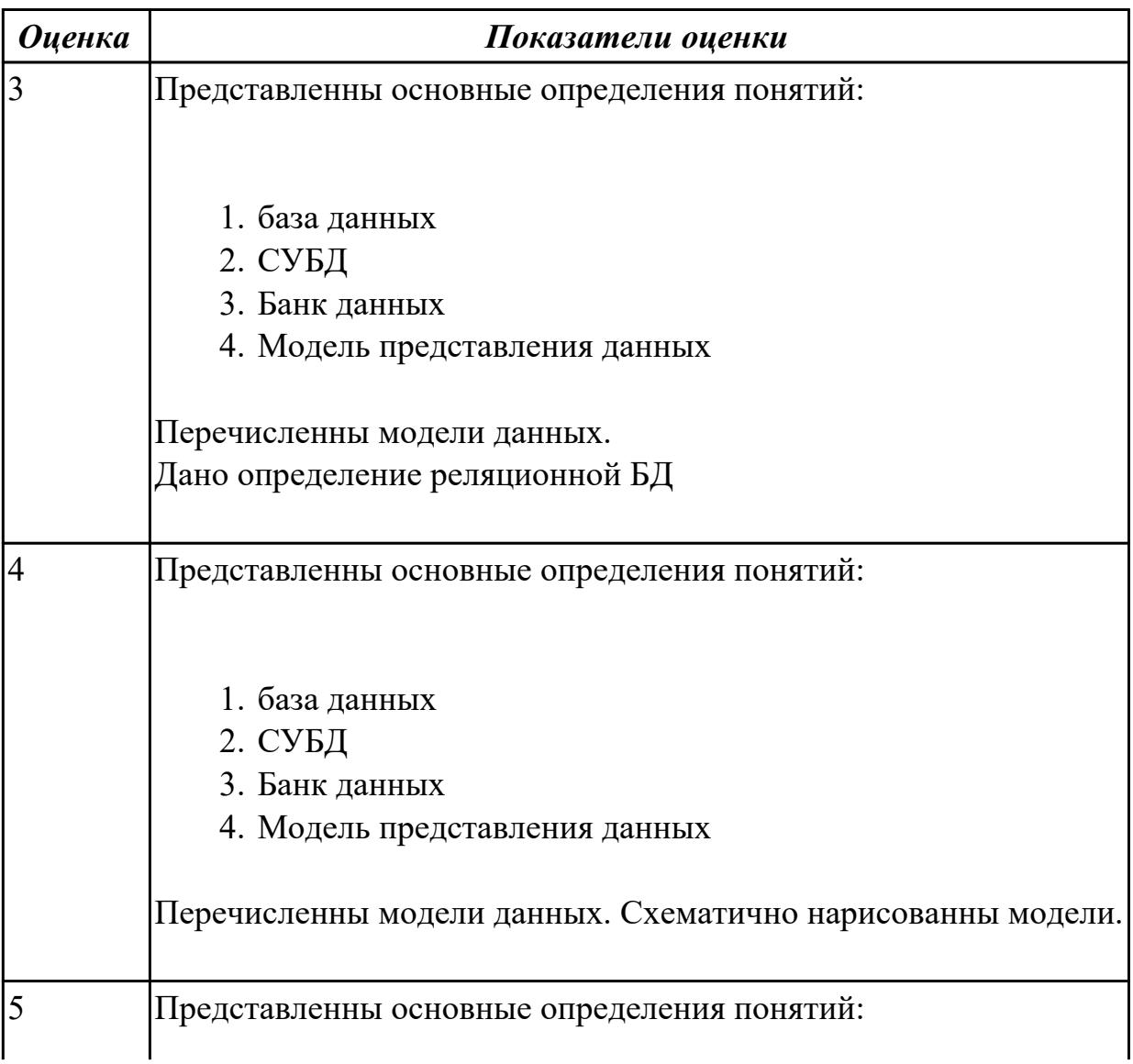

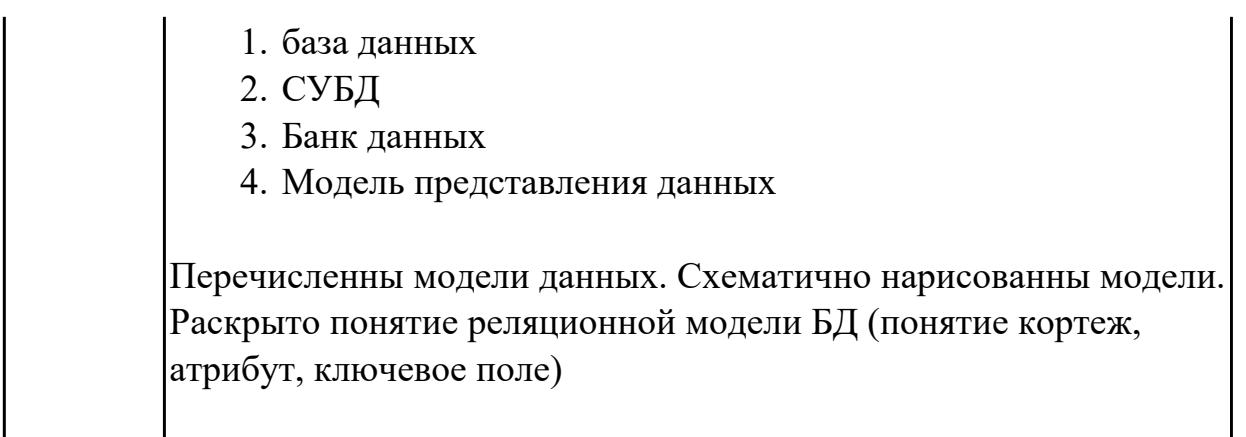

1.2 основные принципы построения концептуальной, логической и физической модели данных;

#### Профессиональная(-ые) компетенция(-ии):

ПК.2.1 Разрабатывать объекты базы данных.

#### Задание №1

Охарактеризуйте основные принципы построения концептуальной, логической и физической модели данных.

Дайте определение понятиям: предметная область, объект, класс, атрибут.

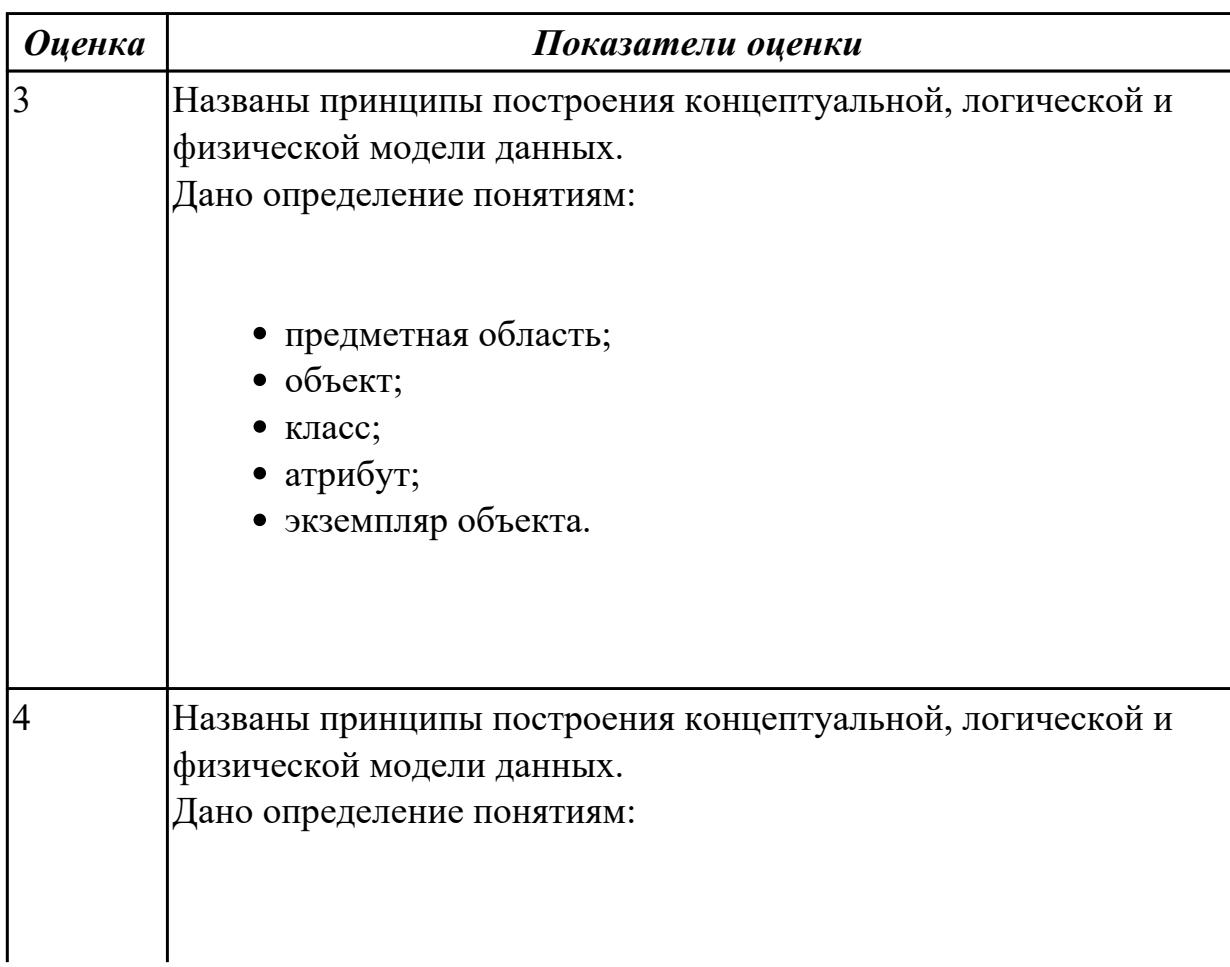

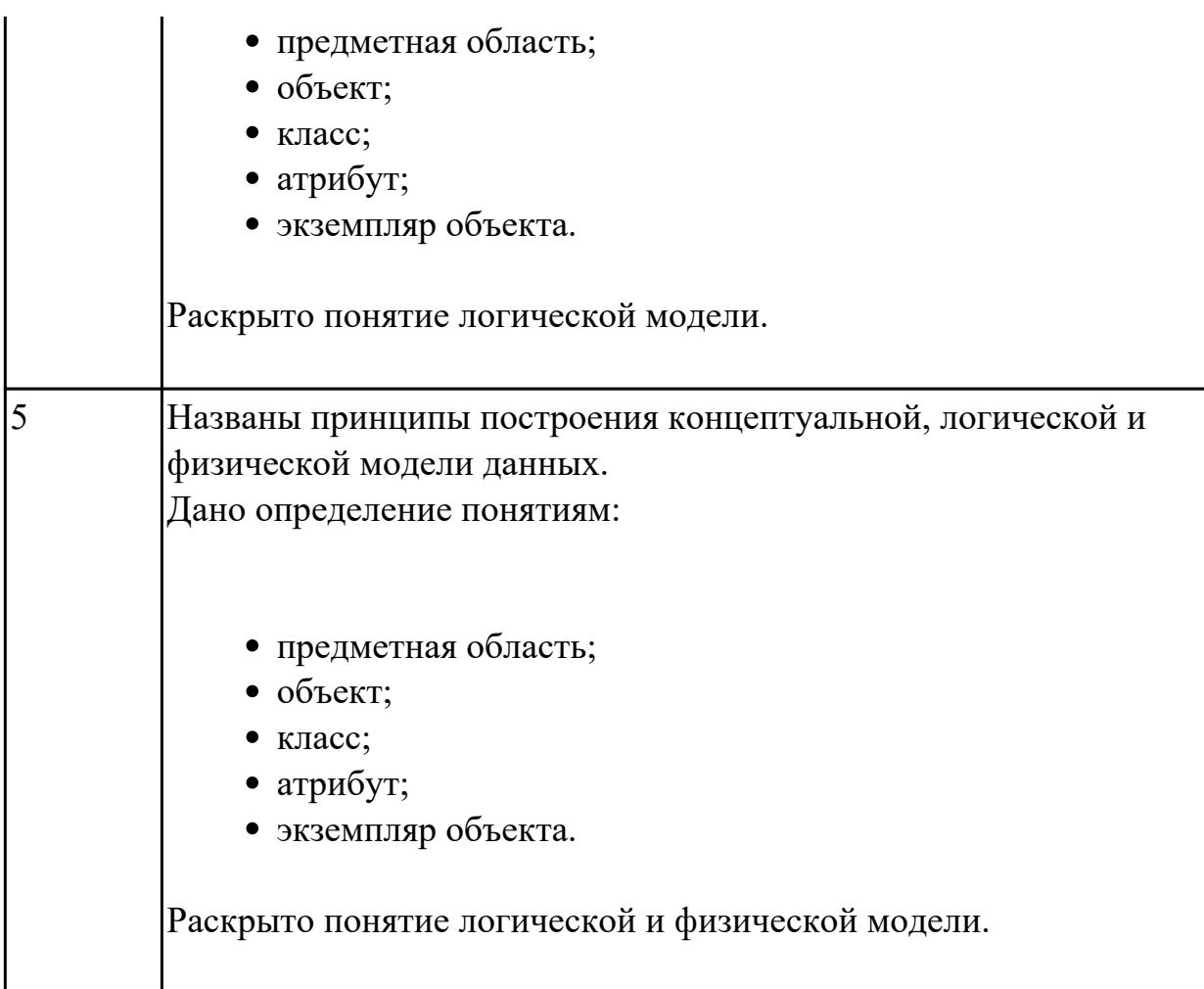

1.3 современные инструментальные средства разработки схемы базы данных; **Профессиональная(-ые) компетенция(-ии):**

ПК.2.1 Разрабатывать объекты базы данных.

## **Задание №1**

Составьте сравнительную таблицу «Современные инструментальные средства разработки схемы базы данных», которая отражает

- этап на котором используется средство;
- кратко характеристику одного средства;
- схематично или наглядный пример.

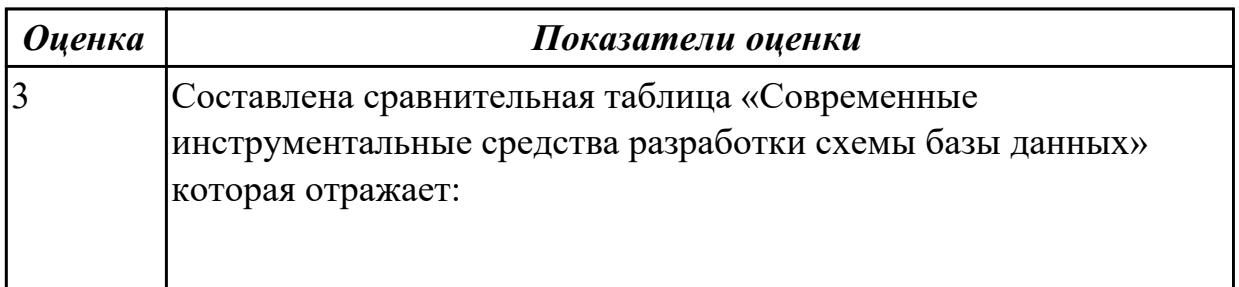

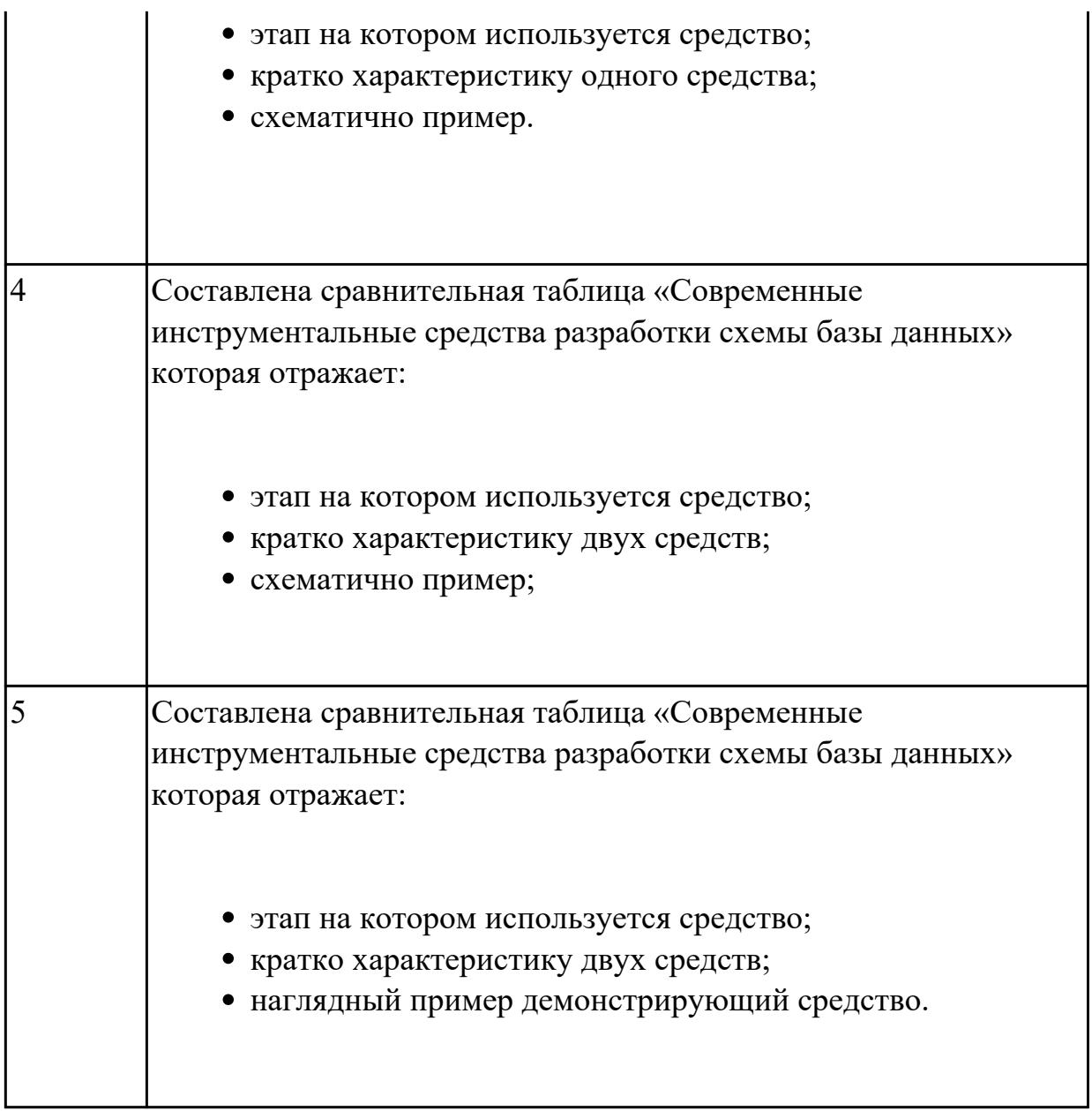

1.4 методы описания схем баз данных в современных СУБД;

### **Профессиональная(-ые) компетенция(-ии):**

ПК.2.1 Разрабатывать объекты базы данных.

ПК.2.2 Реализовывать базу данных в конкретной СУБД.

### **Задание №1**

Раскройте методы описания схем баз данных в современных СУБД на конкретном примере.

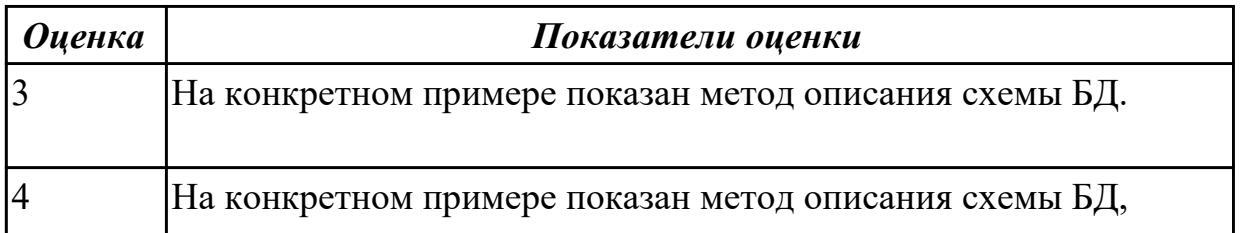

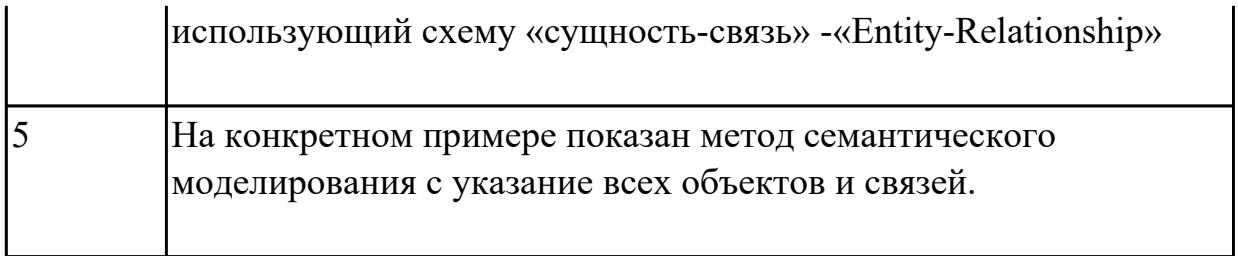

1.5 структуры данных СУБД, общий подход к организации представлений, таблиц, индексов и кластеров;

#### Профессиональная(-ые) компетенция(-ии):

ПК.2.1 Разрабатывать объекты базы данных.

ПК.2.2 Реализовывать базу данных в конкретной СУБД.

#### Задание №1

Построить схему, отражающую структуру данных СУБД, общий подход к организации представлений, таблиц, индексов и кластеров.

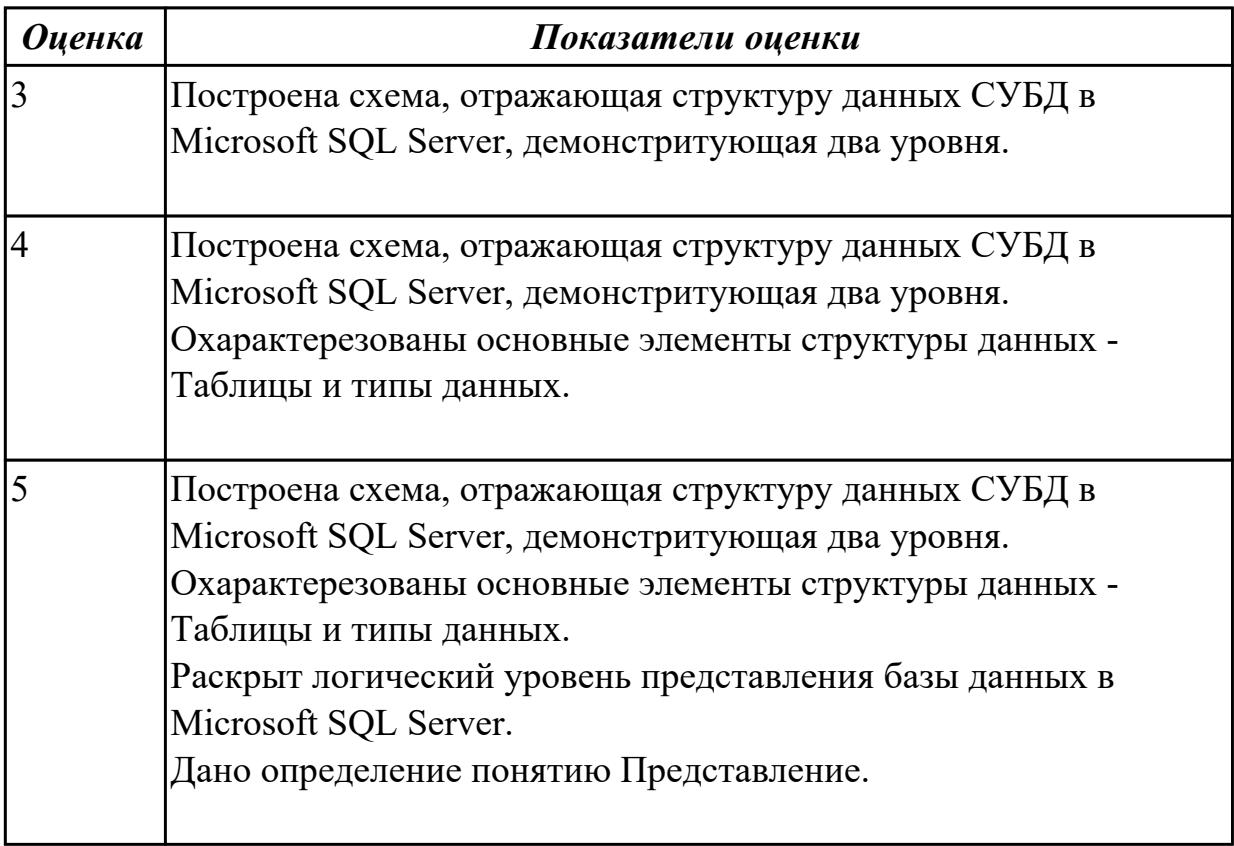

#### Дидактическая единица для контроля:

1.6 методы организации целостности данных;

### Профессиональная(-ые) компетенция(-ии):

ПК.2.1 Разрабатывать объекты базы данных.

#### Залание №1

Перечислите и охарактеризуйте методы организации целостности данных и дайте определение понятиям:

Целостность базы данных, Ограничение целостности, Транзакция, Журнал транзакции.

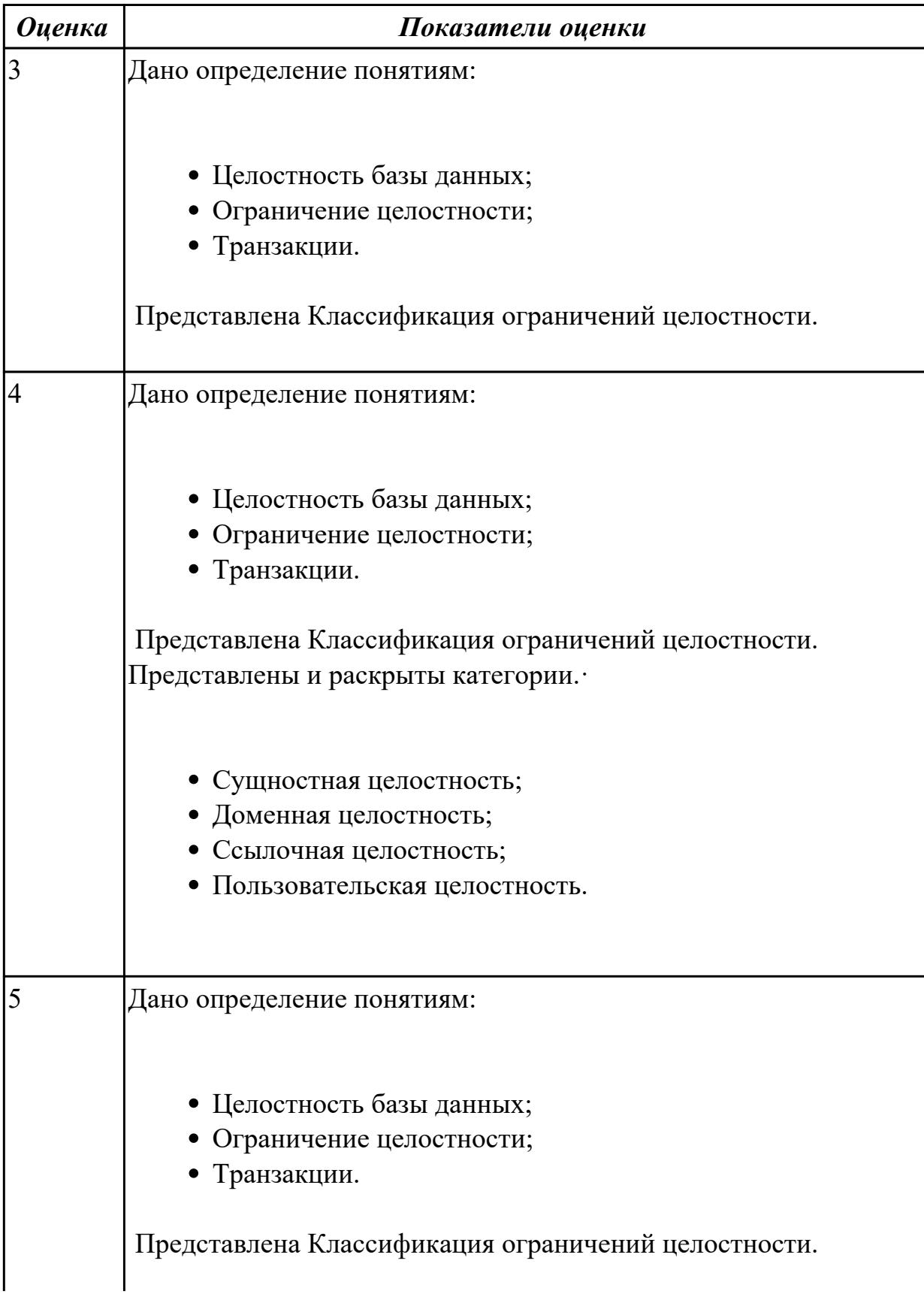

Представлены и раскрыты категории. • Сущностная целостность; • Доменная целостность; • Ссылочная целостность; • Пользовательская целостность.

### Дидактическая единица для контроля:

1.7 способы контроля доступа к данным и управления привилегиями;

## Профессиональная(-ые) компетенция(-ии):

ПК.2.3 Решать вопросы администрирования базы данных.

ПК.2.4 Реализовывать методы и технологии защиты информации в базах данных. Задание №1

Составьте перечень способов контроля доступа к данным и управления привилегиями, приведите примеры.

Дайте определение типам привилегий и правила привилегий.

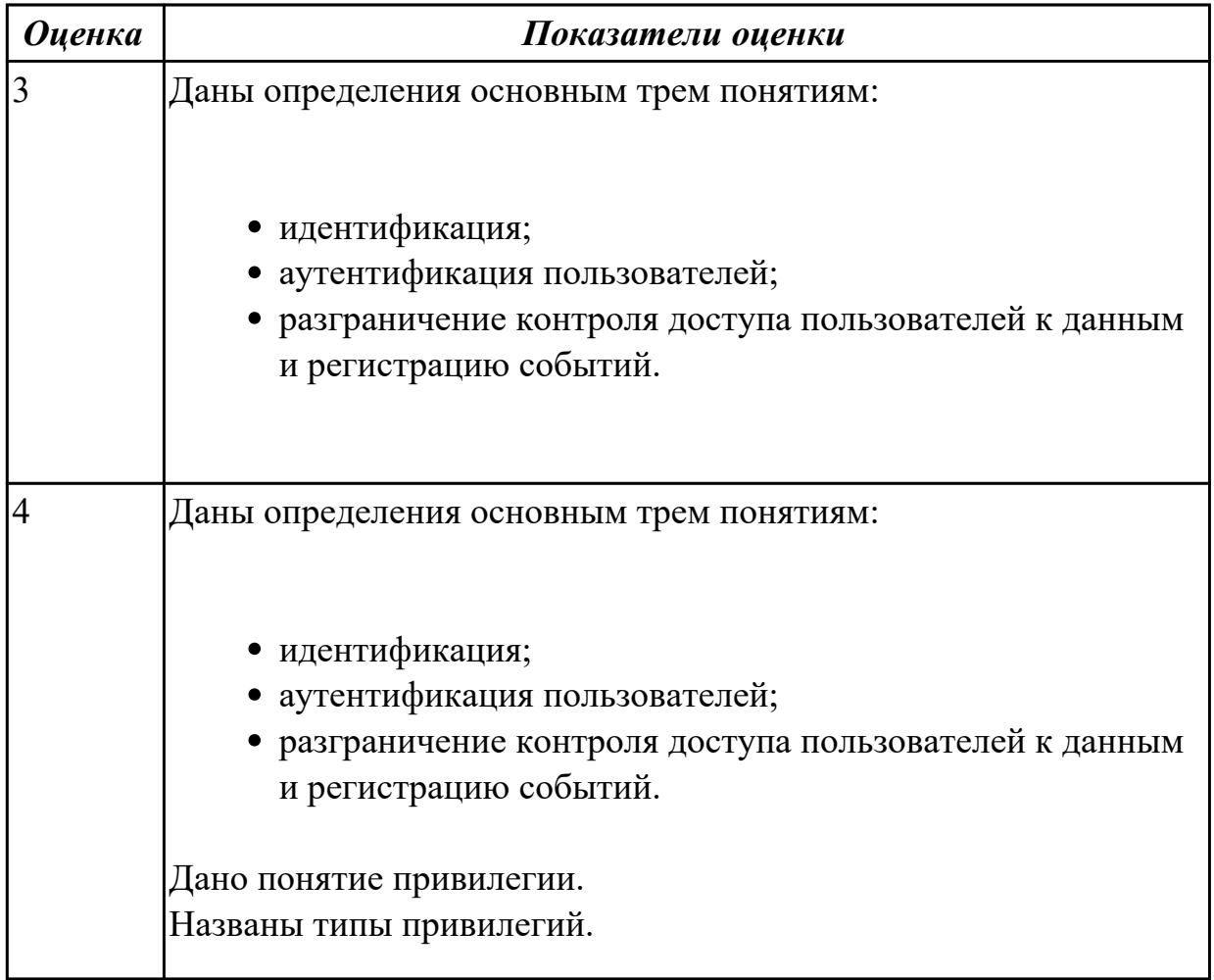

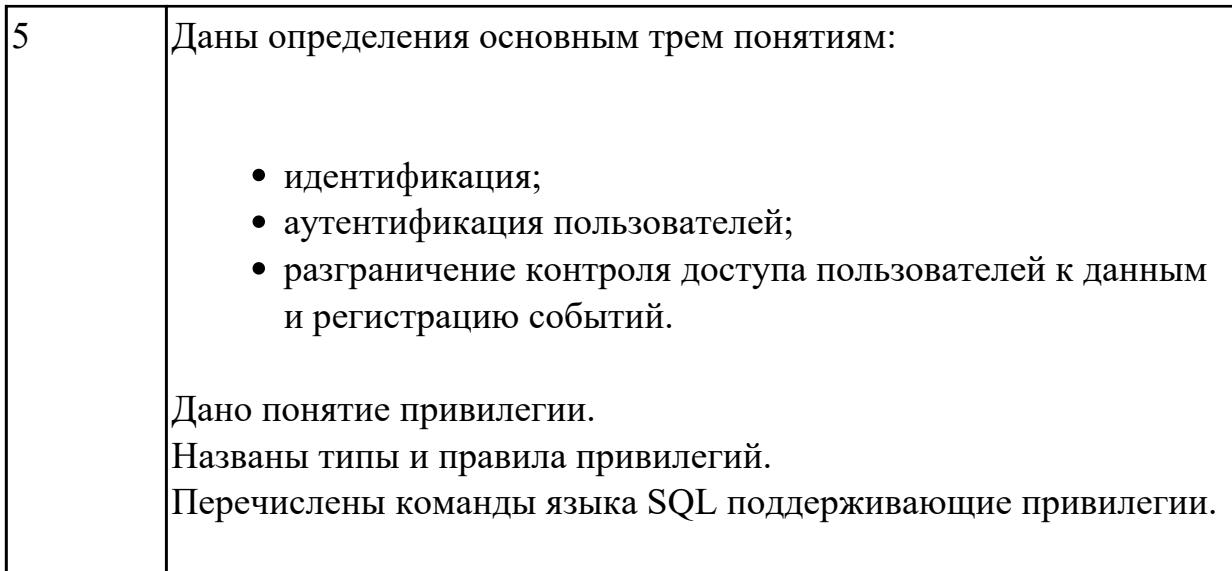

1.8 основные методы и средства защиты данных в базах данных;

### Профессиональная(-ые) компетенция(-ии):

ПК.2.3 Решать вопросы администрирования базы данных.

ПК.2.4 Реализовывать методы и технологии защиты информации в базах данных. Залание №1

Дайте характеристику основным методам и средствам защиты данных в базах ланных.

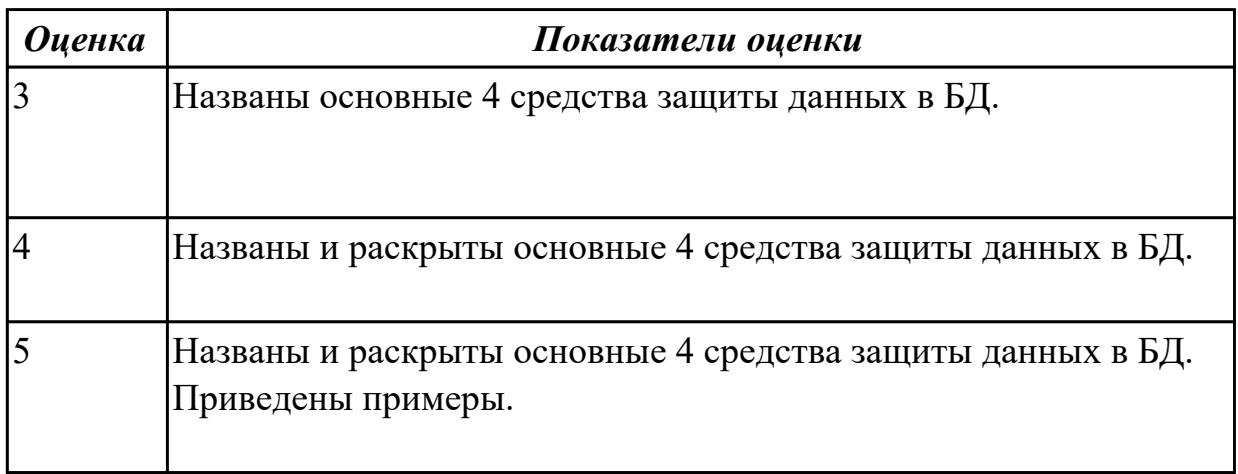

#### Дидактическая единица для контроля:

1.9 модели и структуры информационных систем;

#### Профессиональная(-ые) компетенция(-ии):

ПК.2.1 Разрабатывать объекты базы данных.

#### Залание №1

Постройте схему демонстритующую модель и структуру ИС.

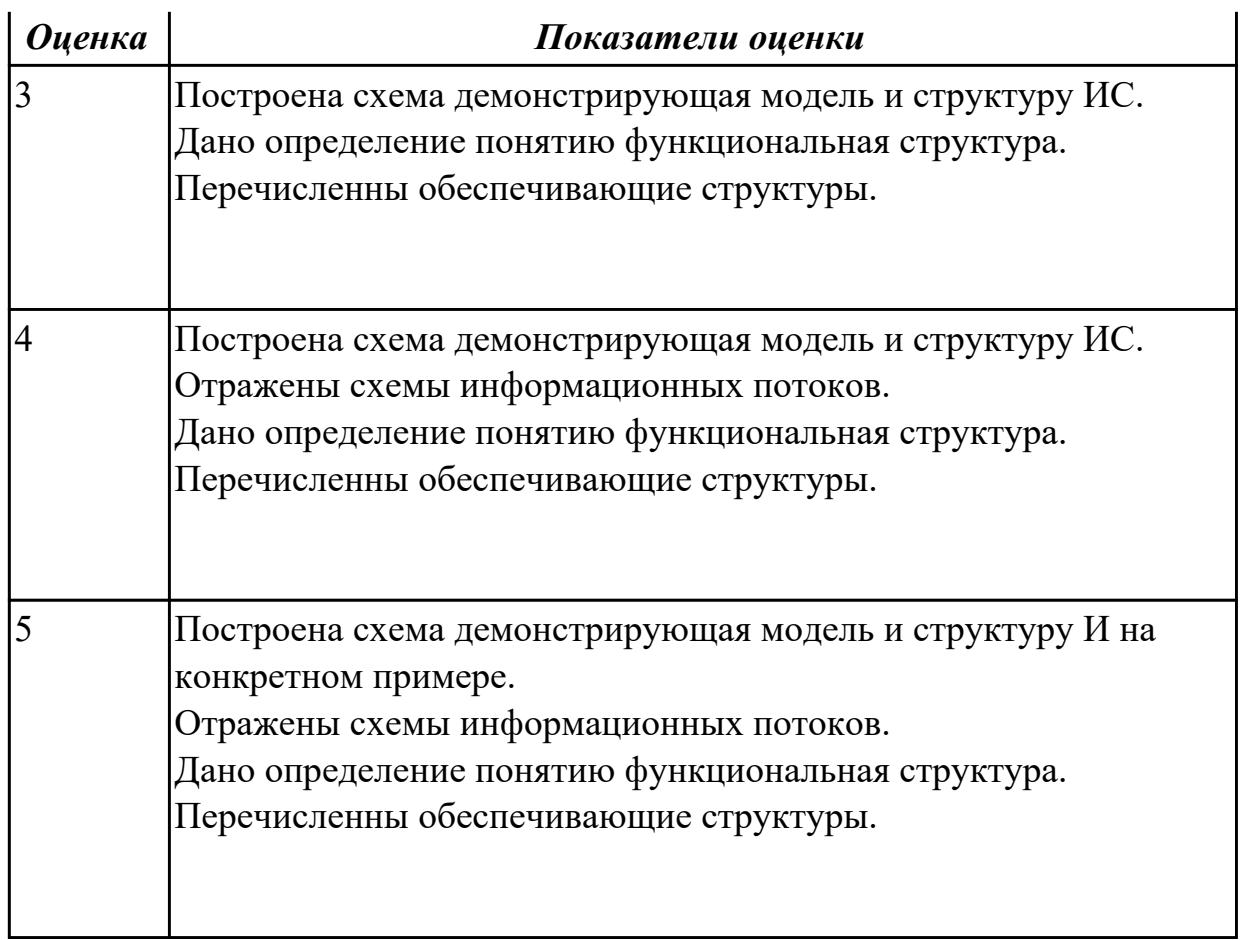

1.10 основные типы сетевых топологий, приемы работы в компьютерных сетях;

### **Профессиональная(-ые) компетенция(-ии):**

ПК.2.1 Разрабатывать объекты базы данных.

## **Задание №1 (из текущего контроля)**

Составьте сравнительную таблицу на тему "Топологии баз данных". Критерии и примеры сравнения выберите самостоятельно.

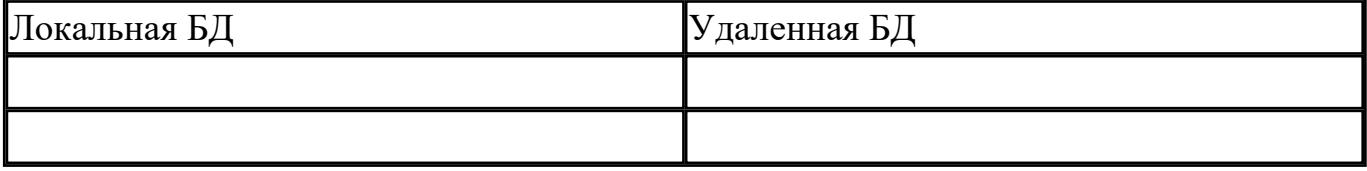

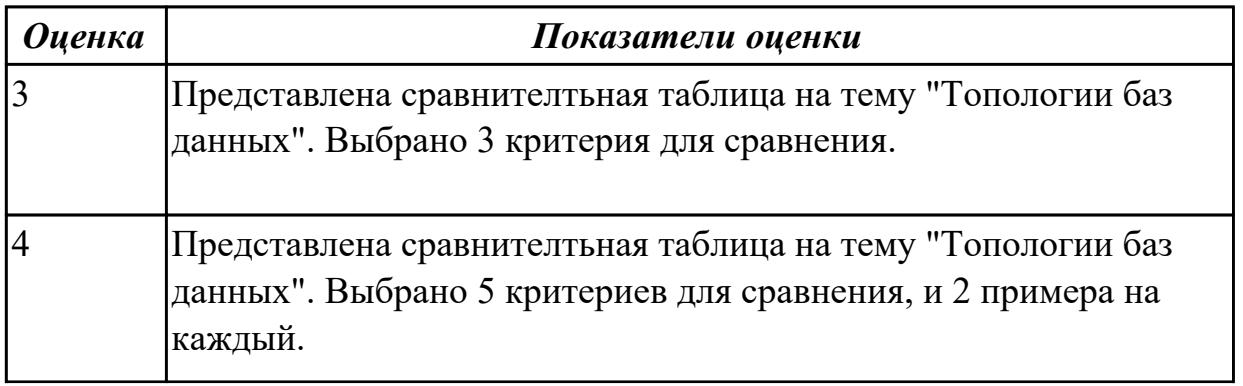

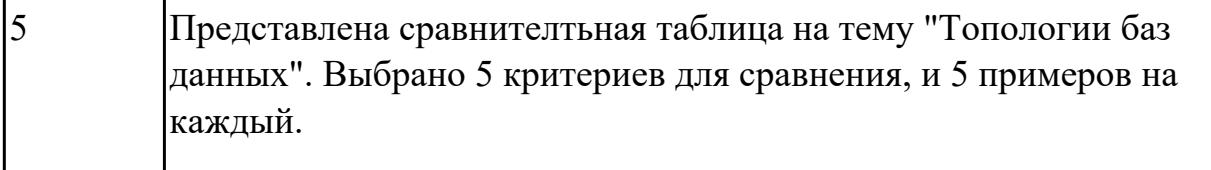

1.11 информационные ресурсы компьютерных сетей;

#### **Профессиональная(-ые) компетенция(-ии):**

ПК.2.2 Реализовывать базу данных в конкретной СУБД.

## **Задание №1 (из текущего контроля)**

Используя графический пакет, построить схематично архитектуры многопользоватьской СУБД.

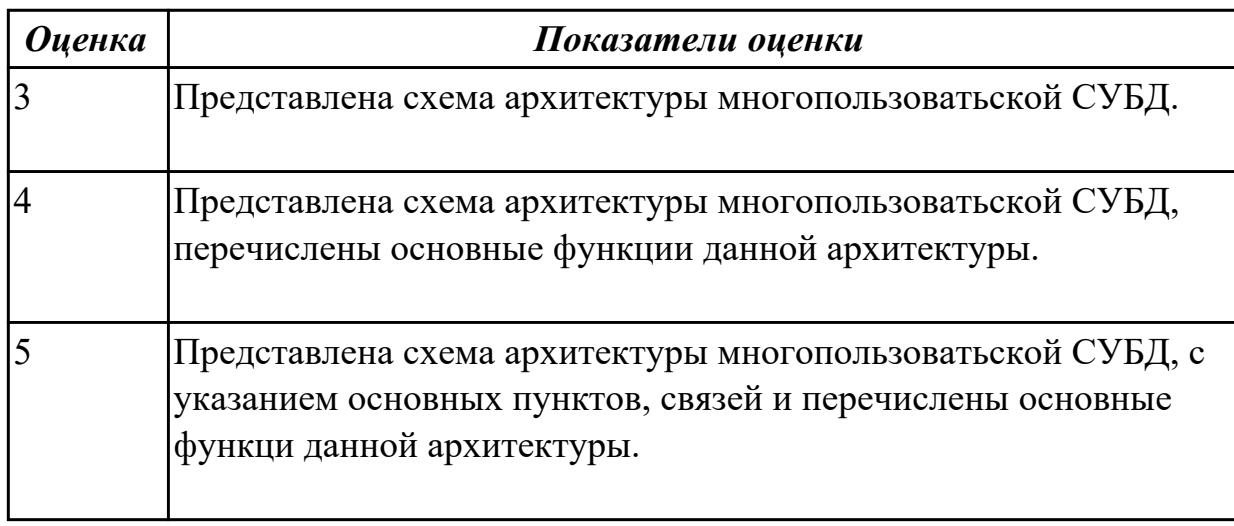

#### **Дидактическая единица для контроля:**

1.12 технологии передачи и обмена данными в компьютерных сетях;

### **Профессиональная(-ые) компетенция(-ии):**

ПК.2.2 Реализовывать базу данных в конкретной СУБД.

### **Задание №1 (из текущего контроля)**

Используя графический пакет, построить алгоритм разработки БД.

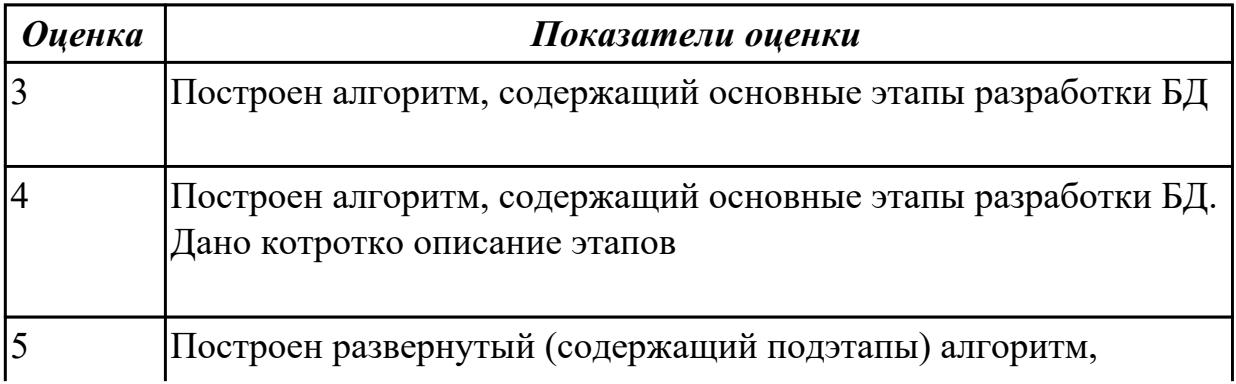

содержащий основные этапы разработки БД. Дано котротко описание этапов и подэтапов.

#### Дидактическая единица для контроля:

1.13 основы разработки приложений баз данных

### Профессиональная(-ые) компетенция(-ии):

ПК.2.1 Разрабатывать объекты базы данных.

ПК.2.2 Реализовывать базу данных в конкретной СУБД.

### Задание №1

Создать базу данных (по вариантам), например "Комплектующие" с помощью языка запросов SQL в СУБД MS Access.

В базе данных создать 3 таблицы: Принтер (поля: наименование, розничная цена, оптовая цена, фирма производитель), Поставщик (поля: наименование, адрес,

страна), Производитель(наименование, руоводитель).

Заполнить записями таблицы используя для заполнения язык SQL.

Создать следующие запросы:

- 1. Отсортировать поле "Розничная цена" по возрастанию.
- 2. Выбрать группу товаров типа "Принтер лазерный А4".
- 3. Определить принтер струйный А4 с минимальной и максимальной стоимостью.
- 4. Определить среднюю стоимость Принтер струйный А4.
- 5. Определить среднюю стоимость Принтер струйный А4.
- 6. Сгруппировать товар в соответствии с названиями фирм и производителей.
- 7. Рассчитать, на сколько процентов розничная цена отличается от оптовой. Результат представить со знаком %.
- 8. Выбрать группу товаров, цена которых не превышена 3000 рублей.

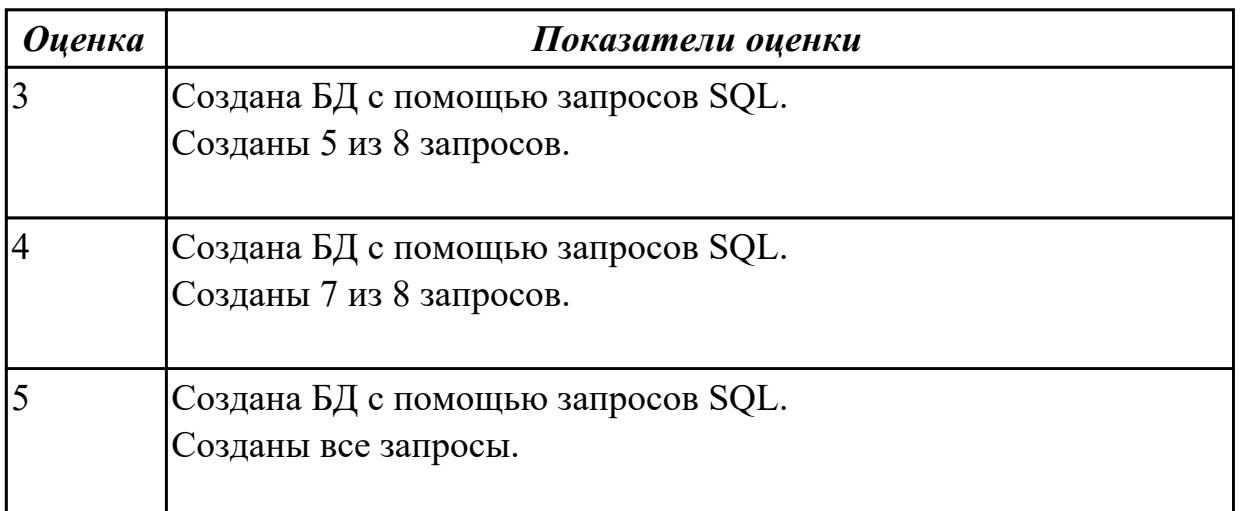

2.1 создавать объекты баз данных в современных СУБД и управлять доступом к этим объектам;

#### **Профессиональная(-ые) компетенция(-ии):**

ПК.2.1 Разрабатывать объекты базы данных.

ПК.2.2 Реализовывать базу данных в конкретной СУБД.

#### **Задание №1**

Создать базу данных в MS SQL Server с помощью SQL и продемонстрировать управление данными (по конкретному варианту предметной области).

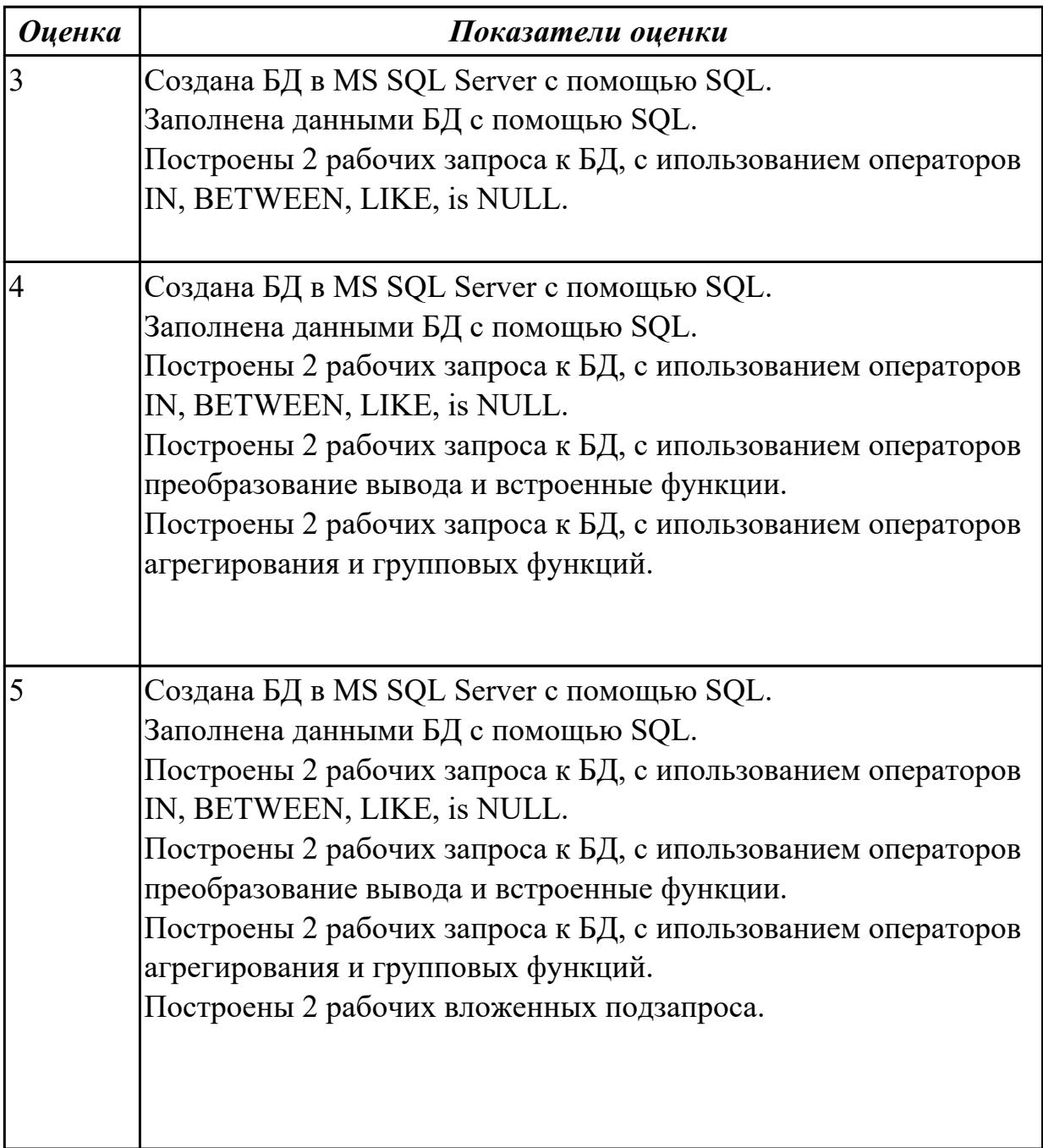

#### **Дидактическая единица для контроля:**

## 2.2 работать с современными Case-средствами проектирования баз данных;

## **Профессиональная(-ые) компетенция(-ии):**

ПК.2.1 Разрабатывать объекты базы данных.

## **Задание №1**

Спроектировать БД с помощью современного Case-средства проектирования баз данных – ERWin (по конкретному варианту предметной области).

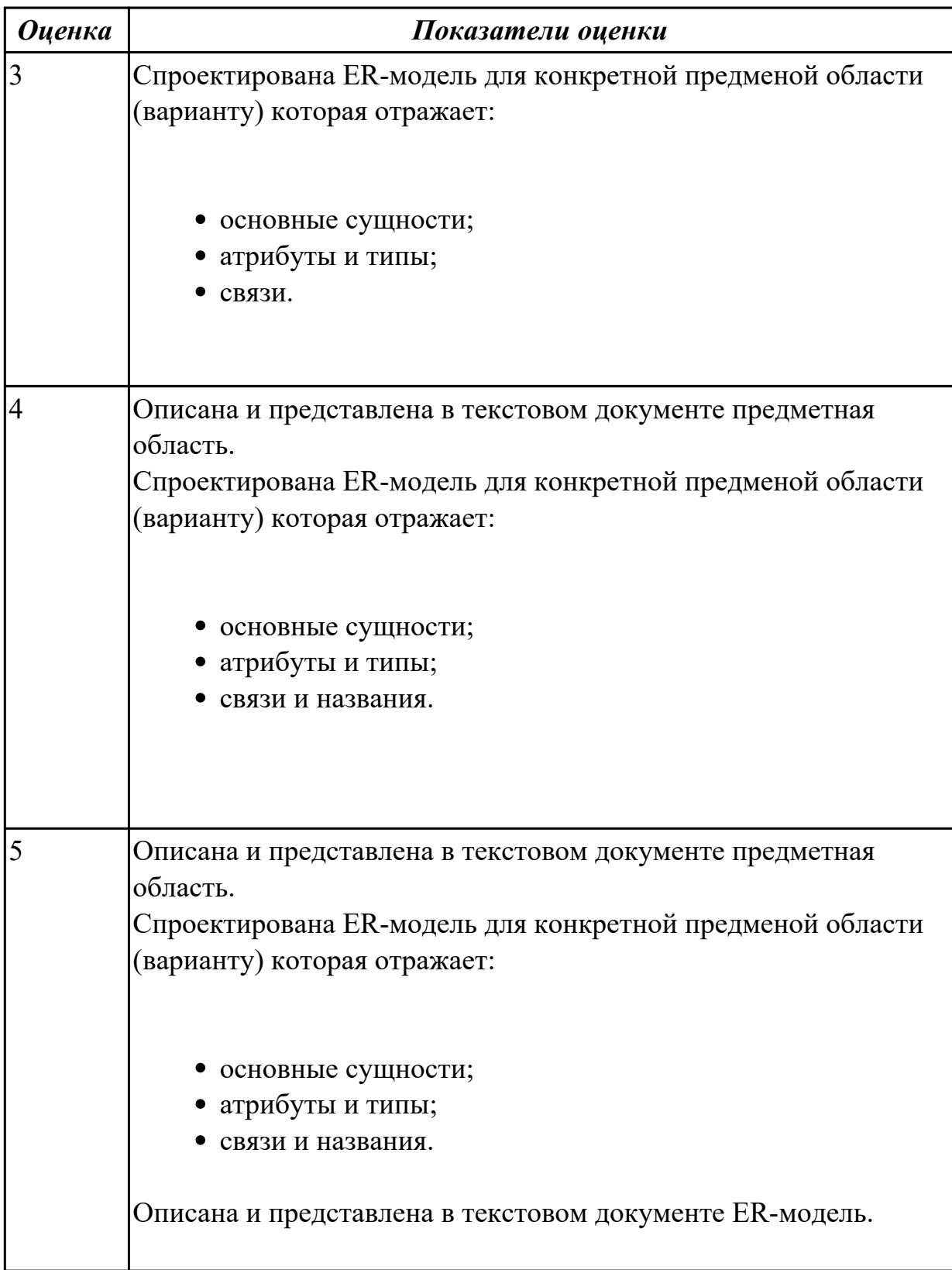

2.3 формировать и настраивать схему базы данных;

### **Профессиональная(-ые) компетенция(-ии):**

ПК.2.1 Разрабатывать объекты базы данных.

ПК.2.2 Реализовывать базу данных в конкретной СУБД.

#### **Задание №1**

Сформировать и настроить схему базы данных в MySQL (по конкретному варианту предметной области).

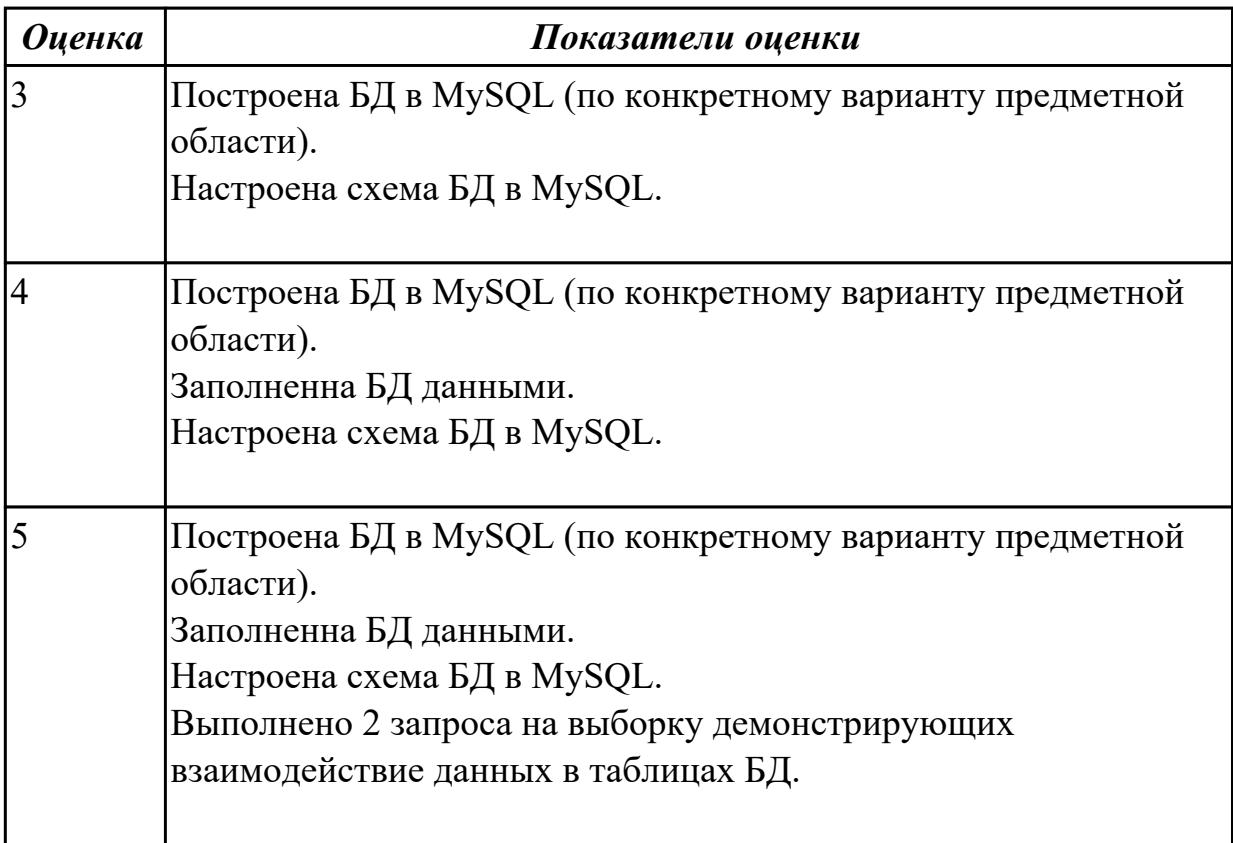

#### **Дидактическая единица для контроля:**

2.4 разрабатывать прикладные программы с использованием языка SQL;

#### **Профессиональная(-ые) компетенция(-ии):**

ПК.2.2 Реализовывать базу данных в конкретной СУБД.

#### **Задание №1**

Разработать БД с использованием языка SQL в MS SQL Server (по конкретному варианту предметной области).

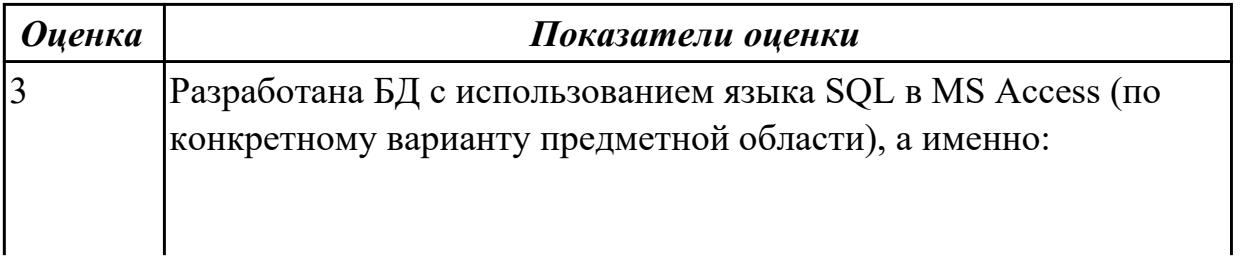

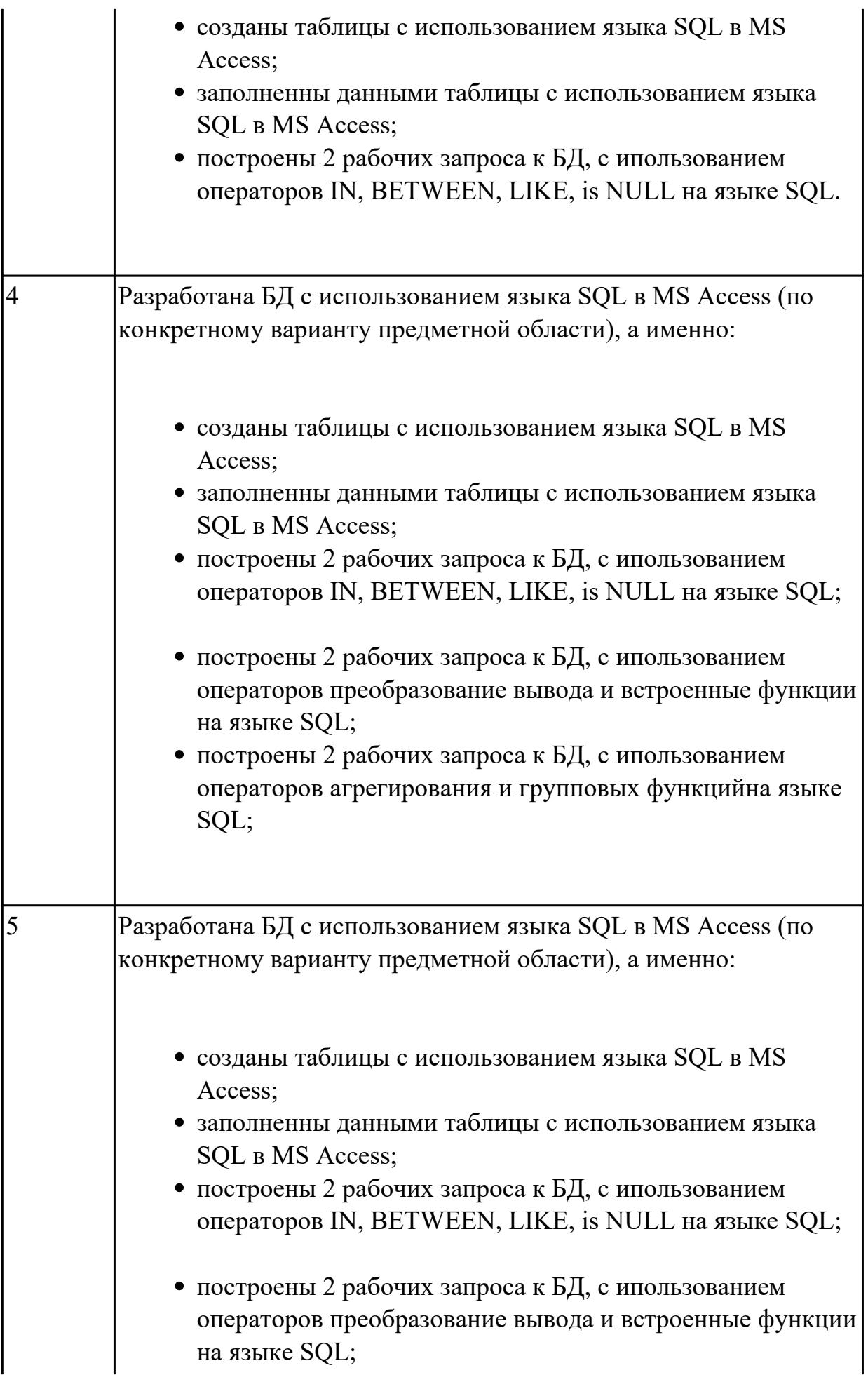

построены 2 рабочих запроса к БД, с ипользованием операторов агрегирования и групповых функцийна языке SQL; построены 2 рабочих вложенных подзапроса на языке SQL.

#### **Дидактическая единица для контроля:**

2.5 создавать хранимые процедуры и триггеры на базах данных;

### **Профессиональная(-ые) компетенция(-ии):**

ПК.2.2 Реализовывать базу данных в конкретной СУБД.

### **Задание №1 (из текущего контроля)**

1. Составить 3 программы, хранимых процедуры для существующей базы данных.

2. Составить 3 программы, хранимых функции для существующей базы данных.

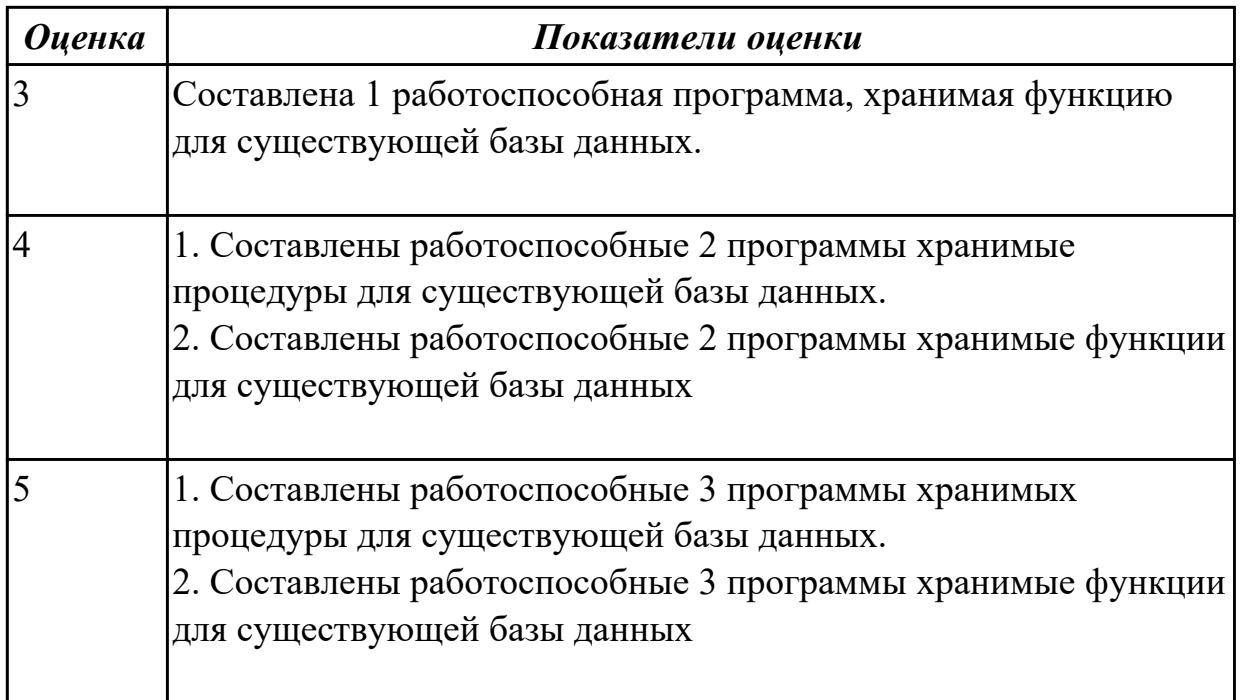

## **Задание №2 (из текущего контроля)**

Используя созданную БД написать 3 процедуры к БД

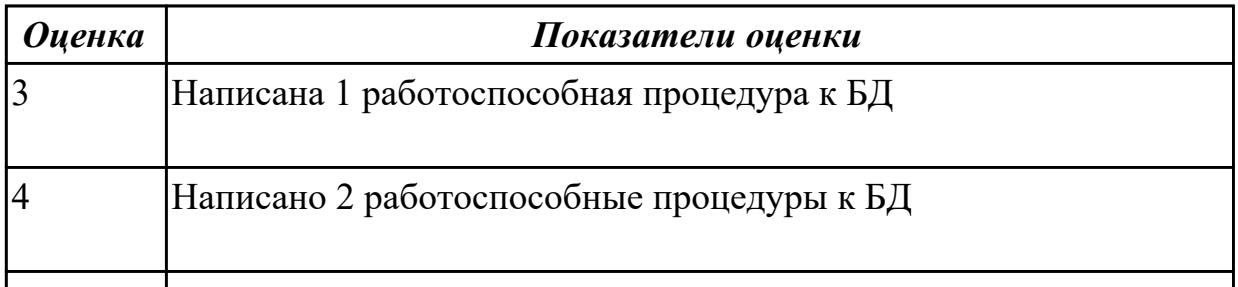

2.6 применять стандартные методы для защиты объектов базы данных;

#### Профессиональная(-ые) компетенция(-ии):

ПК.2.3 Решать вопросы администрирования базы данных.

ПК.2.4 Реализовывать методы и технологии защиты информации в базах данных.

### Задание №1

 $\vert$ 5

Продемонстрировать стандартные методы для защиты объектов базы данных в MS Access, MS SQL Server, MySQL.

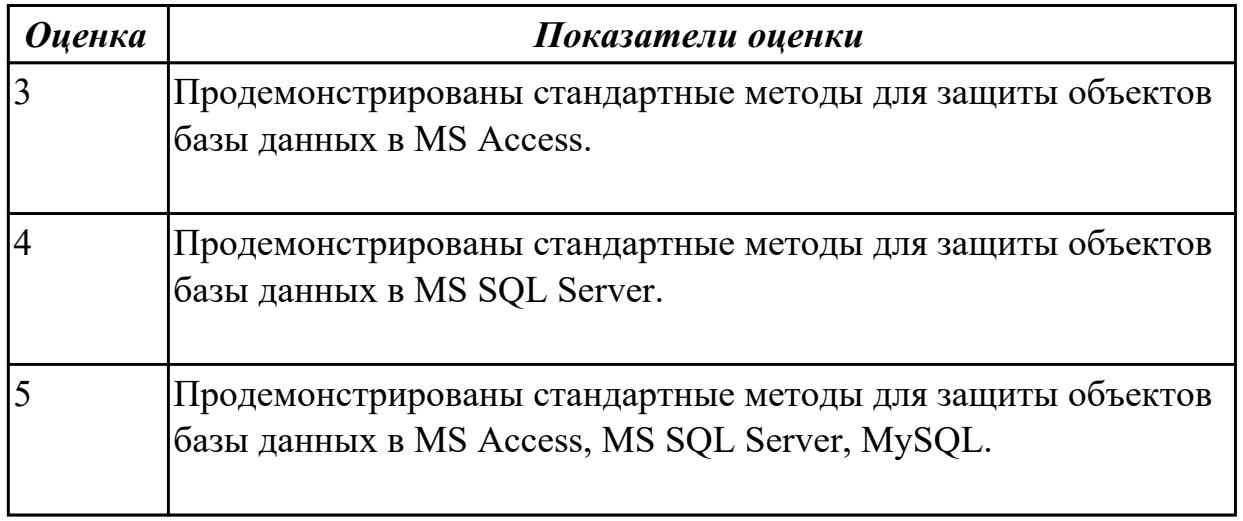

## 3.2 VII.02

Учебная практика направлена на формирование у обучающихся практических профессиональных умений, приобретение первоначального практического опыта, реализуется в рамках профессионального модуля по основному виду профессиональной деятельности для последующего освоения ими общих и профессиональных компетенций по избранной специальности. Предметом оценки по учебной практике являются дидактические единицы: уметь, иметь практический опыт.

По учебной практике обучающиеся ведут дневник практики, в котором выполняют записи о решении профессиональных задач, выполнении заданий в соответствии с программой, ежедневно подписывают дневник с отметкой о выполненных работах у руководителя практики.

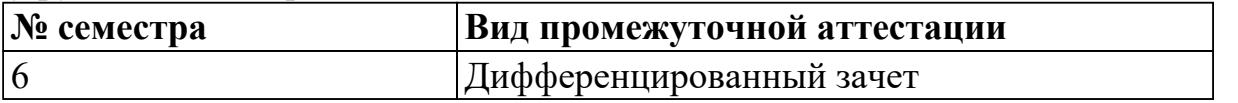

Дифференцированный зачет может быть выставлен автоматически по результатам текущих контролей

Текущий контроль №Array

**Метод и форма контроля:** Проект (Информационно-аналитический)

**Вид контроля:** выполнить три практических задания по выбору

### **Дидактическая единица для контроля:**

2.1 создавать объекты баз данных в современных СУБД и управлять доступом к этим объектам;

### **Профессиональная(-ые) компетенция(-ии):**

ПК.2.1 Разрабатывать объекты базы данных.

ПК.2.2 Реализовывать базу данных в конкретной СУБД.

#### **Задание №1 (из текущего контроля)**

Спроектировать базу данных в соответствии с номером варианта используя ERwin.

- 1. Проанализировать предметную область, выделить информационные объекты для представления их в базе данных. Результат оформить в текстовом редакторе.
- 2. Описать информационные объекты с помощью заданных атрибутов.
- 3. Ввести в рассмотрение дополнительные атрибуты.
- 4. Представить информационные объекты в виде реляционных таблиц:
	- Определить состав полей базовых таблиц.
	- Определить свойства каждого поля в таблице.
	- В каждой таблице определить ключевое поле.
	- Определить тип связей между таблицами базы данных.

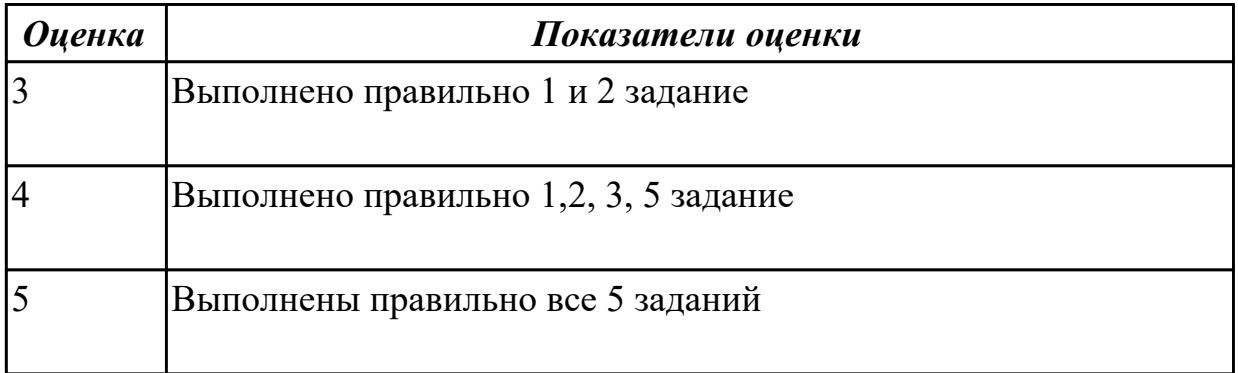

#### **Дидактическая единица для контроля:**

2.2 работать с современными Case-средствами проектирования баз данных;

#### **Профессиональная(-ые) компетенция(-ии):**

ПК.2.1 Разрабатывать объекты базы данных.

#### **Задание №1 (из текущего контроля)**

- 1. Сформировать логическую схему базы данных, используя ERwin.
- 2. Сформировать физическую схему базы данных, используя ERwin.
- 3. Нормализовать связи.

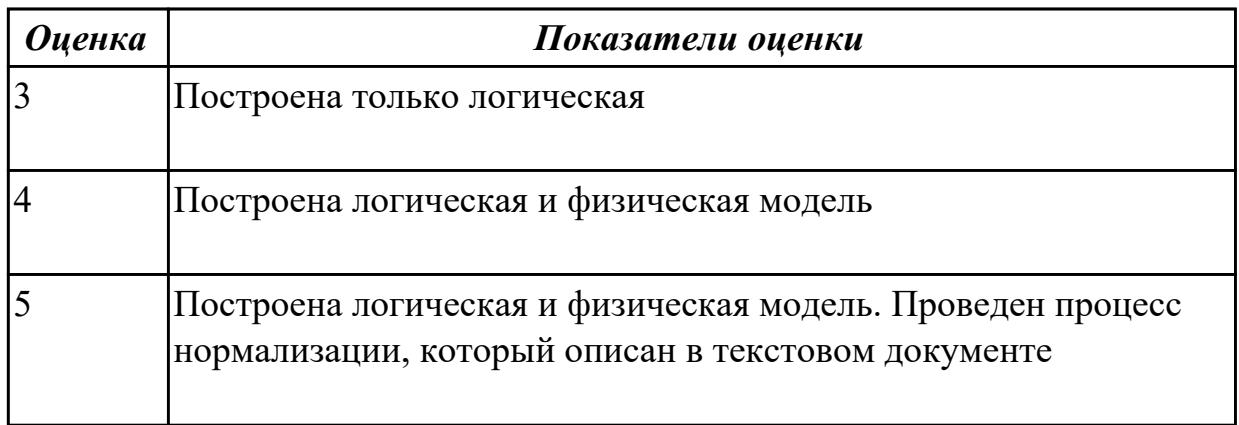

2.3 формировать и настраивать схему базы данных;

#### **Профессиональная(-ые) компетенция(-ии):**

ПК.2.1 Разрабатывать объекты базы данных.

### **Задание №1 (из текущего контроля)**

Составить обоснование построенной ER-модели.

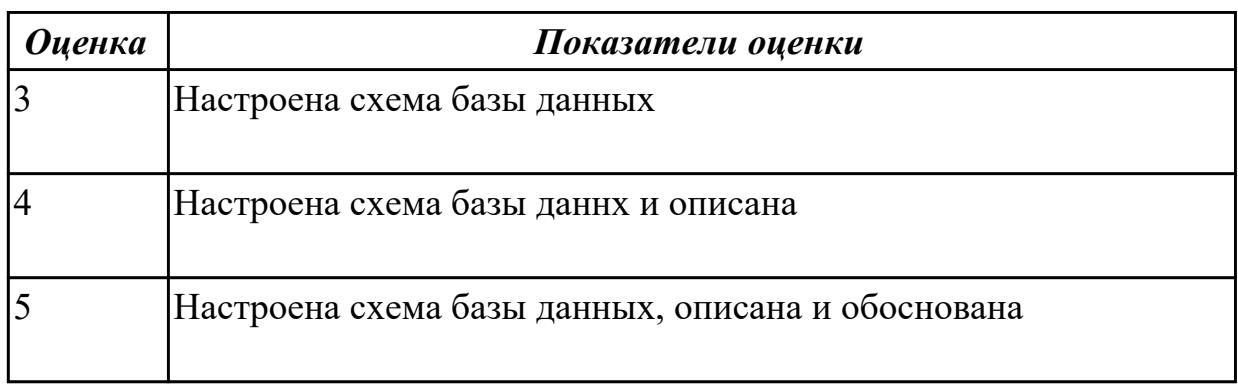

#### **Дидактическая единица для контроля:**

2.4 разрабатывать прикладные программы с использованием языка SQL;

## **Профессиональная(-ые) компетенция(-ии):**

ПК.2.2 Реализовывать базу данных в конкретной СУБД.

ПК.2.3 Решать вопросы администрирования базы данных.

## **Задание №1 (из текущего контроля)**

Создать приложение к базе данных в которой имеется экранная форма с информацией из таблиц базы данных.

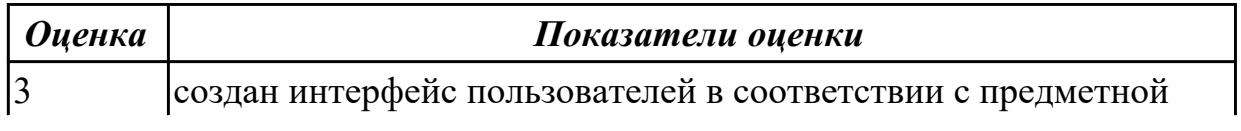

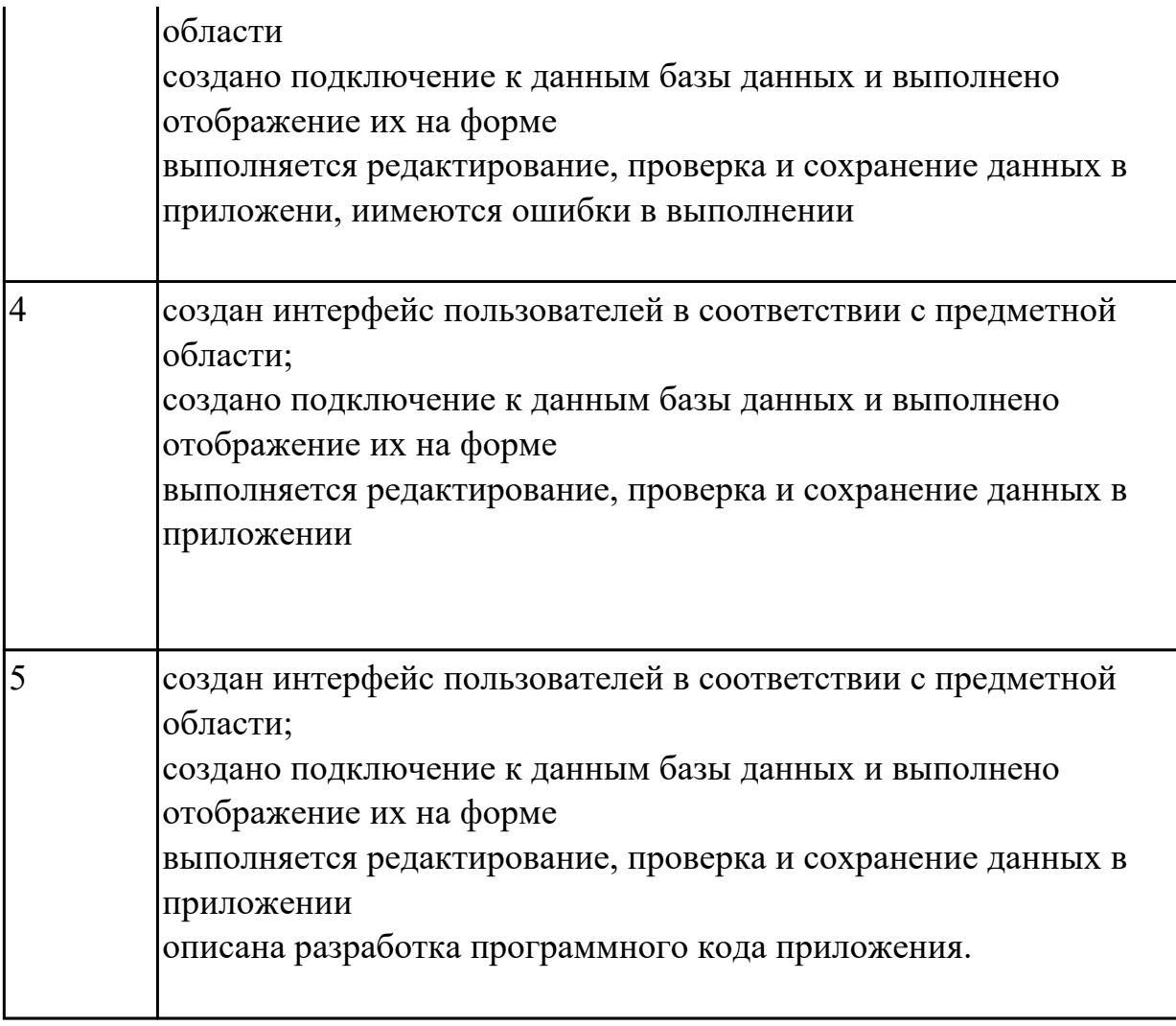

2.5 создавать хранимые процедуры и триггеры на базах данных;

## **Профессиональная(-ые) компетенция(-ии):**

ПК.2.3 Решать вопросы администрирования базы данных.

#### **Задание №1 (из текущего контроля)**

Создать для базы данных 3 хранимые процедуры и 3 триггера

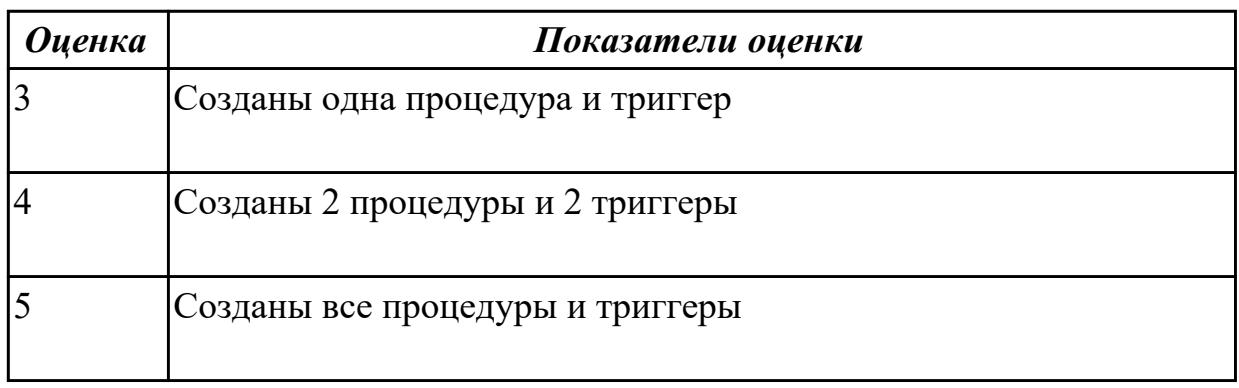

### **Дидактическая единица для контроля:**

2.6 применять стандартные методы для защиты объектов базы данных;

## **Профессиональная(-ые) компетенция(-ии):**

ПК.2.2 Реализовывать базу данных в конкретной СУБД.

ПК.2.3 Решать вопросы администрирования базы данных.

ПК.2.4 Реализовывать методы и технологии защиты информации в базах данных.

### **Задание №1 (из текущего контроля)**

Обеспечьте безопасность баз данных соответственно привилегиям и назначениям прав доступа (проверить полномочия и проверку подлинности (аутентификацию))

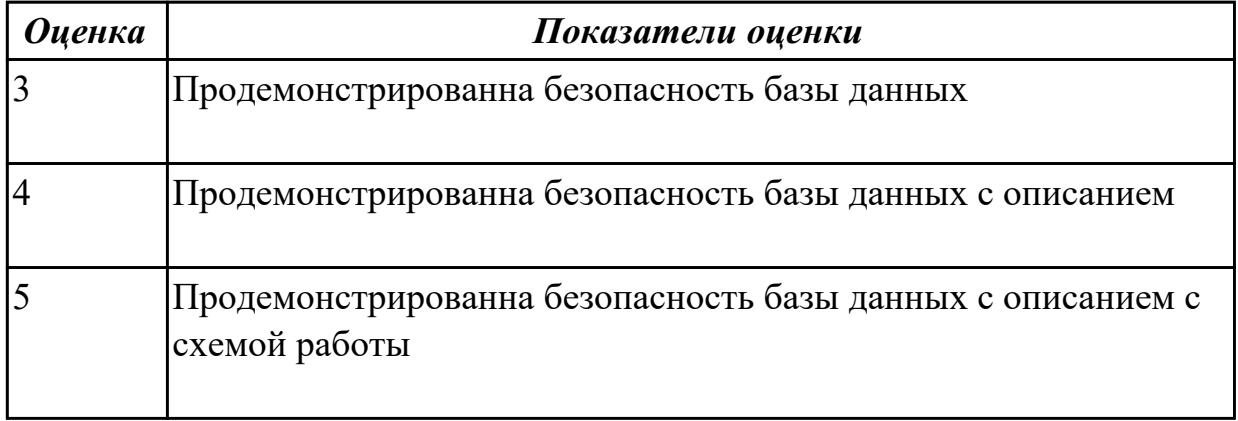

#### **Дидактическая единица для контроля:**

3.1 работы с объектами базы данных в конкретной СУБД;

## **Профессиональная(-ые) компетенция(-ии):**

#### ПК.2.1 Разрабатывать объекты базы данных.

ПК.2.2 Реализовывать базу данных в конкретной СУБД.

## **Задание №1 (из текущего контроля)**

- 1. Обосновать выбор СУБД при разработки базы данных, результат оформить в текстовом документе.
- 2. На основе имеющей ER-модели создать таблицы базы данных.

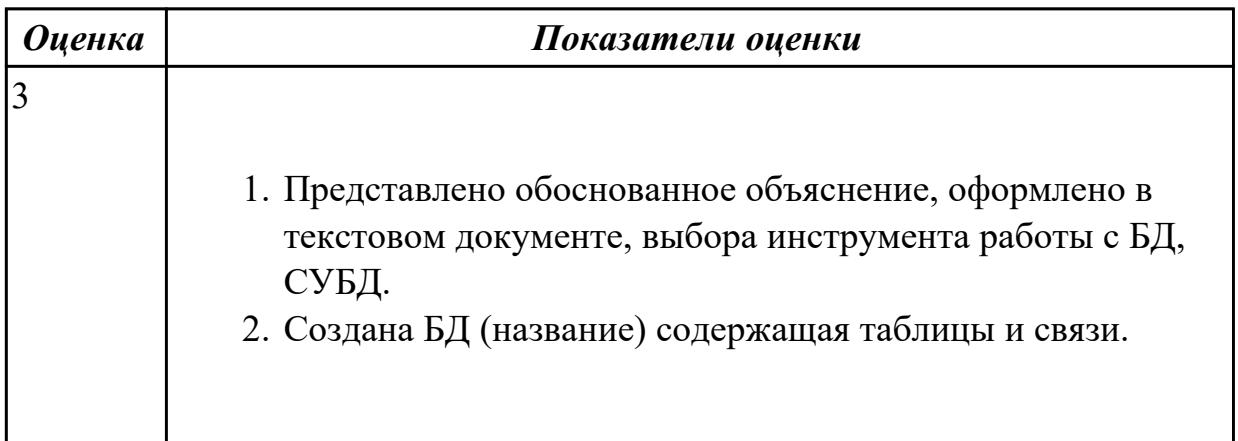

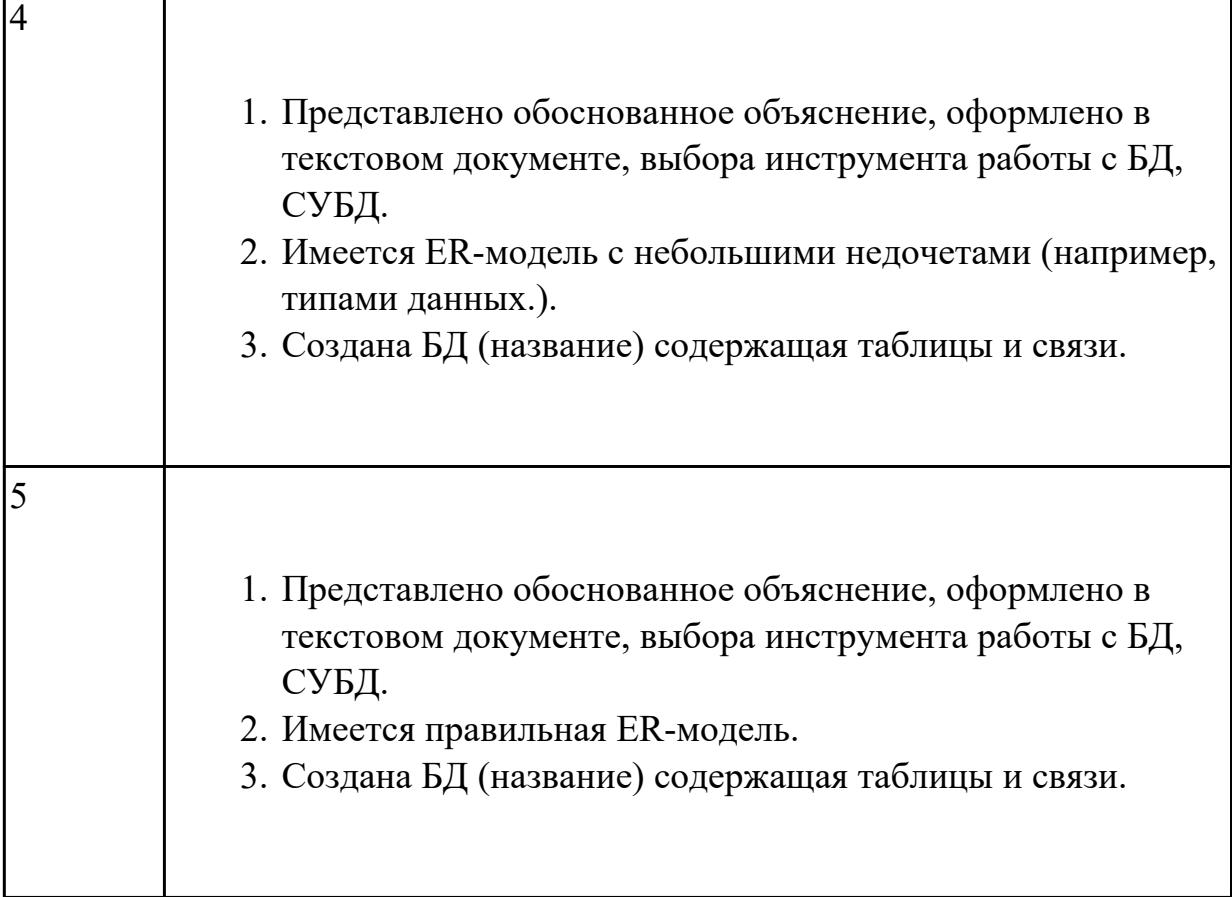

3.2 использования средств заполнения базы данных;

## **Профессиональная(-ые) компетенция(-ии):**

ПК.2.3 Решать вопросы администрирования базы данных.

## **Задание №1 (из текущего контроля)**

Заполнить базу данных записями используя язык SQL

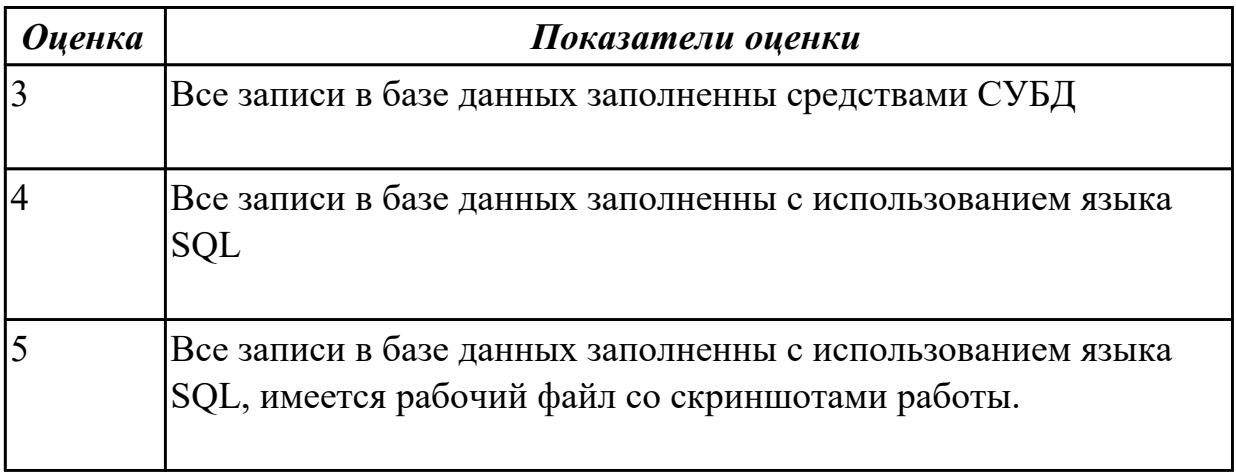

## **Дидактическая единица для контроля:**

3.3 использования стандартных методов защиты объектов базы данных;

## **Профессиональная(-ые) компетенция(-ии):**

ПК.2.3 Решать вопросы администрирования базы данных.

ПК.2.4 Реализовывать методы и технологии защиты информации в базах данных.

#### **Задание №1 (из текущего контроля)**

Описать методы защиты базы данных по своему варианту, результат представть в текстовом документе

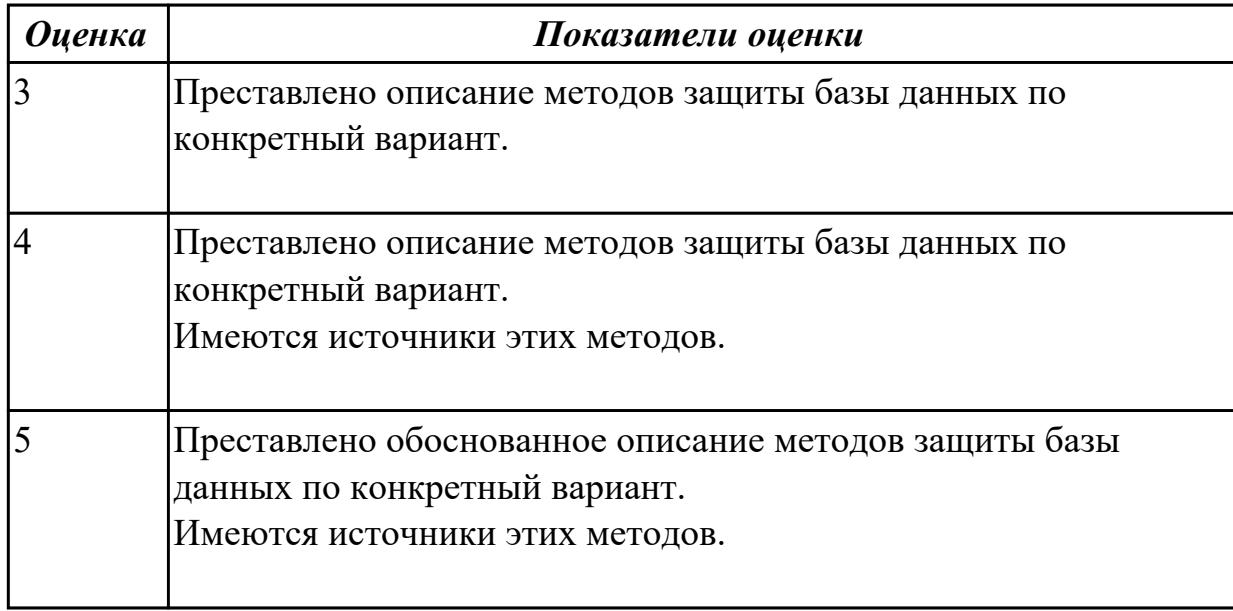

#### **3.3 Производственная практика**

Производственная практика по профилю специальности направлена на формирование у обучающегося общих и профессиональных компетенций, приобретение практического опыта и реализуется в рамках модулей ППССЗ по каждому из видов профессиональной деятельности, предусмотренных ФГОС СПО по специальности.

По производственной практике обучающиеся ведут дневник практики, в котором выполняют записи о решении профессиональных задач, выполнении заданий в соответствии с программой, ежедневно подписывают дневник с отметкой о выполненных работах у руководителя практики. Оценка по производственной практике выставляется на основании аттестационного листа.